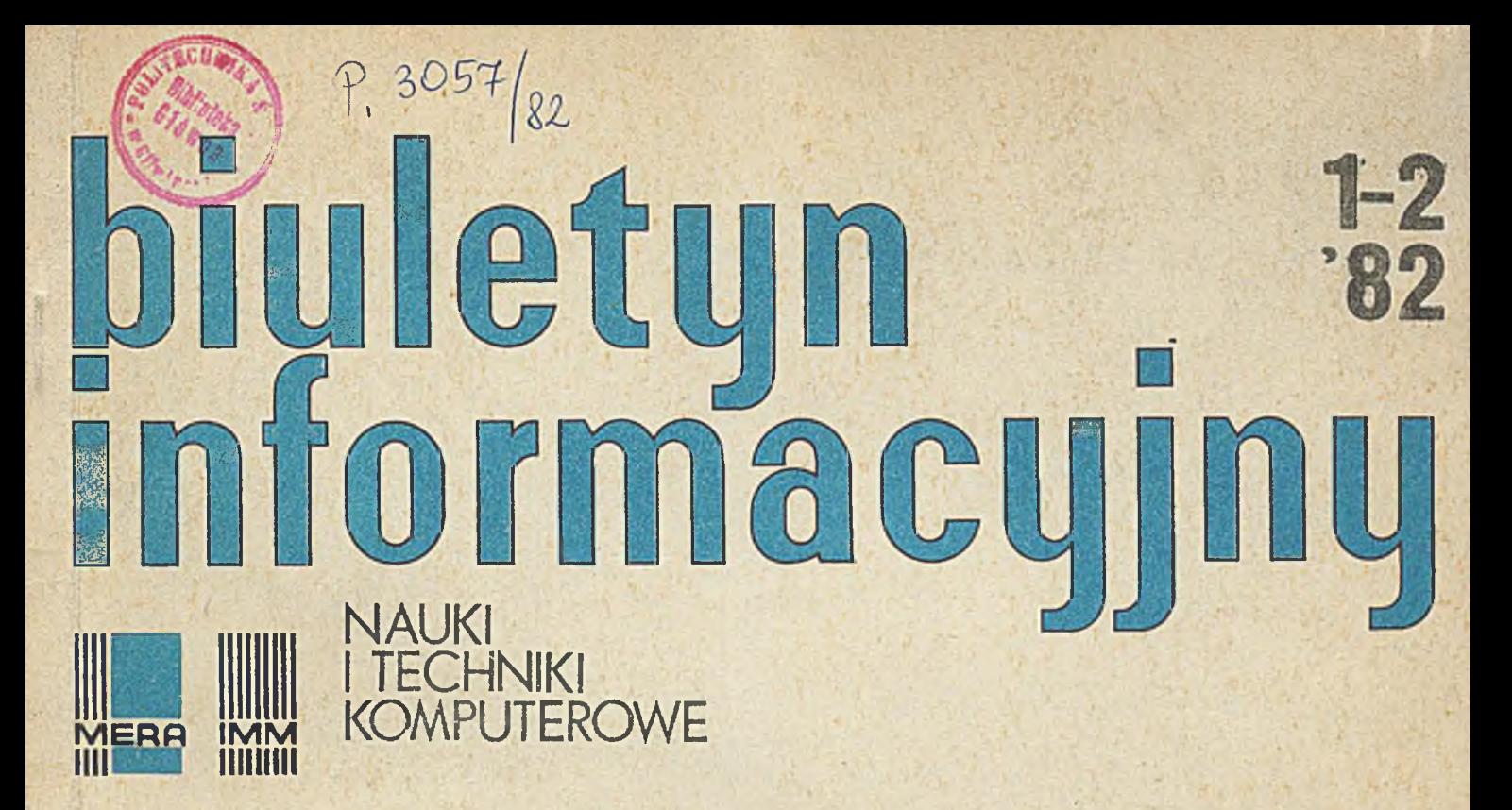

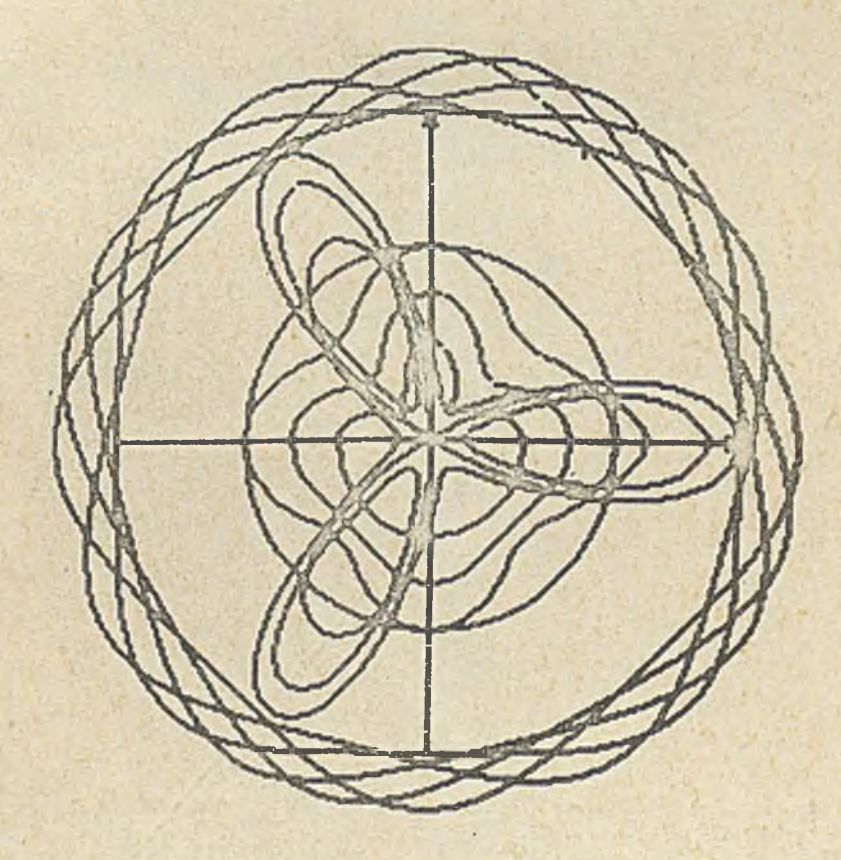

Instytut Maszyn Matematycznych **Branżowy Ośrodek INTE** 

Podpis pod rysunkiem na okładce: Rodzina krzywych algebraicznych 4 i 6 stopnia wygenerowana za pomocą procedur języka graficznego PSG opracowanego.w Pracowni Grafiki Komputerowej Instytutu Maszyn Matematycznych

/

P. 3057

# Biuletyn Informacyjny NAUKI I TECHNIKI KOMPUTEROWE

**Rok XX**

**Nr** 1-2

1982

## **Spla treści**

## Содержание

**BONKOWICZ-SITTAUER S.i Prowadzenie i rozpowszechnianie informaoji o oprogramowaniu PIRIO ..................... s. 5** PADZIK B., WILCZEK T.: Ogólny **opis systemu operaoyjnego UNIX .............. ...........8.25 WYŁUPEK J.i EJS - nowa norma ESONE dla systemów modularnyoh. Podstawowe wymagania funkojonalne i Bprzętowe .... . ..a.ś-1 ZAGÓRNY S.i Porównanie rozwiązań źródeł zasilania przy zastosowaniu zasilaczy liniowyoh lub impulsowyoh (z przetwarzaniem) .................. s .5^ Sprawozdania z konferencji b .59** *ł* **[Oferty .......](#page-61-0) .........8. 60**

 $B$ ОНКОВИЧ-СИТТАУЭР С.:Сбор и раопространение информации о про**rpauMax P I R I O.......... c.** 3 **IlAfl**3**HK B., BHJIBTEK T.: OÓąan** информация о операционной оис-**TOMB UNIX.................... 25** BBJJUHEK  $M$ .: E3S - HOBBH CTAHдарт ESONE для модульных систем. О**ОНОВНЫ** требования к фуикциям **И ОбОРУДОВАНИЮ ........0.41 SATYPHH C.: Сопоставление реше-НИЙ ИОТОЧНИКОВ ПИТВНИЯ С ИСПОЛЬ**зованием линейных и импульсных

Отчеты о конференциях . с. 59 ilpeflAoseHHH ............ c.60

питателей (с обработкой)....54

**Contents**

**BQNKOWICZ-SITTAUER S.i Gathering and propagating the information of PIRIO software..p. 3 PADZIK B., WILCZEK T.t General description of the OS UNIX** .............................. P.25 **WYLUFEK J.: The new ESONE standard for modular systems. The basio functional and hardware requirements** ............p.41 **ZAGORNY S.i Comparing the solutions of power sources using the line or pulse power blooka** (processing included).....p.<sup>54</sup> **Conference reports ...... p.59 Offers .............. ....p.GO -**

**DWUMIESIĘCZNIK**

**Wydaje:**

**INSTYTUT MASZYN MATEMATYCZNYCH Branżowy Ośrodek Informacji Naukowej Technicznej i Ekonomicznej**

## **KOMITET REDAKCYJNI**

**dr inż. Stanisława BONKOWICZ-SITTAUER, doo.mgr Jan. BOROWIEC mgr Cezary DZIADOSZ /sekretarz redakoji/, doc.dr inż. Jan ŁYSKANOWSKI,doo.dr hab.inż.Stanisław MAJERSKI, doc.dr inż. Henryk ORŁOWSKI /redaktor naozelny/, dr inż. Piotr PERKOWSKI**

**Opracowanie redakoyjne: mgr Hanna DROZDOWSKA Opracowanie graficzne: Barbara KOSTRZEWSKA**

**Adres redakoji: ul.Krzywickiego 34, 02-078 Warszawa tel.28-37-29 lub 21-84-41 w.244**

.Е.

dr inż. Stanisława BONKOWICZ-SITTAUER Instytut Maszyn Matematycznych

## Prowadzenie i rozpowszechnianie informacji o oprogramowaniu PI R IO

## Uwagi wstępne

Opracowanie niniejsze omawia wyniki pewnego etapu pracy, która wykonano w Instytucie Ma szyn Matematycznych na rzecz Zakładów im. J. Krasickiego; całość dotyczy oprogramowania minikomputera MERA 400, a wymieniony etap obejmował wypracowanie i praktyczne sprawdzenie zasad i sposobów zapewnienia szerokiej informacji o oprogramowaniu tego minikomputera. Powstała w ten sposób koncepcja PIRIO/MERA 403, omówiona w części I niniejszego opracowania. Tworzęc koncepcje PIRIO/MERA 400 wykorzystano wyniki analizy sposobów rozpowszechniania informacji o oprogramowaniu znanych firm komputerowych zagranicznych (IBM, ICL, PDP, WANG) i krajowych (RIAD, ODRA), Jak również wyniki analizy obecnego stanu informacji o oprogramowaniu MERA 400. Przedmiotem zainteresowania były również opracowane w kraju koncepcje systemów informowania o oprogramowaniu komputerów, katalogi programów, itp. Uznano też, że skuteczność działania PIRIO wymaga zarówno wyraźnego sprecyzowania celów,Jak i zaproponowania bardzo prostych sposobów Jego realizacji.

Tok więc PIRIO/MERA 400 Jest zbiorem zasad postępowania, których cel, środki i metody sę kolejno omówione w tym opracowaniu. Zostanie tu opisany zakres informacji objętych PIRIO, sposoby ich pozyskiwania, forma przechowywania, wydawania i rozpowszechniania. Wymagało to zidentyfikowania rodzajów oprogramowania objętych PIRIO oraz przyjęcia właściwych dla potrzeb PIRIO - klasyfikacji rodzajów informacji o oprogramowaniu.

Podstawowa przesłanką niniejszych rozważań było przekonanie, że niezbędne jest natychmiastowe podjęcie prac nad realizację PIRIO/MERA 400 oraz, że prace te obecnie powinny być oparte wyłęcznio na metodach tradycyjnych, wykorzystujęcych iatniejęce rezerwy organizacyjne. Natomiast w przyszłości, po wyczerpaniu tych rezerw, na podstawie doświadczeń zebranych w pierwszym okresie, okaże się zapewne konieczne takie usprawnienie działania PIRIO, które będzie możliwe Jedynie metodami wspomaganymi komputerowo. Przewidujęc takie komputerowe wspomaganie procesu informacyjnego należy Już obecnie prowadzić prace eksperymentalne i odpowiednie analizy, któro w tradycyjnym sposobie realizacji PIRIO pozwolę uniknęć rozwięzań trudnych do skomputeryzowania. Zwłaszcza należy unikać takich rozwięzań, które przy wprowadzeniu wspomagania komputerowego wymagałyby zmian wyrażnie odczuwalnych przez odbiorców informacji. Znajdę się więc w

niniejszym opracowaniu również założenia dotyczące komputerowego wspomagania PIRI0/MERA400 wraz z wstępnym projektem odpowiedniego oprogramowania.

Opierając się na przedstawionej w części I niniejszego opracowania konęopcji PIRIO/MERA 400 w części XI przedstawiono koncepcję PIRIO/IMM. Różnice między nimi wynikeję z odmionnych celów oraz różnych warunków pozyskiwania informacji, sposobów jej przechowywania i rozpowszechniania. W obu Jbdnak wypadkach jest to ta sama klasa procesów informacyjnych, tj. "prowadzenie i rozpowszechnianie informacji o oprogramowaniu".

## Część I. PIRIO/MERA 400

## 1. Cole

Zasadniczym celem PIRIO/MERA 400 jest zaspokojenie zapotrzebowania na informację o oprogramowaniu togo minikomputera, zarówno producenta, jak i użytkowników.

Producent minikomputera MERA 400, jako jadnocześnie generalny dostawca systemów sprzętowo-programistycznych, potrzebuje tej informacji do analizy kierunków zastosowań, a na ich podstawier do wytyczania kierunków rozwoju prac nad sprzętem i oprogramowaniem firmowym oraz prowadzenia długofalowej przemyślanej polityki koordynacji wszelkich prac nad oprogramowaniem maszyny MERA 400. Ponadto dobra informacja o działajęcym oprogramowaniu jest reklamę zarówno tego oprogramowania, Jak i samego sprzętu. A w obecnej eytuaoji ogólno-gospodarczej reklama taka bez wętpionia okaże się niezbędna.

Natomiast użytkownikom minikomputera MERA 400, tym, co sprzęt ten Już posiadaję, otrzymywanie systematyoznej, aktualnej informacji o wszystkich klasach 1 rodzajach istniejącego i powstaiscego oprogramowania będzie umożliwiało optymalizację wykorzystywania te⊙ sprzętu, podejmowania decyzji czy potrzebne oprogramowanie kupić, czy robić samemu. Oczywiście przy tych decyzjach istotne będzie aby kupno oprogramowania i jego instalacja były zawsze tańsze 1 szybsze od prac / własnych. Ale Jest to zagadnienie wykraczajęce poza temat tego opracowania. Równocześnie dzięki PIRIO szeroko rozpowszechniania informacja o oprogramowaniu użytkowym, będzie reklamę tego oprogramowania, szansę na Jego wielokrotną sprzedaż, a więc odpowiednie zrefundowanie poniesionyoh kosztów. Wreszcie PIRIO/MERA 400 użytkownikom kupującym sprzęt pozwoli na dokładne określenie zakresu stosowania minikomputera MERA 400, Jego przydatności 1 podjęcie decyzji o nabyciu sprzętu dla własnych potrzeb.

Tak więc sprawność działania PIRIO/MERA 400 leży w interesie zarówno producentów sprzętu Jak i Jego użytkowników.

### 2. Zakres informacji

W PIRIO/MERA 400 zawarte będę dane o wszystkich rodzajach oprogramowania działającego na tym minikomputerze, o twórcach tego oprogramowania i Jego użytkownikach.

Podejmując pracę nad koncepcją PIRIO przede wszystkim należało dokonać identyfikacji rodzajów oprogramowania. Przyjęto więc po pierwsze klasyfikację poziomów oprogramowania, a mianowicie :

- oprogramowanie podstawowe obejmujące systemy operacyjne 1 procesory systemowe (np. translatory)
- biblioteki: ogólne, podstawowe i pomocnicze oraz biblioteki związane z poszczególnymi językami (np. FORTRAN, BASIC, COBOL, itp.) z rozróżnieniem ich merytorycznego zakresu (np. matematyczna, statystyczna, graficzna, itp.)
- oprogramowanie użytkowe wg klasyfikacji przedmiotowej, gezie występuję zarówno pojedyncze programy. Jak i ich pakiety lub całe 'problomewo ukierunkowane systemy.

Przyjęto też rozróżnienie oprogramowania ze względu na charakter źródła, gdzie oprogramowanie powstało i sposób rozpowszechniania tego oprogramowania, a mianowicie:

- **a)** oprogramowanie powstało u producenta sprzętu
- b) w innej formie, ale na zamówienie producenta
- c) opracowane bez zamówienia producenta sprzętu, ale przejęte przez niego do rozpowszechniania
- d) wytworzone poza producentem i nie przeję-o przez niego.

W odniesieniu do klas a) i b) oprogramowanie to może być przez producenta sprzętu włęczone do standardu sprzętowo-programowego lub sprzedawane poza standardem. Zawsze Jednak dostawca tego oprogramowania, tzn. producent sprzętu ponosi pełną odpowiedzialność za Jego poprawność, Jakość i niezawodność i gwarantuje serwis dostarczanego oprogramowania.

W odniesieniu do klasy c) producent sprzętu staje się też dostawcą przejętego oprogramowania (jest firmą rozpowszechniającą) i tym samym przejmuje na siebie pewną odpowiedzialność za jego jakość, przy czym stopień i zakres tej odpowiedzialności powinien być regulowany w każdej konkretnej sytuacji odpowiednią umową. Należy się też spodziewać, że na ogół umowy te będą przewidywały obciążanie obowiązkami serwisowymi raczej firmy autorskiej. Wkraczamy tu w zagadnienia prawne związane z handlem oprogramowaniem, w zasadzie dotychczas nie rozstrzygnięte 1 nie uporządkowane. Brak Jest nie tylko przepisów szczegółowych ale i etouownych precedensów.

Wreszcie w odniesieniu do klasy d) należ' stwierdzić, że producent sprzętu i animator PIRIO/ ME R A 400 nie ponosi żadnej odpowiedzialności ani za Jakość samego oprogramowania ani nawet za wiarygodność informacji o tym oprogramowaniu. Best oi. w tym wypadku tylko rozpowszechniającym tę informację. Natomiast pełną odpowiedzialność i obowiązki serwisowe ponosi firma autorska, sama lub wspólnie z firmą rozpowszechniającą.

Wymienione klasy a) - d) mogą odnosić się do wszystkich uprzednio wymienionych poziomów oprog ramowania.

Rśwnież iv każdym oprogramowaniu objętym dzia>anlem PIRIO rozróżnia się trzy zakresy informacyjne:

• karta informacyjno • instrukcja użytkownika • dokumentacja robocza

Karta informacyjna danego oprogramowania zawiara informacjo dja potencjalnych użytkowników, ti,takich,którzy dopiero zamierzaję nabyć dane oprogramowanie wybierając najodpowiedniejsze dla swoich potrzeb. Karta informacyjna zawiera więc podstawowe wiadomości o zakresie i funkcjach danego oprogramowania, o sposobie Jogo eksploatacji oraz o możliwościach nahycia .Jest to informacja bardzo skondensowana .zawiera Jedynie zasadniczo elementy.Wzhr karty informacyjnej pokazuje rye.l.

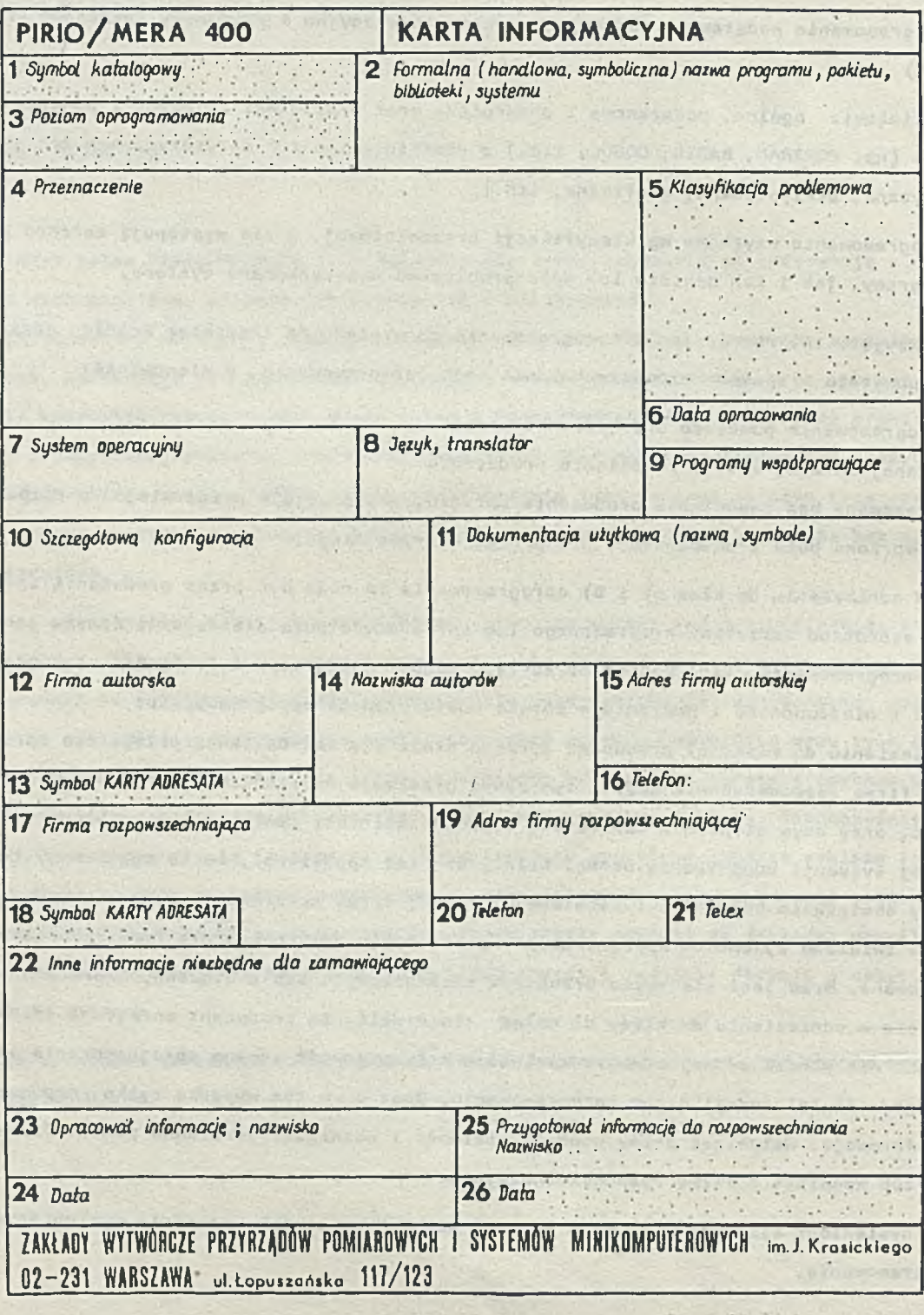

Rys.l. Wzór karty informacyjnej PIPIO/MFRA śno

Instrukcja użytkowania, zwana taż dokumentację utytkowę, zawioro informacjo dla faktycznego użytkownika. A więc, przodo wszystkim dokładna informacjo o merytorycznym znkrosie działania programu i o sposobach, metodach oraz algorytmach zastosowanych w programíc. Dla programów użytkowych owo merytoryczne funkcje powinny być podawane w formie (w formaliżmie) przyjętej w danoj dziedzinie zastosowań. Informacje te muszę być tak podane aby utytkownik mógł ocenić, w jakim stopniu dane oprogramowanie odpowiada jego wymaganiom merytorycznym.

Ponadto dokumentacja użytkowa zawiera wszelkie szczegóły dotyczęcó sposobu korzystania z danogo oprogramowania. A więc; sposób jego wywołania, przygotowania i wprowadzenia danych wraz z ewentualnymi formularzami danych, czy charakterystykę innego sponobu ich przygotowywania, zasady Interpretacji wyników i komunikatów, a zwłaszcza komunikatów 0 błędach, Konieczna też Jest dokładniejszo niż w karcie informacyjnej omówienie .warunków sprzętowo-progremistycznych niozbędnych do działania danego oprogramowania,

W odniesieniu do programów eksploatowanych w trybie dialogowym (konworsaoyjnym interaktywnym) w dokumentacji użytkowej muei być podany szczegółowo opie wszystkich ścieżek dialogu, ich interpretacja merytoryczna i uzasadnianie stosowania.

Dokumentacja robocza, zwana też techniczną lub szczegółowę, zawiera bardzo dokładne i kompletne wiadomości o budowie 1 strukturze **danego oprogramowania,** o rozwięzanioeh wszystkich fragmentów, schematy, listingi, palne **wykazy zmiennych, wydruki z** przebiegów testowych, itp. Wszystko to musi być opracowane z tak**ą dokładnością, aby konserwacja danego oprogramowania** mógł wykonywać każdy kompetentny pracownik, a **nia jedyni\* autor danego** oprogramowania.

Tak więc dokumentacja robocza **muei zawieraćt dokładne** przedstawianie struktury oprogramowania, tj, podział na części, poziomy, moduły. **Sposoby** komunikaoji między modułami danego poziomu i ewentualnie eposoby komunikacji między poziomami, dokładnie zilustrowana schematami i rysunkami. Muszę być również dokładnie przedotawione algorytmy działania programu odpowiadaję- 'ca metodom opleanym w instrukcji użytkowania, z powołaniem się na wymienione tam wzory 1 eposoby postępowania oraz z wskazaniem Jak wzory te zoatały dostosowane do potrzeb programowania, należy np. podać symbole użyte w programie óraz ich odpowiedniki w zapisie tradycyjnym. Najlepszę formę dla tych ostatnich sę słowniki symboli zastawione w dużych programach (pakietach, systemach) osobno dla poszczególnych modułów elementarnych\* . Przykład słownika synboll pokazano na rys. 2.

Sę dwie zasadnicze przyczyny tak dużego skondensowanie tej informacji. Z jednej strony przemawiaję za tym możliwości percepcyjne odbiorców, a z drugiej względy organizacyje animatorów. Należy bowiem uznać za pewnik, że uzasadnienie całego przedsięwzięcia. Jakim Jest PIRIO/ MERA 400 zależy od osięgnięcia pewnego progu szybkości obiegu informacji. Otóż owo bardzo drastyczne ograniczenie danych zawartych w karcie informacyjnej ma na celu zapewnienie Jak największej sprawności gronadzenia, przechowywania, przetwarzania i rozpowszechniania tychże danych.

Przvjnuje się pojęcie modułu jako wvróżniającej się części oprogramowania; modułom elementarnym nazywa się najmniejszę formalnę część oprogramowania nie wołajęcę Innych, o modułami złożonyni - konstrukcje programowe o różnie rozbudowanej strukturze.

7

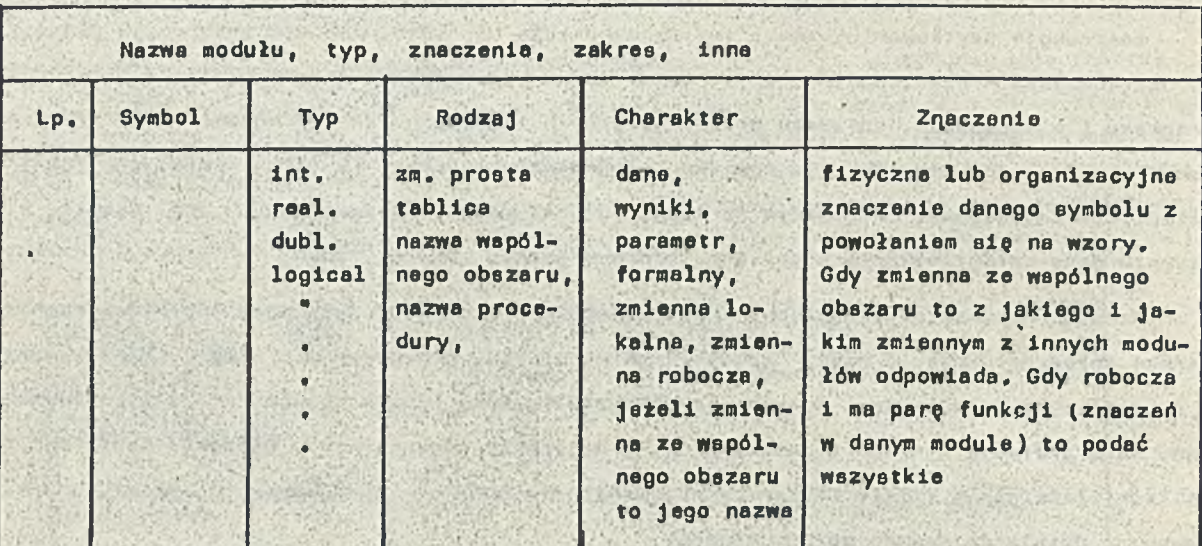

**Rys, 2. Przykład słownika symboli**

*s* \* '

**Bardzo ważnym alemantem dokumentacji roboczej ag schematy blokowa, zarówno ogólne, całego danego oprogramowanie (rya. 3) Jak i odpowiednio coraz bardziej szczegółowa schematy podprogramów - modułów złożonych i elementarnych (rye. 4 i 5). IV skład dokumentacji roboczej ponadto / wchodzę wydruki tekstu programu i przebiegów kontrolnych, Do każdego takiego przebiegu kontrolnego musi być dołgczony zeetaw zastosowanych danych testowych. Zwłaszcza ważne sg tu przebiegi pokazujgea sposób reagowania programu na błędy.**

**Należy też podać tu charakterystyki czasów wykonania danych obllczeó oraz szacunkowa czasy przygotowania danych. Przy programach realizowanych z użyciem dialogu ważr sg czasy reakcji, ltp.**

**Pożgdana Jest również aby w dokumentacji roboczej znalazły sig uwagi 1 wnioski autorów dotyczgca danego oprogramowania, sugestie co do ewentualnych rozszerzać czy modyfikacji, ltp.**

**Należy również zalecać stosowania generalnej ziaady, że w dokumentacji użytkowej nie możne powoływać sig na dokumentację roboczg. Natomiast odwrotnie jsst to ze wszech miar wskazane, a to w celu uzyskania jak najmniejszej liczby powtórzeń.**

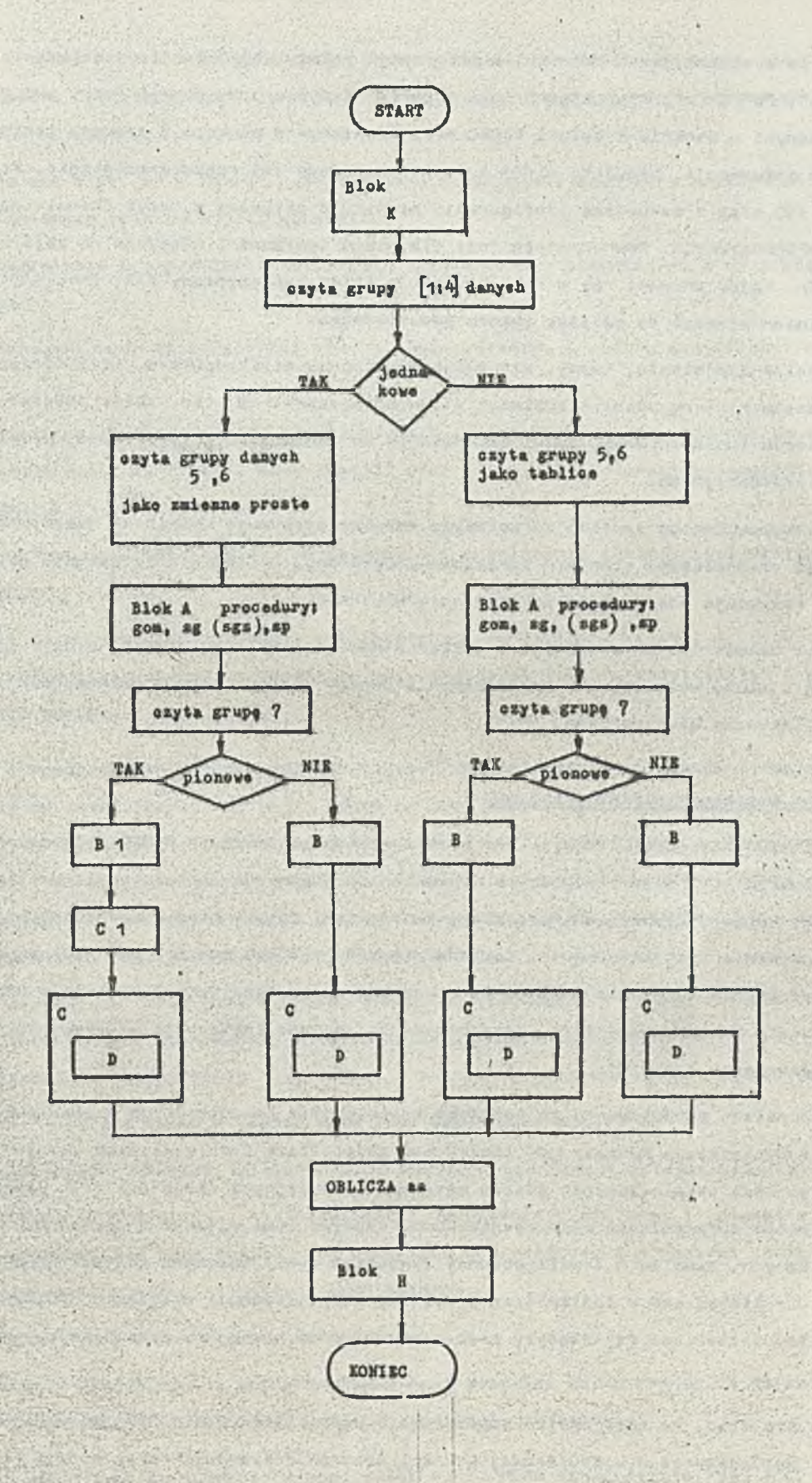

Ryn. 3» Schemat caloáci proqramu

Uznano, ża systematycznym zbieraniem informacji należy objąć źródła powstawania oprogramowania typu "a", "b" i "c", traktując źródła typu "d" jedynie przy okazji (zob. pkt 2). Kierując się sformułowanymi w punkcie 1 celami PIRIO oraz omówionym w punkcie 2 przeznaczeniem poszczególnych poziomów informacji, przyjęto niżej wymienione zasady jej rozpowszechniania. Każdy nabywca systemu MERA 400, wraz z zakupioną konfiguracją otrzymuje aktualny w danym okresie podstąwowy zbiór KART INFORMACYJNYCH. Równocześnie jest dla niego tworzona i włączona do zbioru adresatów KARTA ADRESATA. Każdy adresat raz w roku otrzymuje zbiór suplementowy KART INFORMACYJNYCH, która to karty powinien włączać do swojego zbioru podstawowego.

Na specjalne zamówienie, każdy, nie tylko użytkownik minikomputera, może otrzymać odpłatnie w dowolnym czasie zarówno wykaz aktualnego stanu oprogramowania, tzn. zbiór podstawowy wraz z aktualnym zbiorem suplementowym, jak i odpowiednio do zamówienia przygotowane, problemowe zestawienie kart informacyjnych.

Wraz z zakupem danego systemu sprzętowego nabywca otrzymuje kompletną dokumentację użytkową oprogramowania stanowiącego standard sprzętowo-programowy. Podobnie przy zakupie dodatkowego oprogramowania otrzymuje odpowiednią dokumentację użytkową.

Natomiast dokumentacja robocza jest przechowywana w firmie autorskiej oraz w firmie rozpowszechniającej i służy wyłącznie do konserwowania danego oprogramowania. Dokumentacja ta nigdy nie Jest przekazywana użytkownikom.

## 4. Komputerowe wspomaganie PIRIO/MERA 400

Przy dostatecznie dużej liczbie kart katalogowych realizowanie PIRIO wyłącznie w tradycyjnej formie stwarza zbyt duże trudności w wyszukiwaniu odpowiedniej informacji oraz we wprowadzaniu wszelkiego rodzaju uzupełnień, poprawek, zmian, itp. Należy wtedy zastosować komputerową formę przechowywania tych informacji. Zakłada się przy tym, że komputerowe 'spomaganie dla PIRIO dotyczyć będzie wyłącznie poziomu kart katalogowych, uznając, że brak Jest uzasadnienia ekonomicznego dla komputerowej formy przechowywania zarówno instrukcji użytkowania,Jak i tym bardziej dokumentacji roboczej.

Tok więc należy przewidywać, że potrzeba zastosowania komputerowego wspomagania działalności PIRIO/MERA 400 istnieje wówczas gdy liczebność zbioru kart informacyjnych będzie tak duża, że wszystkie czynności eksploatowania zbioru metodami tradycyjnymi staną się zbyt uciążliwe. Innymi słowy celowość wprowadzenia wspomagania komputerowego musi wynikać z przesłanek organizacyjno - ekonomicznych. Mimo że w chwili obecnej (kwiecień 1981) celowość ta Jest niemożliwa do oszacowania, to licząc się z możliwością przyszłej komputeryzacji działania PIRIO/MERA 400, należy przemyśleć zasadnicze Jej aspekty oraz przeprowadzić niezbędne eskperymenty programistyczne .

Zakłada się więc, że realizacja komputerowego wspomagania PIRIO/MERA 400 wymagać będzie utworzenia i wprowadzenia w komputerowej postaci zbiorów stosowanych przy wersji tradycyjnej, tj. zbioru podstawowego i suplementowego, z tym że ten ostatni zawierać będzie tylko nowe karty

10

informacyjno. Ponadto w wersji komputerowej przewiduje się prowadzenie osobnego zbioru modyfikacji treści zbioru "podstawowego". Jak również przewiduje się prowadzenie odrębnych zbiorów źródeł i zbiorów adresatów.

Przewiduje się więc, że w zakres komputerowego wspomagania działania PIRIO/MERA 400 , oprócz założenia wymienionych zbiorów będzie wchodziło:

- 9 bieżące uzupełnianie i poprawianie wszystkich tych zbiorów, oczywiście z wyjątkiem zbioru podstawowego
- okresowe, doroczne wydruki zawartości zbioru suplementowego i zbioru modyfikacji oraz zbioru adresatów
- okresowe, doroczne łączenie zbioru podstawowego z suplementowym, wprowadzanie do zbioru podstawowego modyfikacji wg "zbioru modyfikacji" oraz kasowanie (zerowanie) zawartości zbioru suplementowego i zbioru modyfikacji
- na żądanie wydruk zawartości zbioru podstawowego i ewentualnie zbiorów suplementowych i zbioru modyfikacji
- **g** wyszukiwanie ze zbioru podstawowego i suplementowego,wg żądanego kryterium,odpowiedniego zestawu kart informacyjnych lub wprowadzenie modyfikacji ze "zbioru modyfikacji" i wygenerowania wybranego zestawu.

Przy tak sformułowanych założeniach dotyczących ogólnej struktury przechowywania informacji odnoszących się do zasadniczych operacji, które na tych informacjach będą musiały byó realizowane,można uznać, żo Informacje zorganizowane w zbiorach tworzą bazę danych - ulokowaną w pamięci pomocniczej, np. dyskowej. Natomiast wszelkie wymienione operacje będą zrealizowane przez odpowiednie oprogramowanie. Należy tu Jednak poczynić pewne dodatkowe założenia mające istotny Wpływ na ogólny zakres tego oprogramowania, a mianowicie:

- informacje stanowiące treść bazy w sposób trwały są gromadzone w formie tradycyjnej i to jest ich stały, obowiązujący pierwowzór, a forma zapamiętania w komputerze Jest formą robocząj w wypadku zniszczenia komputerowej bazy można Ją zawsze odtworzyć z formy tradycyjnej,
- **g** częstotliwość i liczba zmian w treści bazy Jest stosunkowo mała,

Ze sformułowanych zakresów działań oraz w wyniku wymienionych za>ożeń można przyjąć.że

- dokonywanie wszelkich operacji, tj. modyfikacji, uzupełnień, poprawek i usuwania, jak i wszelkie przeszukiwania będą realizowane w pamięci operacyjnej, a w pamięci pomocniczej będę Jedynie przechowywane aktualne postaci tych zbiorów,
- nie będzie prowadzony żaden rejestr historii bazy,

sending the sending of the sending sending of the sending of the sending sending sending sending sending sending sending sending sending sending sending sending sending sending sending sending sending sending sending sendi

*•*

9 organizacja bazy danych, Jak i oprogramowania musi pozwalać na wprowadzenie bardzo różnorodnych zmian 1 uzupełnień - czyli musi być to organizacja otwarta.

Zasadniczą strukturę komputerowo wspomaganego PIRIO/MERA 400 ilustruje rys. 7.

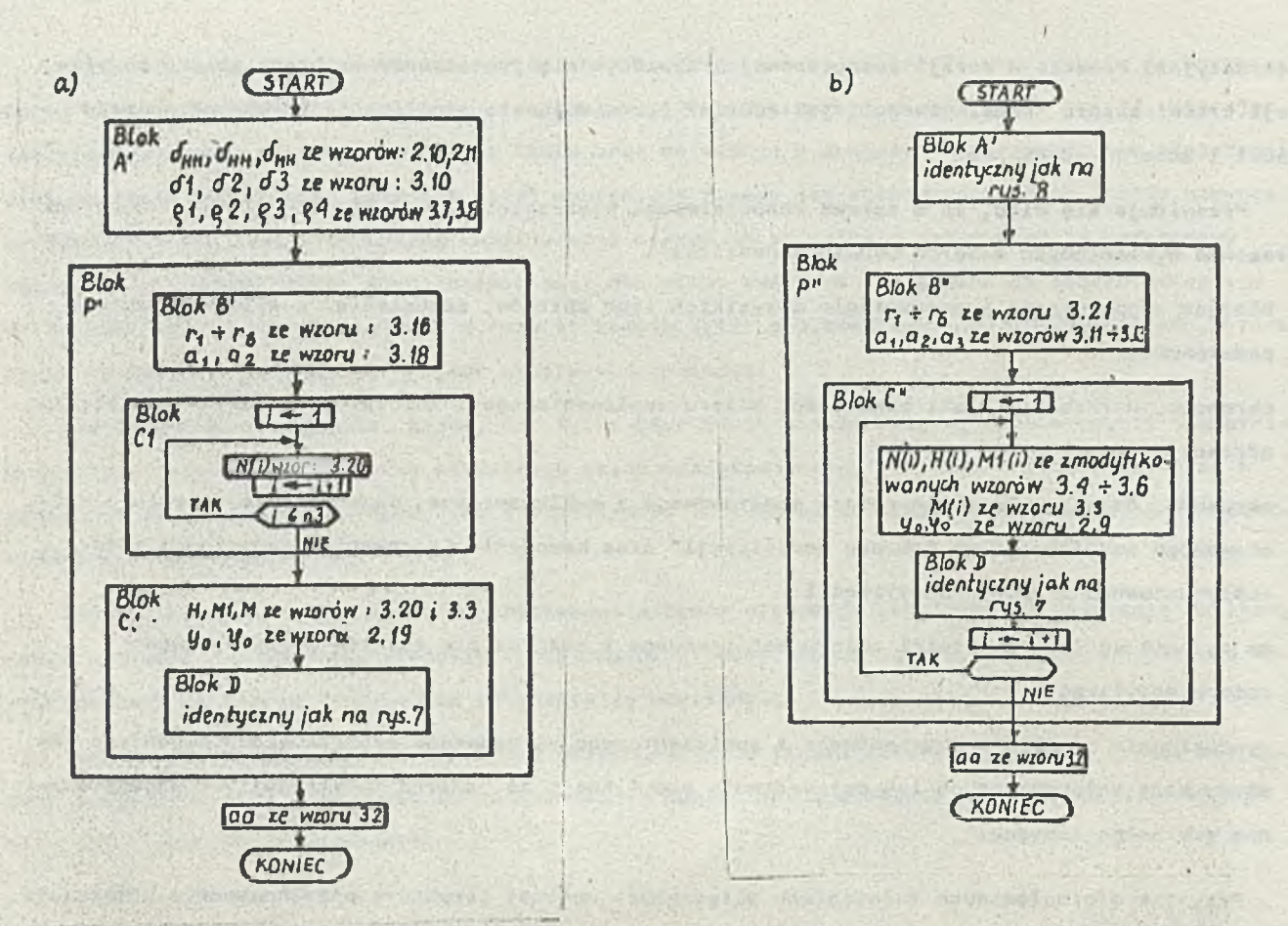

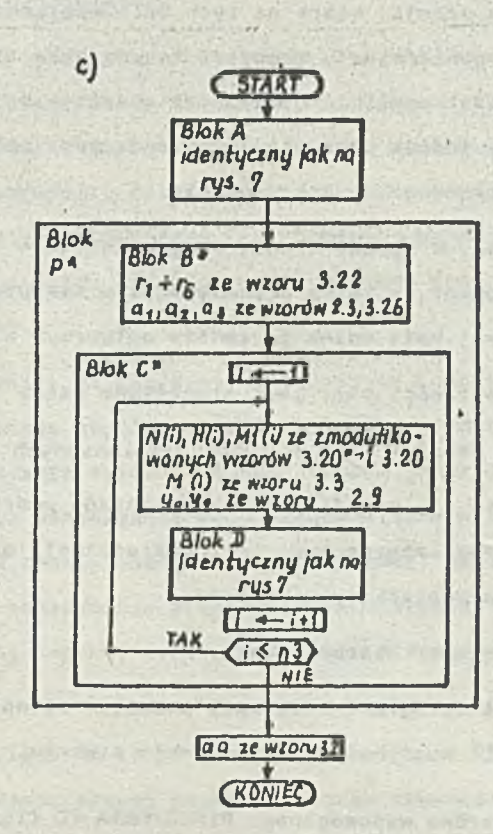

Rys. 4. Przykłady nchematów dużych modułów złożonych

12

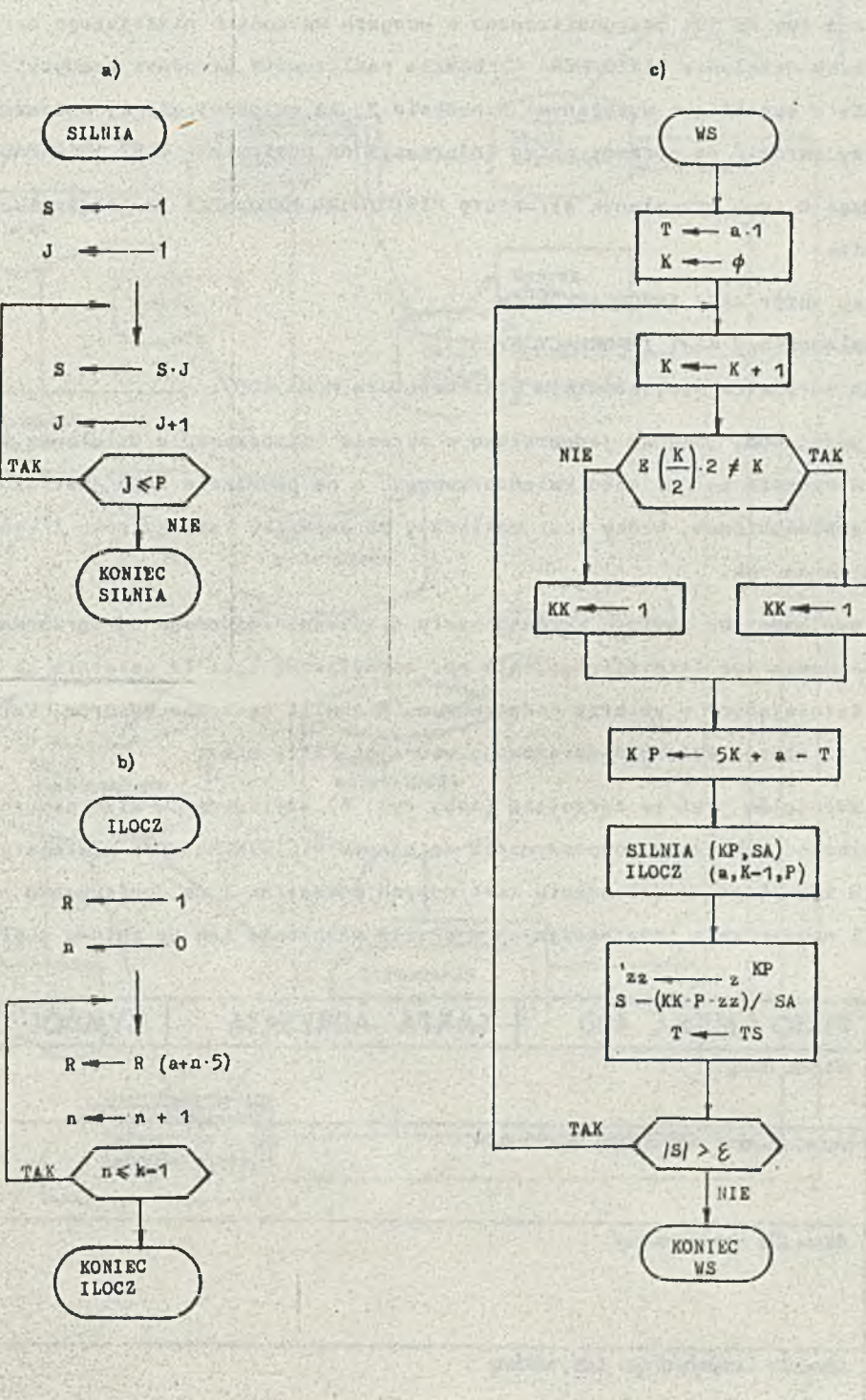

G Strike

Rys. 5. Przykłady schematów

**EXPLOINTS FILEMAL ANTES . K. P.S.** 

a) h) - modułów elementarnych

c) - prontago modułu złożonago

## 3. Struktura i działania

Zgodnie z- tym co Już zasygnalizowano w uwagach wstępnych niniejszego opracowania uznano, że w obecnej fazie działania PIRIO/MERA 400 będzie realizowane metodami tradycyjnymi. Przyjęto również, zgodnie z sugestiami wyrażonymi w punkcie 2, że najwęcej uwagi, zwłaszcza we wstępnym okresie, należy zwrócić na sprawny obieg informacji na poziomie - KART INF0RMACY3NYCH.

Wychodząc z tych przesłanek strukturę PIRIO/MERA 400 oparto na istnieniu następujęcych zbiorów - kartotek:

- e podstawowy zbiór KART INFORMACYJNYCH
- o zbiór suplementowy KART INFORMACYJNYCH
- kartoteka adresatów (użytkowników minikomputera MERA 400).

Zbiór podstawowy powstał jednorazowo w okresie rozpoczynania działania PIRIO, Pozostaje on niezmienny w okresie całego roku kalendarzowego, a na przełomie roku Jest uzupełniany (łęczony) **<sup>j</sup>** ze zbiorem suplementowym, który Jest zakładany na poczętku każdego roku i systematycznie uzupełniany przez tenże rok.

Zbiór suplementowy zawiera zarówno karty dla zupełnie nowego oprogramowania, jak i karty dla oprogramowania już istniejącego, ale np. zmodyfikowanego. Te ostatnie są formalnie "duplikatami" kart istniejęcych w zbiorze podstawowym. W chwili łęczenia zbiorów, karty te wprowadza pię jako Jedyne do nowego zbioru podstawowego usuwając karty stare. **•** *t*

Zbiór adresatów Jest to kartoteka (zob. rys. 6) użytkowników minikomputera MERA 400, utworzona Jednorazowo w okresie rozpoczynania działania PIRIO/MERA 400 i systematycznie uaktualniana, Aktualizacja ta polega na dołączeniu kart nowych adresatów i na dopisywaniu na istniejących kartach symboli nowych kart informacyjnych w chwili włączania ich do zbioru suplomentowego.

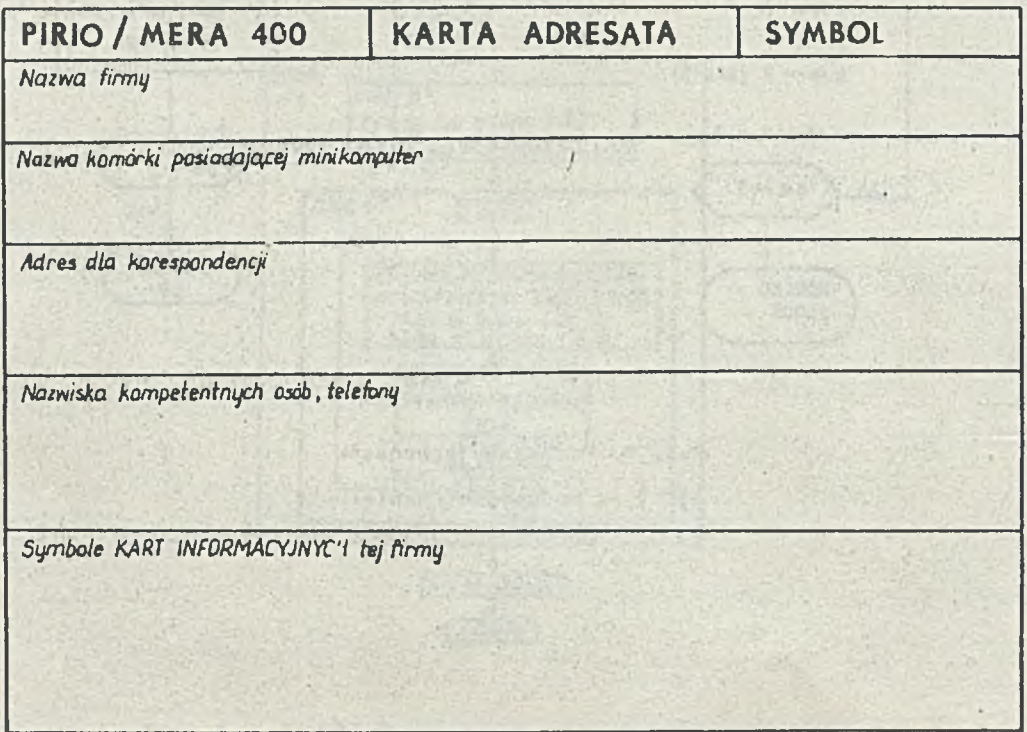

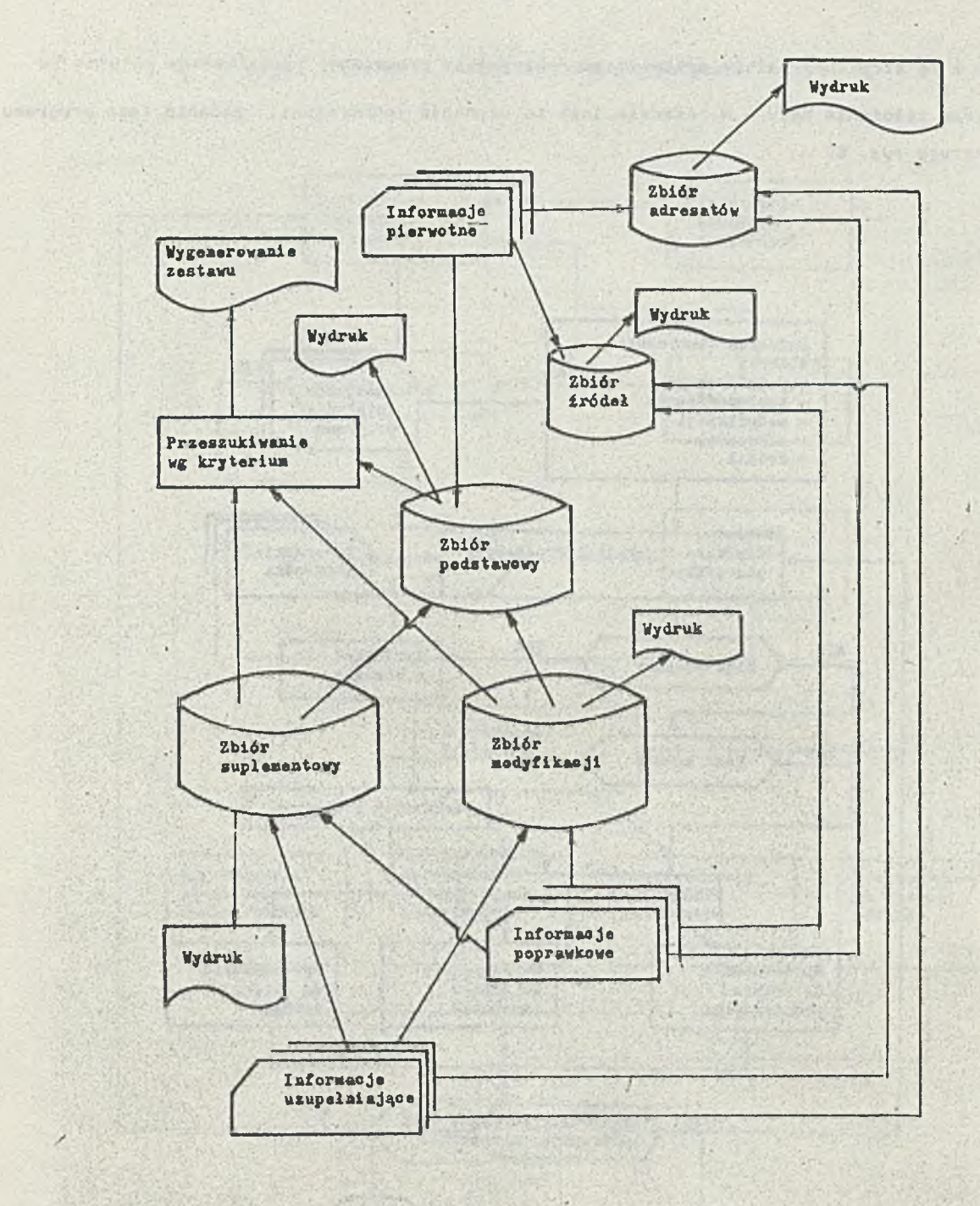

Rys. 7. Ogólna struktura komputerowego wspomagania PIRIO/MERA 400

b.  $\mathcal{E} = \mathcal{E}$ 

5

r,

**CONTY** 

W.

 $\mathbf{v}_j$ 

T-10

ie.

Zgodnie z tę strukturę należy przewidzieć następujące programyt

a) program założenia bazy - w zasadzie jest to czynność jednorazowa; zadania tego programu ilustruje rys. 8.

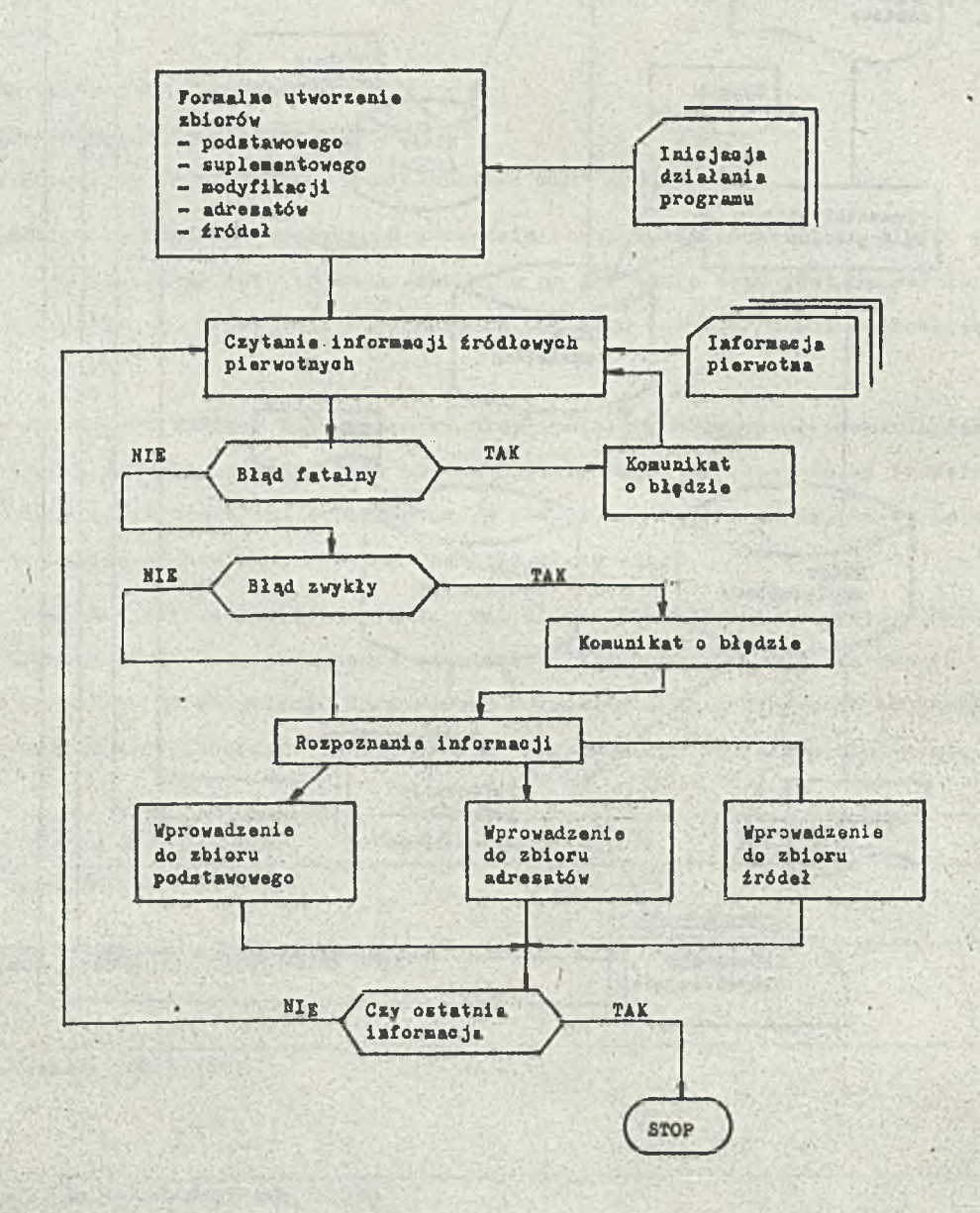

Rys. 8. Zasada pracy programu zakładania bazy

st.

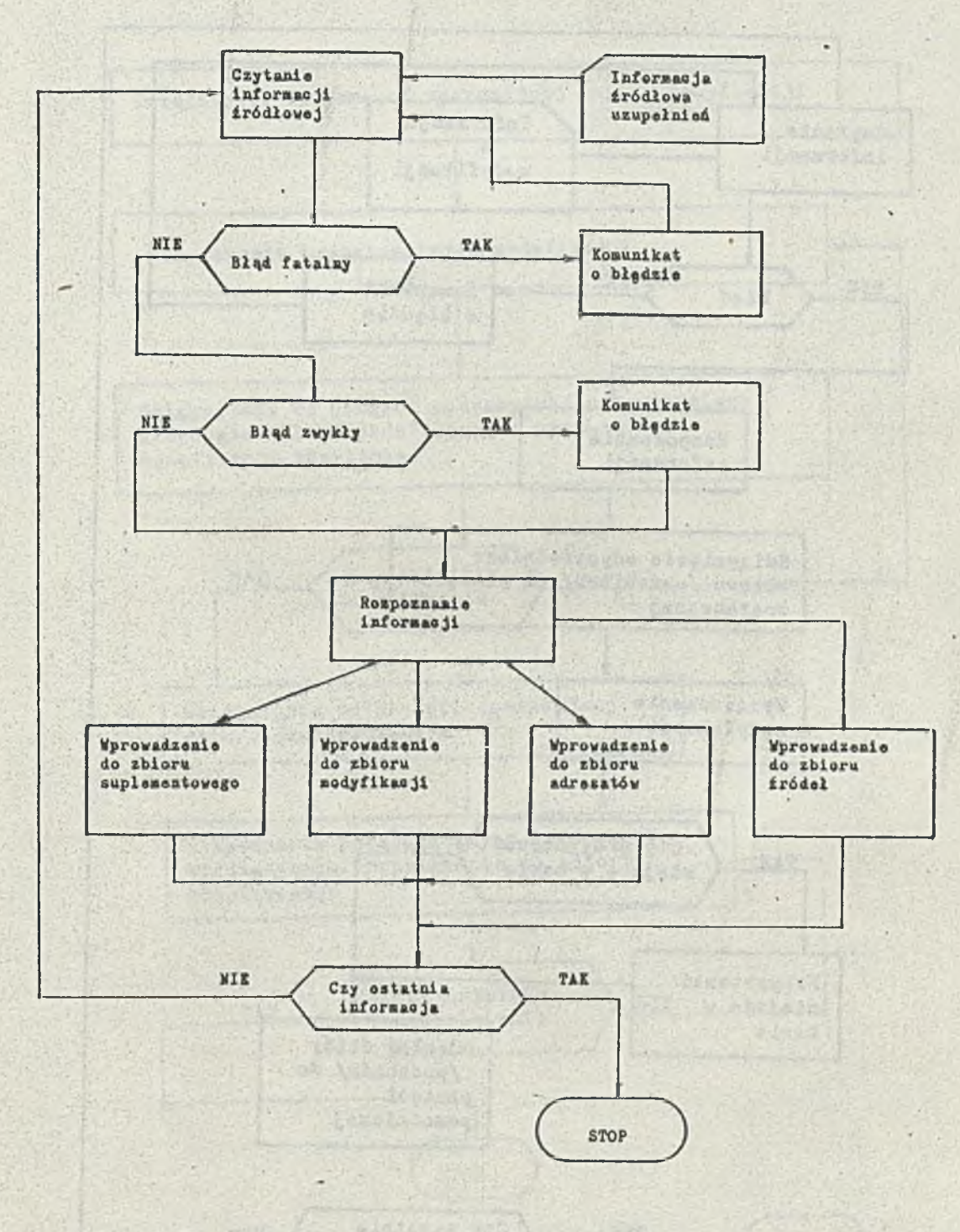

b) program wprowadzenia informacji uzupełniajęcych - pokazano na rya. 9,

ï

Rys. 9. Zasada pracy programu wprowadzania uzupełnień

**EXSIMING** 

A COARDINARY

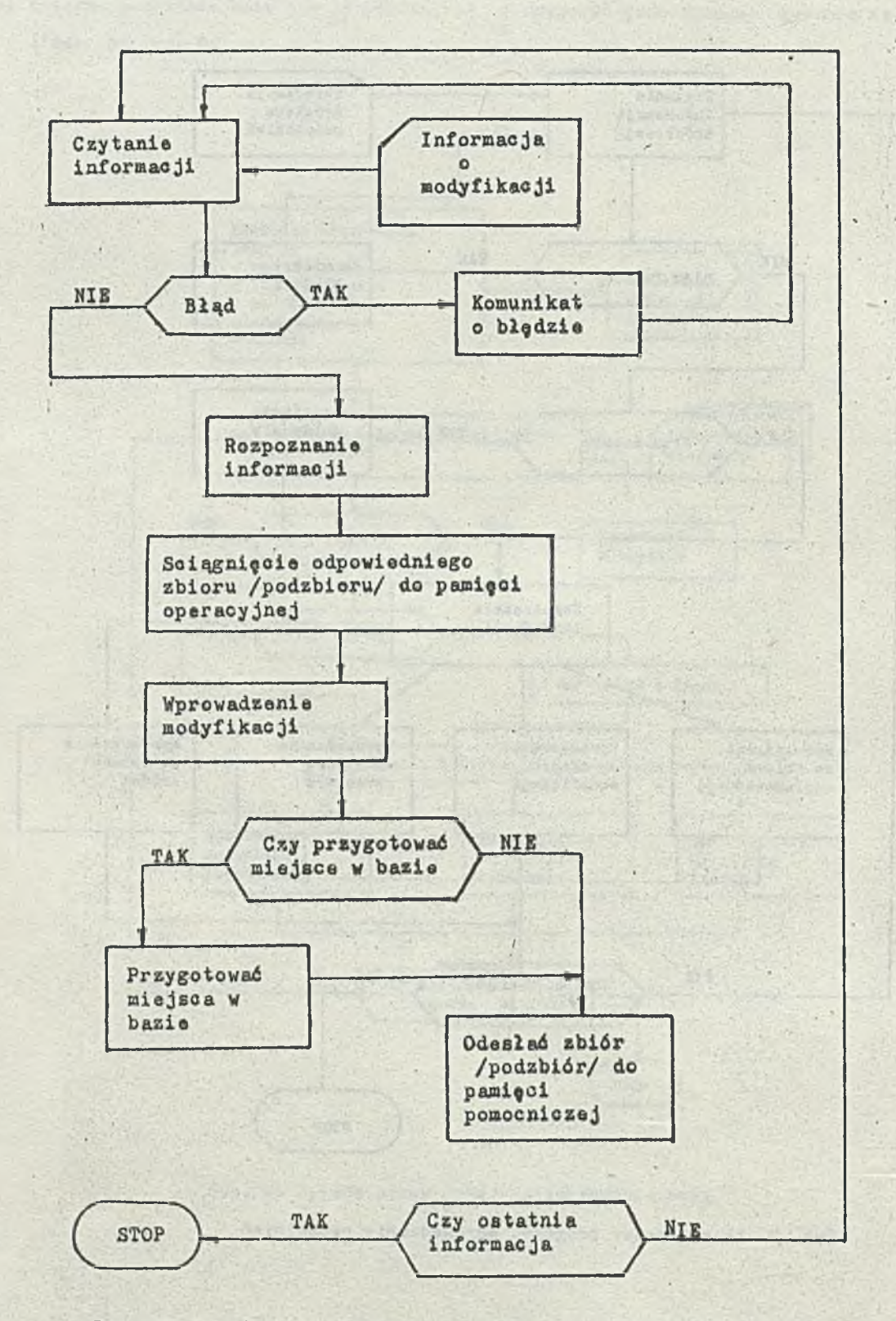

c) program wprowadzenia poprawek na rys. 10,

Rys. 10. Zasada pracy programu viprowadzanla modyfikacji (poprawek)

AUGSCHWAGE MALDOTO (

d) program łączenia zbiorów na rys. 11,

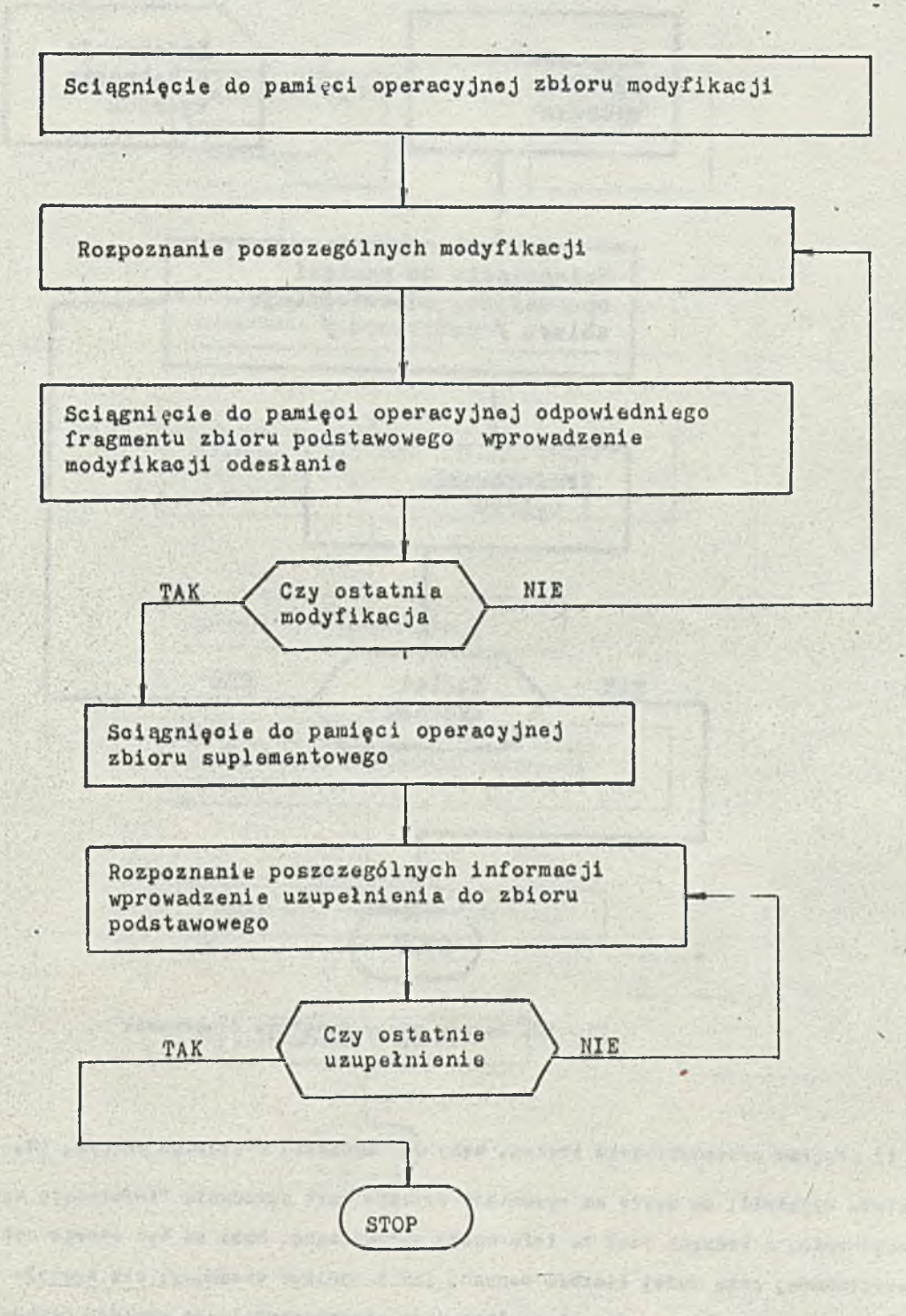

Pys.11. Zasada pracy programu łaczenia zbiorów

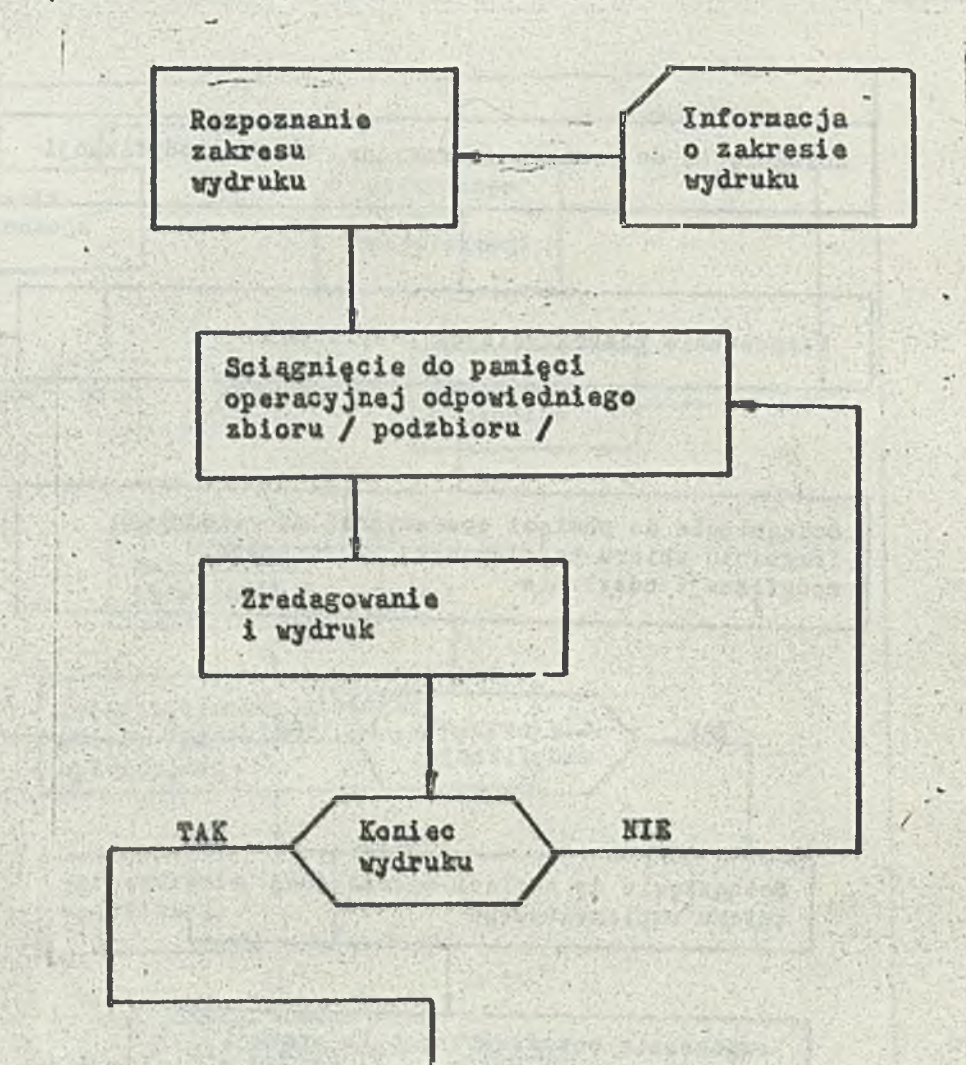

**a) prog ran wydruku treści bazy lub poszczególnych Je] zbiorów na rys. 12,**

**Rys.13. Za93dy pracy programu drukowania**

STOP

f) program przeszukiwania treści, bazy wg żądanego kryterium na rys. 13.

**Kależy wyjaśnić, że użyte na rysunkach symbole kart oznaczają "informację wejściową" a mie urzędzemia, jt których Jest ta informacja wprowadzana. Mote to być równia dobrze czytnik taśmy perforowana] przy dute] liczbie darrych. Jak i monitor ekranowy; tak zostało ta przyjęte** *w* **programie eksperymentalnym. Opis i analizę prac eksperymentalnych zawiera osobne opracowanie.**

*' :*

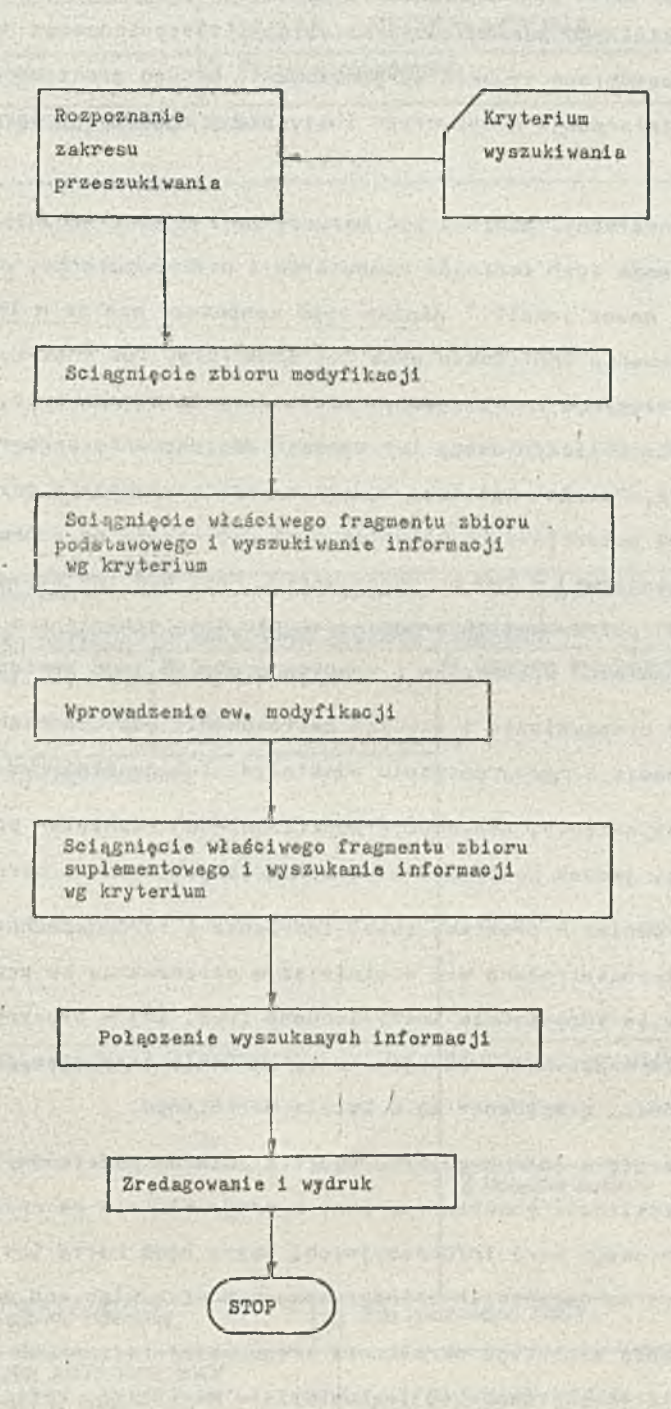

Rys. 13. Zasada pracy programu przeszukiwania bazy wg założonego kryterium

#### Część II. PIRIO/IMM

W obecnej sytuacji (sierpień 1981) przewidując, że istnienie Instytutu w dużej mierze będzie zależeć od samodzielnego pozyskiwania klientów i zleceniodawców na powstajęce w Instytucie wytwory, staje się uzasadnione szybkie zorganizowanie bardzo prostego w realizacji, a dzięki tomu sprawnego, obiegu informacji o wytworach Instytutu w ogóle, a o oprogramowaniu w szczególności.

Adresatami tej informacji powinni być wszyscy potencjalni nabywcy tegoż oprogramowania. A więc wszyscy posiadacze tych rodzajów komputerów i minikomputerów, na które istnieje w Instytucie oprogramowanie, nawet jeżeli danego typu komputera nie ma w\_IMM (np. ODRA). Adresatami informacji o oprogramowaniu IMM-owskim mogę być inne firmy lub instytucje zainteresowane np. danym problemem merytorycznym rozwięzywanym przez dane oprogramowanie, itp. Mogę się wtedy stać klientami Ośrodka Obliczeniowego lub zamówić dostosowanie oprogramowania do swoich możliwości sprzętowych, itp. Działalność taka.będęca w istocie poważnie potraktowanę reklamę, wraz z rozpoznaniem potrzeb potencjalnych klientów musi być oparta na odpowiednim zasobie wiedzy o istniejęcym (lub powstajęcym) w IMM oprogramowaniu. Musi być też zapewniona możliwość natychmiastowego dotarcia do potrzebnej informacji, co nie jest spełnione w sytuacji, gdy trzeba do-' piero odszukać kompetentnego pracownika i odwoływać się do jego pamięci.

Celowe jest więc przemyślenie i szybkie zastosowanie odpowiednich zasad prowadzenia i roz-/ powszechniania informacji o oprogramowaniu powstałym lub powstajęcym w Instytucie - PIRIO/IMM.

3ak wspomniano we wstępie, propozycje poszczególnych rozwięzań oparte na doświadczeniach PIRIO/MERA 400, zostały jednak dostosowane do wymienionych celów i warunków Instytutu.

Nie wdajęc się również w problemy zasad tworzenia i rozpowszechniania dokumentacji użytkowej czy roboczej, skoncentrowano się w niniejszym opracowaniu na problemach poziomu KART INFORMACYJNYCH. Karty te odpowiednio zmodyfikowane (rys. 14) w'stosunku do pierwowzoru (rys. 1), wypełnione dla wszystkich rodzajów oprogramowania istniejęcych i powstajęcych lub powstałych w przeszłości, gromadzone sę w Dziale Marketingu,

Karty to grupuje się w jednym zbiorze będęcym zbiorem podstawowym. Natomiast, ze względu na niezbyt dużę częstotliwość powstawania nowych programów nie ma powodów do utrzymywania drugiego zbioru suplementowego kart informacyjnych. Każda nowa karta lub karta modyfikujęca starę jest od ręki rozsyłano do wszystkich zainteresowanych oraz włęczana do zbioru.

W celu umożliwienia szybkiego określania kręgu zainteresowanych danym oprogramowaniem po tencjalnych jego odbiorców, prowadzony Jest w Dziale Marketingu zbiór adresatów (rys. 15). Treść KARTY ADRESATA odbiega w tym wypadku znacznie od pierwowzoru (zob. rys. 5). Wynika to z faktu, że w PIRIO/MERA 400 adresat był na ogół również autorem Jakiegoś oprogramowania objętego PIRIO, ponadto nie klasyfikowano adresatów pod kątem zainteresowań, Natomia\*t w KARCIE ADRESA-TA - PIRIO/IMM owo potencjalne zainteresowanie adresata musi być uwzględnione. Jak z tego co powiedziano wynika - PIRIO/IMM ma wspomagać Dział Marketingu zarówno w prowadzeniu reklamy

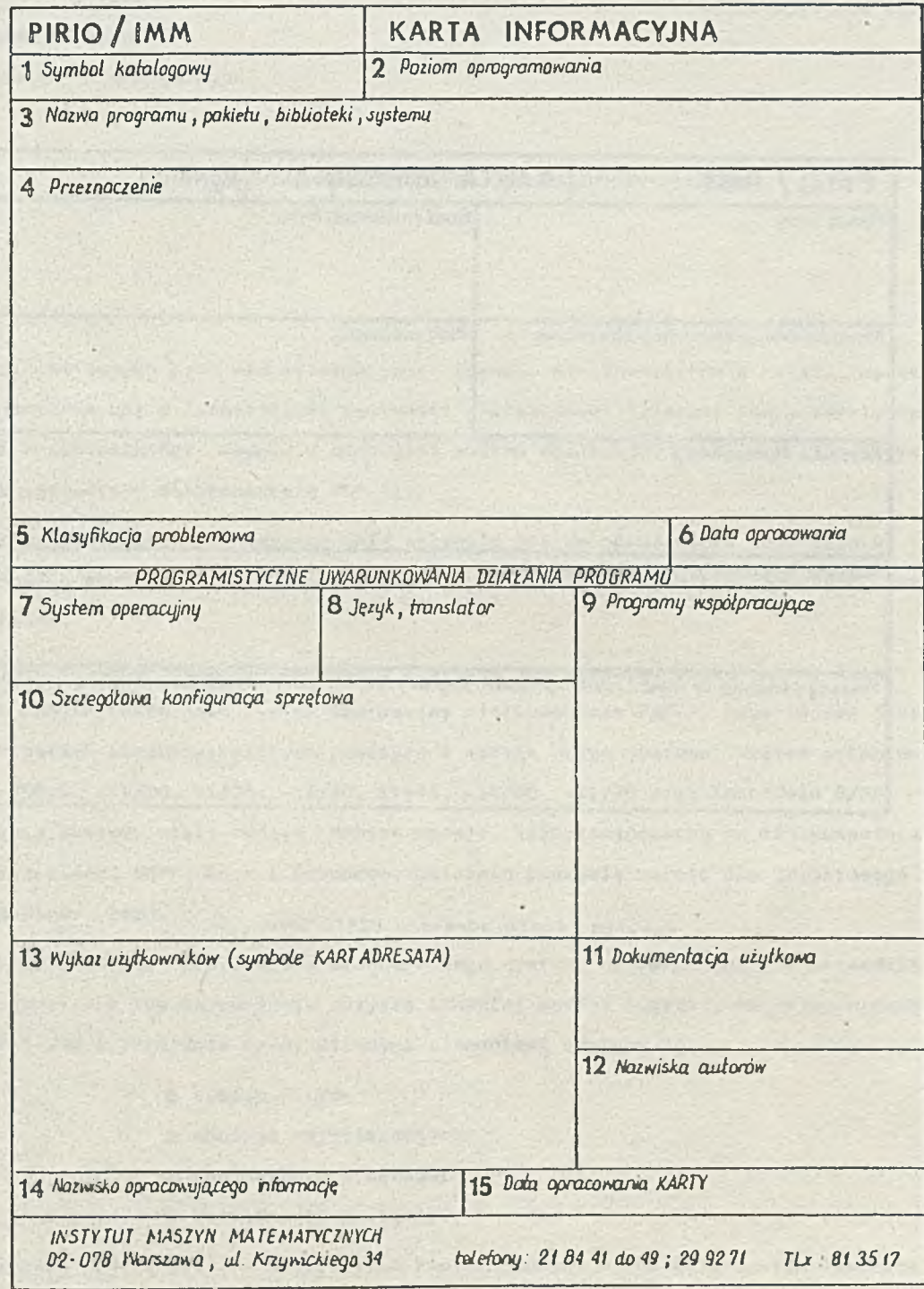

Rvs. 14. Karta irformacvjna PIPIO/IMM

czynnej, a więc w rozpowszechnianiu informacji z własnej inicjatywy, jak i w reklamie biernej, a więc w odpowiadaniu na pytania. Wydaje się, że zaproponowane tu zasady PIRIO/IMM okażę się skuteczne dla obu tych celów. **TY ISM TODAY** 

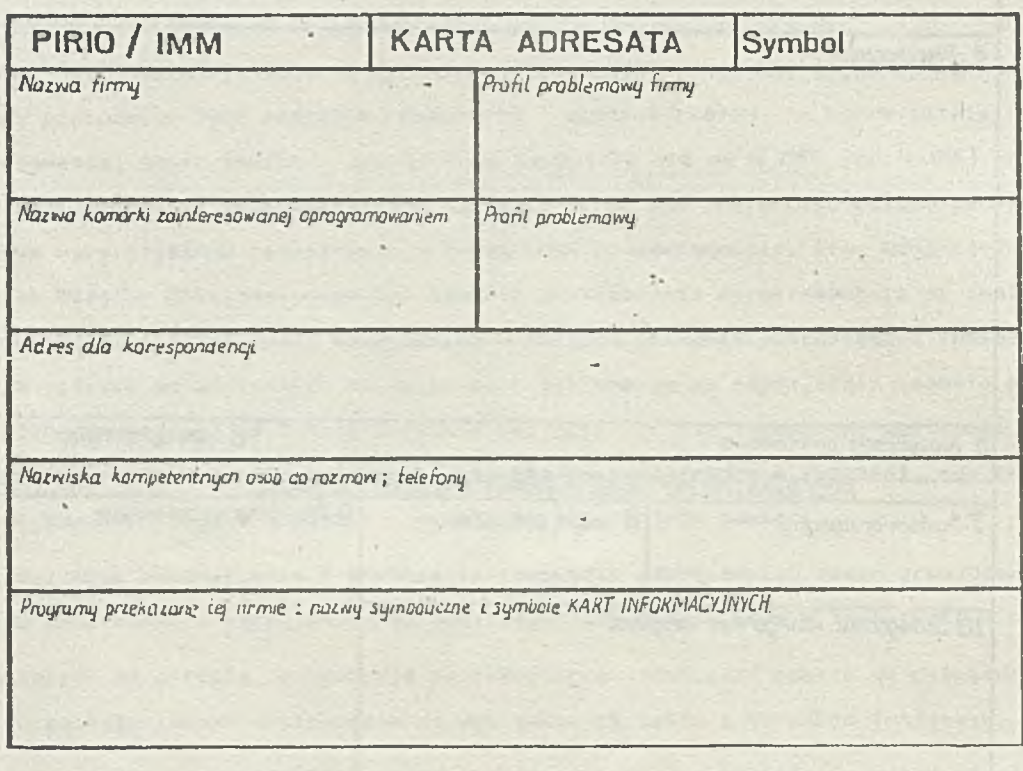

Rys. 15. Karta adresata PIRIO/IMM

# Biuletyn Informacyjny NAUKI I TECHNIKI KOMPUTEROWE

mgr inż. Bożena PADZIK mgr inż. Tadeusz WILCZEK Instytut Maszyn Matematycznych

Ogólny opis sy stemu o peracyjnego  $UNIX$ 

' **I**

## Wstęp

W czasie wstępnych prac nad perspektywami rozwoju minikomputerów w Polsce, wynikła konieczność zaznajomienia się z Istniejęcymi systemami operacyjnymi majęcymi cechy efektywnej przeno-Bzalności i uniwersalności. Dednym z nich Jest system operacyjny UNIX, w Polsce używany wyłęcznle Jako system operacyjny minikomputera PDP-11.

Rosnęcs zainteresowanie systemem UNIX skłoniło nar do opracowania tego tematu, którego calen Jest przekazanie ogólnych wiadomości o tym systemie i przedstawienie ciekawszych, zastosowanych w nim rozwięzań.

UNIX Jest wielodostępnym uniwersalnym systemem operacyjnym. W pierwotnej werąjl powstał w firmie BELL LABORATORIES jako system operacyjny minikomputera PDP-7, Jego twórcą jest Ken / Thompson. W latach eiedemdzieslętyeh powstały 4 wersje wtego systemu. System zaimplementowano dla maszyn PDP-9, *-11/2Q,* 11/34, -11/40, 11-45, -11/60, -11/70 oraz Interdata 8/32, Popularność i zastosowanie systemu stale rośnie. Kelgne wersje zaimplementowano na minikomputerach firm Zilog, Perkin-Elmer, SWTP, Onyx i Cromemco. Ostatnio powstała wersja dla 32-bitowego minikomputera Perkin-Elmer .3220.

System UNIX zyskał sobie miano standardowego systemu operacyjnego lat osiemdziesiętych. Wiadomości zawarte w tym opracowaniu dotyczę czwartej wersji syetemu, zaimplementowanej na ma szynach PDP-il/70 i Interdata 8/32. Głównymi elementami systemu sę:

- © system plików
- © obsługa wejścia/wyjścia
- © zarzędzanie procesami
- © zarzędzanie pamięcię. |

Opracowanie oparte Jest na materiałach zamieszczonych w"The Bell System Technical Oournal" pt. "UNIX TIME SHARING SYSTEM" 1 oraz na materiałach z seminarium, które było zorganizowane w Zespole Struktur Systemowych IMM [2].

## System plików

Oednę z ważniejszych cech systemu operacyjnego UNIX jest organizacja systemu plików. Plik jest to zbiór informacji tworzących pewną logiczną całość i zapisanych w logicznie spójnym miejscu. Pliki mogę być tworzone przez użytkownika lub przez system. Z punktu widzenia użytkownika istnieję trzy rodzaje plików:

- 9 pliki zwykłe,
- ® pliki specjalne,
- © katalogi.

Plik zwykły zawiera dowolne informacje zapisane przez użytkownika binarnie lub znakowo. Struktura pliku zwykłego Jest nadzorowana przez program, który go wykorzystuje, a nie przez system.

Plik specjalny związany jest z urządzeniem wejścia lub wyjścia. Plik taki jest czytany i zapisywany jako normalny plik dyskowy, ale np, rezultatem wykonania funkcji "otwórz plik" jest bezpośrednia aktywacja odpowiedniego urządzenia. Wszystkie pliki specjalne skatalogowane są W katalogu o nazwie /dev. Traktowanie urządzeń wejścia/wyjścia i plików w sposób jednolity ma wiele zalet. Ich nazwy mają tę samą składnię i znaczenie, dzięki czemu mogą być używane wymiennie bez żadnych dodatkowych zmian w programie. Możliwe jest również stosowanie jednolitego mechanizmu ochrony. . /.

Katalog zawiera informacje o grupie plików, tzn. ich nazwy i odsyłacze do ich deskryptorów. Każdy użytkownik posiada katalog swoich plików. Katalogi tworzą strukturę drzewiastą o nieograniczonej liczbie poziomów i liczbie plików w katalogu. Pliki zwykłe i specjalne mogą być wyłącznie liśćmi tego drzewa, węzłami są katalogi.

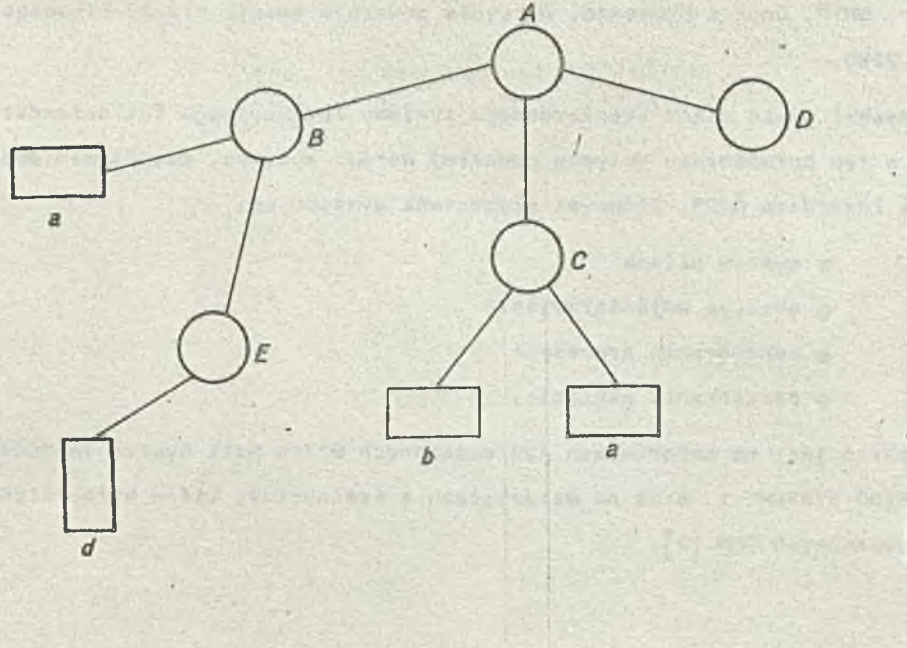

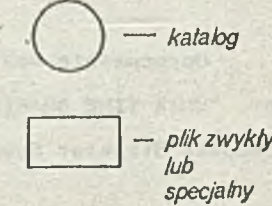

Rys. 1.Drzewiasta struktura katalogów

Plik jest identyfikowany przez nazwę łańcuchowę. Dest to sekwencja nazw katalogów poprżedzaj.ęcych plik w strukturze drzewa zakończona nazwę własnę pliku. Nazwy te oddzielane sę znakiem "/". Jeżeli nazwa łańcuchowa rozpoczyna się znakiem "/", to sekwencja rozpoczyna się od korzenia drzewa katalogów, np. nazwa łańcuchowa /B/E/d identyfikuje w naszym wypadku plik o nazwie własnej d. Nazwa "/" identyfikuje katalog będęcy korzeniem drzewa. Jeśli brak jest na początku znaku "/", to sekwencja rozpoczyna się od katalogu danego użytkownika, Nazwa pusta identyfikuje ten katalog. Mogę istnieć różne pliki zwykłe o takich samych nazwach własnych np. plik /8/a i /C/a. Ten sam plik zwykły może być również skatalogowany w kilku katalogach pod różnymi nazwami, gdyż katalog odwzorowuje nazwę pliku na adres Jego deskryptora (linking). Każdy katalog ma co najmniej dwa elementy:

a nazwę ", " identyfikującą ten właśnie katalog,

o nazwę ".." identyfikujęcą "ojca" tego katalogu czyli katalog, w którym tenże jest utworzony.

Pliki zwykłe i specjalne mogę być chronione przed zapisem, odczytem i wykonaniem a katalogi przed tworzeniem i usuwaniem plików, listowaniem nazw plików oraz przeszukiwaniem katalogu.

Użytkownicy pliku dzielę się na 3 kategorie:

- a właściciel pliku,
- « grupa właściciela czyli użytkownicy uprzywilejowani,
- a inni użytkownicy.

Każdy użytkownik systemu posiada swój identyfikator. W deskryptorze pliku zapisywany jest identyfikator Jego właściciela.

Z każdym plikiem zwięzana jest informacja dziesięciobitowa znajdujęca się w deskryptorze i określajęca prawa dostępu dla każdej kategorii użytkowników oddzielnie (rys. 2).

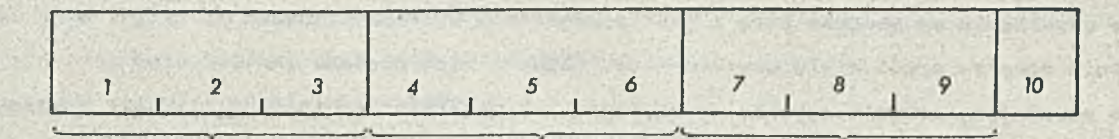

*Bity prawa dostępu d/a właściciela*

*Bity prawa dostępu dla grupy właściciela* *Bity prawa dostępu dia innych użytkowników*

Rvs. 2. Bity ochrony pliku

Bit 10 ma znaczenie dla pliku, który zawiera program. Jeżeli bit 10 ma wartość "1", to na czas działania tego programu identyfikator użytkownika Jest zamieniany na identyfikator właściciela pliku. Dzięki temu użytkownik uzyskuje prawo dostępu do plików do tej pory dla niego niedostępnych. Może z nich korzystać tylko w sposób ściśle określony przez program. Mechanizm ten chroni pliki przed korzystaniem z nich w niewłaściwy sposób.

Korzystania z plików i manipulowanie nimi możliwe jest przez funkcje 1 operacje. Poniżej przedstawiono niektóre z nich podajęc postać formalnę w języku C, znaczenie oraz ewentualnie opis działania.

• filep = open (name, flag) - otwarcie pliku

Funkcja ta wyszukuje plik o nazwie łańcuchowej wymienionej na pozycji name, sprawdza czy tryb pracy podany na pozycji flag nie narusza praw dostępu i w zmiennej filep zwraca wartość odsyłacza do deskryptora tego pliku. Odsyłacz ten pozwala jednoznacznie zidentyfikować dany plik. Jeśli występił błęd, to zwracana jest wartość -1.

.filep » creat (name, flag) - utworzenie pliku

Ta funkcja tworzy nowy plik o nazwie łańcuchowej name, Jeśli plik taki nie istniał, lub też zmniejsza długość pliku do zera, jeśli taki plik już istnieje. Zwraca odsyłacz filep do deskryptora tego pliku lub wartość -1 jeśli niemożliwe jest utworzenie żędanego pliku. Argument flag określa prawa dostępu dla 3 grup użytkowników. Na Jego podstawie ustawiane sę bity ochrony pliku.

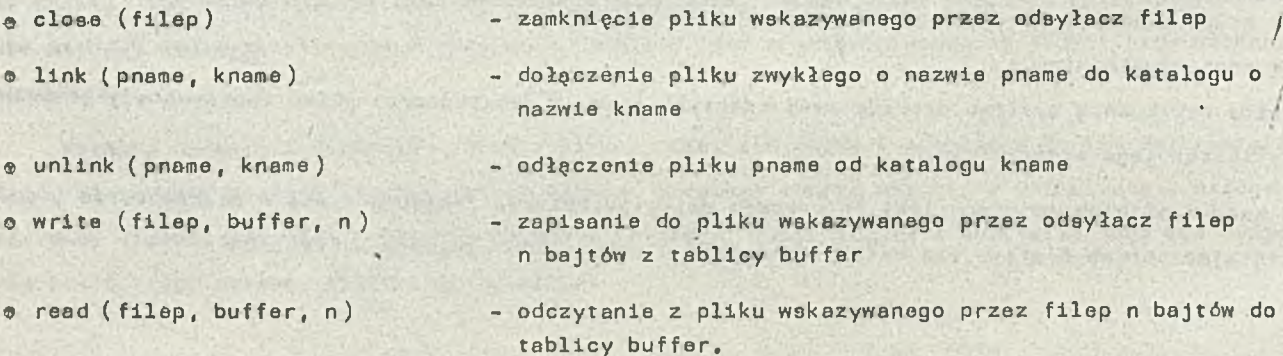

Plik po utworzeniu ma długość zero i jest powiększany w efekcie zapisu do niego. Może być Jednocześnie otwarty przez wielu użytkowników. Każdy z nich posiada indywidualny wskaźnik wejścia/ wyjścia wskazujęcy pozycję w pliku do czytania lub/pisania. Dostęp do pliku jest w zasadzie sekwencyjny, ale wskaźnik wejścia/wyjścia można dowolnie przesuwać operację lseak.

. lseek (filep, n, sp) - przesuń wskaźnik wejścia/wyjścia w pliku wskazanym przez filep o n bajtów. Sp określa sposób przesuwania. Są trzy sposoby: od początku, od bieżęcej pozycji i od końca pliku. Istnieje jeszcze wiele innych funkcji i operacji dotyczęcych współpracy ze zbiorami, Jak np. zmień prawo dostępu, utwórz katalog, usuń zbiór, zmień właściciela, itp., ale nie będziemy ich tu bliżej omawiać.

Pliki przechowywane są na dyskach. Dysk podzielony jest na 512 bajtowe bloki bezpośrednio adresowalne. System operacyjny dzieli obszar dyskowy na 4 części (rys. 3).

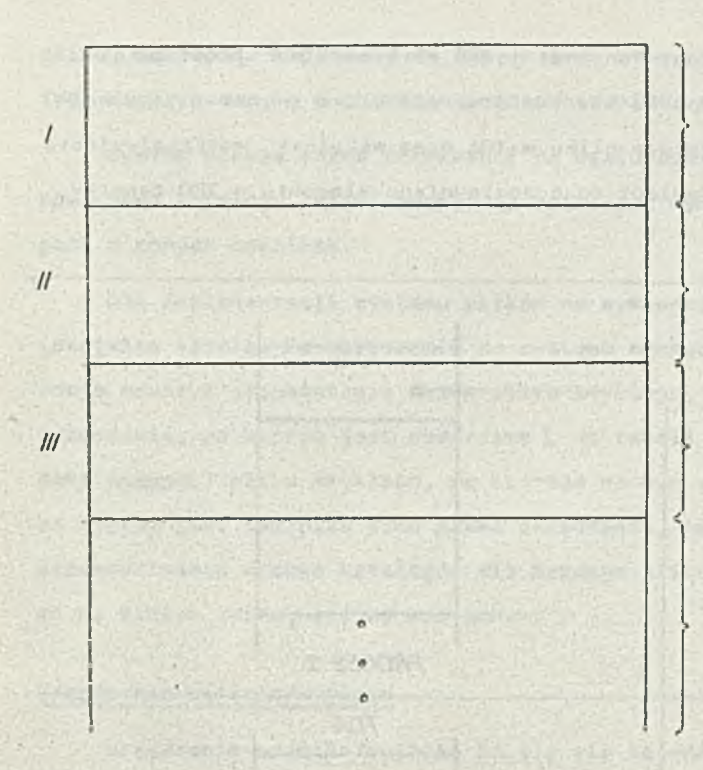

• *blok 0 , nieużywany*

*, blok 1, zawiera informacje o pozostałych obszarach*

*bloki zawierające deskryptory plików znajdujących się na tym nośniku*

*pozostała część dysku zawierająca obszary plików*

## Rys. 3. Logiczny podział dysku

Katalogi sę zbiorami 16 bajtowych pól, przy czym 14 bajtów stanowi nazwę pliku, a 2 indeks *!* tablicy deskryptorów, zawierającej deskryptory wszystkich plików zgromadzonych na danym nośniku, Deskryptor pliku (64 bajtowa kostka) zawiera następujęce informacje:

identyfikator właściciela i grupy właściciela,

o bity ochrony dostępu,

*o* wielkość pliku,

o czas utworzenia, ostatniego użycia i modyfikacji,

o liczba katalogów, w których plik Jest skatalogowany,

*9* rodzaj pliku (zwykły, specjalny, katalog), *{* j.

» 13 adresów dyskowych, które stanowię mapę położenia pliku.

Pierwszych 10 adresów wskazuje bezpośrednio 10 bloków pliku. Oeśli plik jest większy niż 10 bloków (5120 bajtów), to 11 adres wskazuje na blok, który zawiera adresy następnych 128 bloków 1 pliku. Oeżeli plik Jest większy niż 138 bloków (10+128), to dwunasty adres wskazuje na blok, który zawiera 128 adresów bloków, z których każdy wskazuje na 128 bloków plików, czyli dwunasty adres wskazuje pośrednio na 128 x 128 bloków pliku. Oeśli 1 to nie wystarczy, to trzynasty adres poczętkuje pośredni potrójny adres następnych 128 x 128 x 120 bloków pliku. Maksymalna więo wielkość pliku wynosi:

 $10 + 128 + 128^{2} + 128^{3}$  bloków.

W systemie znajduję się dwie tablice: tablica deskryptorów aktywnych (TDA) i tablica plików otwartych (TPO).

29

TDA zawiera deskryptory plików, które sj używane. Ponieważ jeden plik może być jednocześnie otwarty przez wielu użytkowników, dlatego w wypadku każdego otwarcia pliku tworzony Jest w TPO nowy element, który zawiera odsyłacz do deskryptora pliku w TDA oraz wskaźnik wejścia/wyjścia indywidualny dla każdego użytkownika pliku. Odsyłacz do odpowiodniego elementu w TPO zawarty jest w obszarze danego ptuccou.

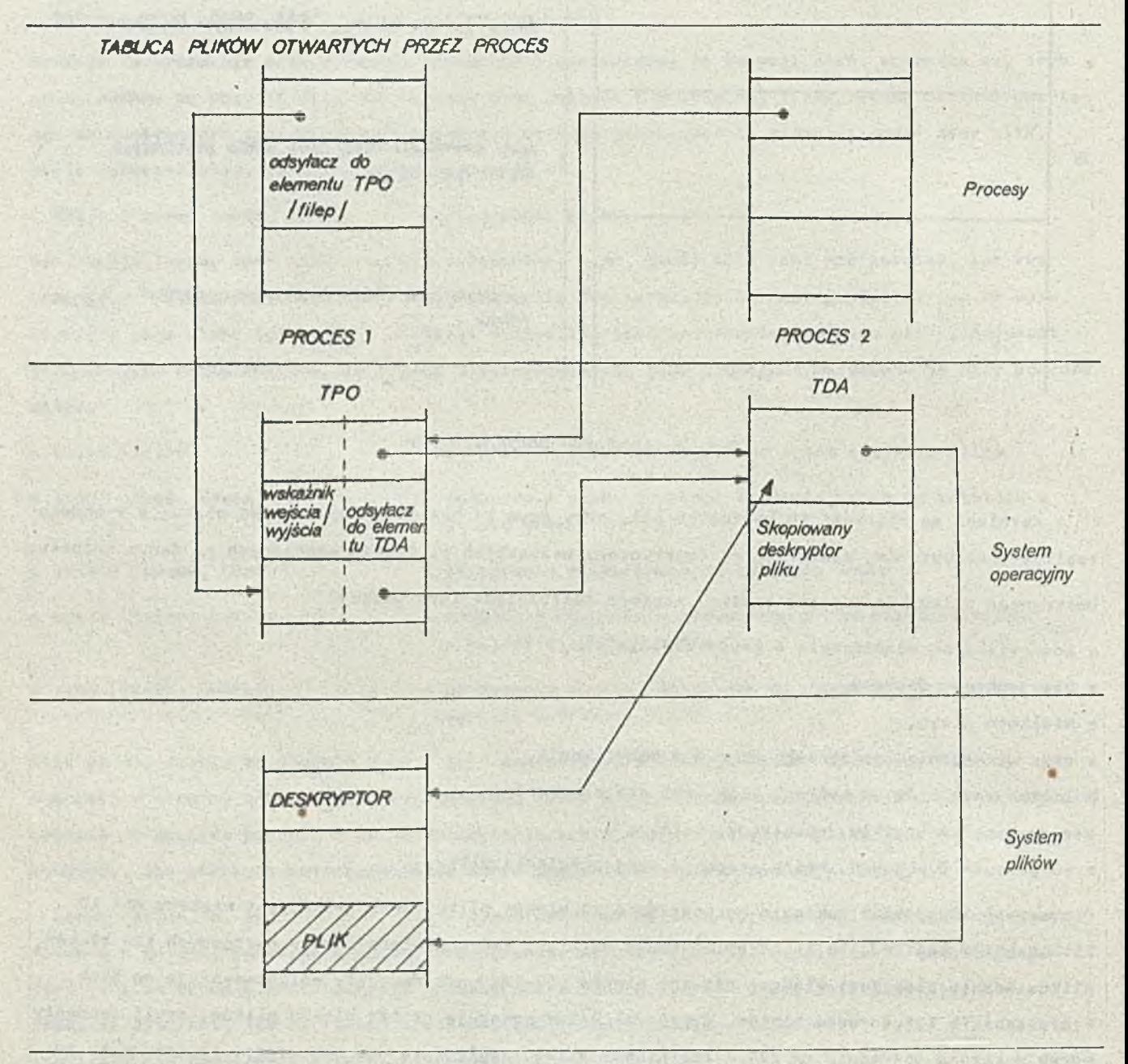

Rys. 4. Sposób dostępu dwóch procesów do tego samego pliku

Dostęp do pliku polega właściwie na odnalezieniu jego deskryptora, np. implementacja funkcji "opon" wyględa następujęco: na podstawie nazwy łańcuchowej wyszukiwany Jest deakryptor pliku, następnie kopiowany do TOA, w nowo utworzonym elemencie TPO umieszczany Jest odsyłacz' do tego deskryptora, a w obszarze procesu odsyłacz do tego elementu TPO.

System plików można rozmieścić na wielu nośnikach. Na każdym nośniku znajduje się pełne poddrzewo katalogu. Pliki zwykła na nośnikach wymiennnych nie mogę być katalogowane w katalogach z innych nośników.

Ola implementacji systemu plików na wymiennych nośnikach wykorzystywana Jest przez system > specjalna tabela. Po dołęczeniu do systemu nowego poddrzewa katalogów na nośniku wymiennym (operacja mount z argumentami: nazwa pliku zwykłego, do którego ma być dołęczony korzeń i nazwa » urzędzenia, na którym Jest poddrzewo ), do tabeli zapisywany Jeat odsyłacz do deskryptora (indeks pozycji) pliku zwykłego, do którego ma być dołęczony korzeń poddrzewa, nazwa urzędzenia, na którym Jest ten plik oraz nazwa urzędzenia, na którym Jest dołęczone poddrzewo, W czasie przeszukiwania drzewa katalogów dla każdego pliku katalogowego sprawdzane Jest czy znajduje się on na stałym dysku, czy na wymiennym.

## Urzędzenia wejścia/wyjścia |

Urzędzenia wejścia/wyjścia dzielę się na znakowe i blokowe. Urzędzenia te sę identyfikowane przez nazwę typu urzędzenia i numer w ramach typu. Dla urzędzeń znakowych i blokowych istnieć Ję w systemie tablice podporzędkowujęce nazwie urzędzenia adres podprogramu Jego obsługi.

Dostęp do urzędzeń blokowych Jest buforowany, W systemie Jest lista 10 - 70 buforów. Nagłówek bufora zawiera nazwę urzędzenia. Bufory sę opróżniane według strategii LRU (Least Recently Used). Program obsługujęcy dysk przechowuje kolejkę zleceń transmisji i sortuje Je, aby zmniejszyć czasy transmisji.

Programy obsługujęce urzędzenia znakowe korzystają z kolejek znaków buforowanych wa wspólnym obszarze. W wypadku urzędzeń wyjściowych znaki sę przesyłane z programu użytkownika do kolejki znaków, z której sę pojedynczo pobierane przez program obsługi urządzania,

Ola urzędzeń wejściowych sprawa wyględa podobnie. W wypadku terminali sę trzy kolejkit Jedna wyjściowa, taka Jak w innych urządzeniach znakowych wyjściowych i dwie wejściowe. Do Jedej sę ładowane znaki wprowadzane z klawiatury, po wprowadzeniu znaku końca linii cała kolejka jBst kopiowana do drugiej, z któruj znaki sę pobierane przez program obsługi terminala.

Pewne urzędzenia nieblokowe ( np. linie komunikacyjne lub szybkie drukarki) sę za ezybkia, aby kolejkować znaki, korzystają one z własnych lub pożyczanych od systemu buforów.

## Procesy

Podstawę działania Bysremu operacyjnego UNIX sę procesy. Proces Jest to wykonywanie kodu W określonym środowisku (rejestry, dane, stos, otwarte pliki,¡ltp.) 1 w konkretnym celu. Procesy sę systemowe i użytkowe.

Programy użytkowe wykonywane sę w ramach procesów użytkowych. Proces użytkowy może pracować w trybie użytkowym (wykonywanie kodu programu) i systemowym (realizacja eketrakodów ). W trybie

systemowym proces korzysta z obszarów danych niedostępnych dla procesów użytkowych np, daskryptory otwartych plików . Wirtualna pamięć procesu składa się z trzech obszarów:

o obszar kodu - rozpoczyna się od wirtualnego adresu  $\phi$ , może być dzielony przez wiele procesów

O obszar danych - może rosnęć w górę od ustalonej bazy 0 obszar stosu - może rosnęć w dół od limitu obszaru

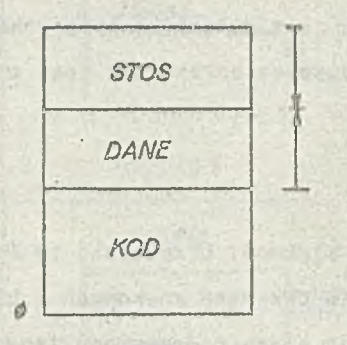

Rys. 5. Wirtualna pamięć procesu

W systemie znajduje się tablica opisujęca procesy. Każdy element tej tablicy przyporzędkowany jest jednemu procesowi i zawiera m.in.takie informacje:

® nazwa procesu,

© lokalizacja segmentów kodu i danych w pamięci, @ priorytet, itp.

Ponieważ kod procesu może być dzielony przez kilka procesów,w systemie znajduje się tablica kodów. Każdy element tej tablicy zawiera *t* informacje:

© nazwą,

© lokalizacja w pamięci operacyjnej i pamięci pomocniczej,

© liczba procesów wykorzystujących ten kod.

Procesy mogę być tworzone dynamicznie operację fork:

## $id = fork()$

(operacja jest bezparamotrowa lecz nawiasy sę niezbędne). Nowo powstały proces jest kopię pro» cesu tworzącego. Kopiowany jest kod, obszary danych, tablica plików otwartych, stos, rejestry 1 inne. Procesy te staję się zupełnie niezależne. Proces tworzący uzyskuje statua "ojca", o utworzony - "potomka". Wartość zwracana id dla ojca równa 3ię identyfikatorowi potomka, dla potomka równa ø.

Komunikacje między procesami mającymi tego samego przodka jest możliwa dzięki wykorzystywaniu mechanizmu zwanego pipe.

**Operacja j**

**filep « pipa ( )**

tworzy plik bez nazwy. Plik ten Jest dzielony między wszystkie procesy potomne. Dostęp do pliku Jest uzyskiwany operacjami reed i write. Informacje z pliku mogę być odczytywane ściśle w kolej-

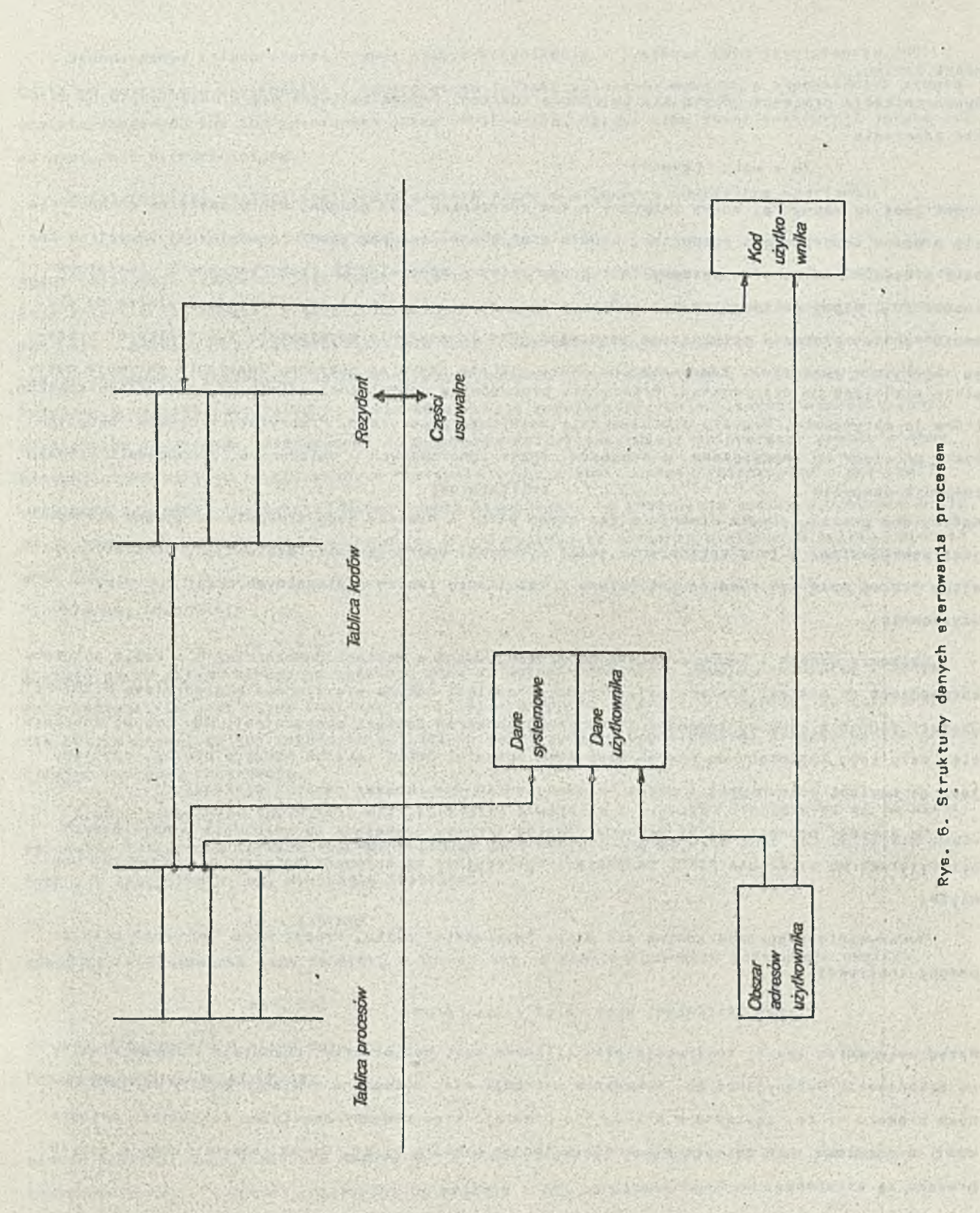

 $\mathfrak{z}$ 

noścl zapisu.

Synchronizacja procesów odbywa się za pomocę zdarzeń. Proces zawiesza się w oczekiwaniu na zajście zdarzenia

id = wait ( event *)*

Event Jest to zazwyczaj adres zwięzany z tym zdarzeniem, np. procea, który czeka na zakończenie eię procesu będęcegojego potomkiem, będzie miał event rńwny adresowi jego własnej pozycji w tabeli procesów. Adres ten dostępny jest przez zmiennę specjalnę \$\$ (zob. zmienne o specjalnym znaczoniu ). Kiedy jakiś potomek zakończy pracę, zasygnalizuje to przesłaniem odsyłacza do elementu tablicy procesów opisujęcego jego ojca. Pod id zostanie podstawiony identyfikator procesu, który się zakończył. Zdarzenia, na które nikt nie czeka sę gubione. Zdarzenie aktywuje wszystkie czekajęce na nie procesy. Priorytety procesów sę dynamiczne, zależę od priorytetów zdarzeń, które Je aktywowały. Procesy użytkowe maję najniższe priorytety. Priorytety procesów "okupujęcych" procesor sę zmniejszane, a procesów często ignorowanych - zwiększane. Zakończenie procesu / powoduje operacja exit (status) Kończy ona proces, zamyka otwarte przez niego pliki i niszczy Jego środowisko. Ojciec procesu Jest zawiadamiany o jego zakończeniu jeśli wykonywał operację wait. Status jest przekazywany ojcu. Proces może być również zakończony w rezultacie innych nielegalnych akcji lub zleceń .

użytkownika.

Segmenty danych i kodów procesów sę przechowywane w pamięci pomocniczej i w razie potrzeby sprowadzane do pamięci operacyjnej. Przydział pamięci odbywa się zgodnie z algorytmem FIRST-FIT. Obszary danych i kodu sę ładowane do spójnych obszarów pamięci operacyjnej. Gdy proces rozrasta się, cały Jest kopiowany do nowego większego obszaru. Oeśli takiego obszaru nie ma, odsyłany Jest do pamięci pomocniczej i czeka na odpowiednio duży obszar pamięci operacyjnej.

\*

Do pamięci pomocniczej sę usuwane również procesy czekajęce na zdarzenia o najniższych priorytetach wg strategii FIFO. Do pamięci operacyjnej sę sprowadzane proc sy najdawniej usunięte.

Wykonywanie programów odbywa się przez "wykonanie" pliku. Proces może "wykonać" plik za pomocę instrukcji

## exec (filename, arg1, arg2 ...... argn)

Przed wykonaniem takiej instrukcji plik filename musi być otwarty, pozostaje również otwarty po zakończeniu wykonywania go. Wykonanie operacji exec polega na wymianie kodu i obszaru danych procesu na te, zapisane w pliku. Nie powstaje więc nowy proces tylko istniejęcy zmienia kod i środowisko. Nie zmienione pozostają jednak otwarte pliki. Dawne segmenty kodu i danych procesu sę stracone. .

#### SHELL

W systemie UNIX interpreter języka opisu prac nie jest integralną częścią systemu. Jest on wykonywany Jako Jedna z prac. Istnieje możliwość dołęczenia do systemu różnych interpreterów dajęcych użytkownikowi różne języki opisu prac.

*y\*

Standardowym interpreterem zapewnia jątym komunikację z systemem UNIX jest program SHELL'. Czyta on instrukcje użytkownika i interpretuje je jako polecenia wykonania odpowiednich programów standardowych lub zdefiniowanych przez użytkownika. Dzięki temu zhiór instrukcji języka opisu prac Jest nieograniczony.

W najprostszej postaci instrukcja zawiera nazwę i argumenty oddzielone spacjami:

## command arg, arg<sub>2</sub> ..... arg<sub>n</sub>

Nazwa instrukcji (command ) jest nazwę zbioru, który zawiera program do wykonania. SHELL poszukuje zbioru o tej nazwie, a jeżeli taki nie istnieje, zbioru o nazwie rozszerzonej o przedrostek (bin). Katalog / bin zawiera wszystkie zbiory potrzebne do wykonywania standardowych instrukcji. Argumenty instrukcji sę parametrami wykonywach programów. SHELL dostarcza, poza instrukcjami w najprostszej postaci, wiele konstrukcji rozszerzajęcych możliwości współdziałania użytkownika z systemem. Standardowo do wykonania każdej instrukcji interpreter powołuje nowy proces, czeka na jego zakończenie, a następnie drukuje znak zachęty informujęcy o gotowości prżyjęcia następnej instrukcji. Można jednak spowodować, że instrukcja będzie wykonywana w tle, czyli bez oczekiwania na jej zakończenie. W tym wypadku za ostatnim argumentem należy umieścić znak " *&" .*

Przykładowo instrukcja 1

$$
1s - 1 \&
$$

listuje nazwy plików bieżęcego katalogu wraz za datami ostatniego użycia, rozmiarem i innymi informacjami, la jest nazwą instrukcji, -1 jej argumentem, a znak " « " sprawi, że interpreter nie będzie czekał na jej zakończenie, lecz po zainicjowaniu odpowiedniego procesu będzie gotowy przyjęć następnę instrukcję.

ł

Proces wykonujęcy instrukcję może korzystać z wejścia i wyjścia. Standardowo sę to pliki specjalne zwięzane z terminalem. Można jednak jako wejście lub wyjście użyć innych plików zwykłych lub specjalnych, ną. wykonanie instrukcji

$$
1e - 1 > wy
$$

spowoduje wylistowanie nazw do pliku o nazwie wyj, a przy wykonywaniu instrukcji edytora

## ed < wej

dane będę pobierane z pliku wej. Proces wykonujęcy instrukcję

## ed < wej > wyj

będzie pobierał dane z pliku o nazwie wej a wyniki wysyłał do pliku wyj. Poza tym możliwe Jest podłęczenie wyjścia jednej instrukcji do wejścia innej za pomocę konstrukcji

ls | ed

IV tym wypadku listowane przez instrukcję ls nazwy plików będę stanowiły dane wejściowe dla instrukcji ed. Za pomocę tego mechanizmu (plpe) można połęczyć kilka instrukcji

ls | grep old | wc

Wejściami instrukcji grep drukującej nazwy zbiorów z bieżącego katalogu, zawierające powion łańcuch ( w tym wypadku old) i wc zliczającej liczbę znakńw, słńw i linii na wejściu będę wyjścia instrukcji poprzedzających, czyli odpowiednio ls i grep.

Po wykonaniu każdej instrukcji zwracany jest kod powrotu, który informuje czy została ona wykonana poprawnie, czy nastąpił błąd. Kod powrotu może być testowany. SHELl dostarcza następujących konstrukcji sterujących:

a) if command-list1

then command-list2 else command-list3 fi

Konstrukcja ta działa podobnie jak instrukcja if then also w innych Językach, np. PASCAL, / ALGOL 68, itp.

Command-list jest to sekwencja instrukcji oddzielonych średnikiem lub umieszczanych w nowej linii. Najpierw wykonywane są instrukcje z command-list1, potem testowany jest kod powrotu ostatniej wykonanej instrukcji w tej sekwencji, a następnie, w zależności od wartości tego kodu, wykonywana jest sekwencja command-1ist2 lub command-list3. Można równioż tworzyć wyrażenia logiczne za pomocą operatorów & & (ANOF) i  $\parallel$  (ORF), argumentami są w tym wypadku kody powrotu danych instrukcji.

Np.

## commandi $\& \&$  command2

Instrukcja command2 jest wykonywana tylko wtedy, gdy commandl zakończy się poprawnie. Gdy

```
command1 | command2
```
instrukcja command2 jest wykonywana tylko wtedy, gdy commandl zakończy nią błędnie. Człon else może być opuszczony. Cała konstrukcja if ... fi jest traktowana jako jedna instrukcja, tak samo pozostałe konstrukcje sterujące.

b) while command-listl

```
do command-list?. 
done
```
Działanie tej konstrukcji Jest podobne do działania instrukcji while w języku PASCAL.

SHELL dostarcza również instrukcji break i continue z argumentami będącymi liczbami naturalnymi i mówiącymi ile zagłębień pętli opuścić (break), lub który poziom zacząć testować ( cont i nue ).

```
c) case word in
```

```
wzorzeci ) command-listl;;
wzorzec? ) command-list?;;
```
enac

Word jest zmiennę typu string, wzorzec jest stringiem zawierającym oprócz zwykłych znaków alfanumerycznych również następujące znaki specyfikujące

łt - .odpowiada dowolnemu r.trlngowi (nawet zerowemu)

? - odpowiada pojedynczemu dowolnemu znakowi

[...] - odpowiada jednemu ze znaków zawartych wownątrz

Jeśli w nawiasach znajduję się dwa znaki rozdzielone myślnikiem, to odpowiada to dowolnemu znakowi zawartemu leksykalnie między nimi.

Wzorzec można również wyrazić jako alternatywę

## wzorzecl j wzorzec? )

SHELL próbuje znaleźć zgodność między zmiennę word i kolejnymi wzorcami, jeśli taka zgodność występ! wykonywana jest odpowiednia command-liat i instrukcja jest koóczona.

Przykład

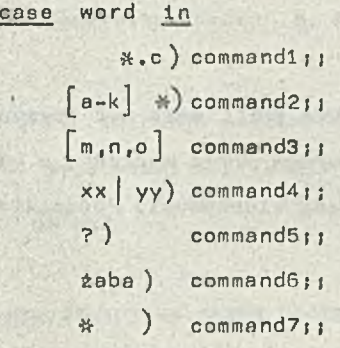

### cgac

Jeśli zmienna word będzie strlngiem zakończonym znakami .o to wykonana zostanie instrukcja commandl, jeśli strlngiem rozpoczynajęcym się literę z przedziału a-k to commnnd2, jeśli znakiem m,n lub o to command3, jeśli stringiem xx lub yy to command4, jeśli pojedynczym dowolnym. znakiem to command5, jeśli stringiem "żaba", to command6, jeśli poprzednie wzorce nie będą odpowiadały to będzie wykonana instrukcja command7, gdyż wzorzec # pełni tekę rolę Jak etykiet^ default,

d) for word in  $w1$ ,  $w2$ ,  $w3$  .....  $w_n$ do command-list dong

,<br><sup>P</sup>ętla ta jest wykonywana n-razy, za każdym razem zmienna word przyjmuje kolejnę wartość w1, w2 ... w<sub>n</sub>.

SHELL może czytać i wykonywać instrukcje zapisane w pliku. Taki plik Jest nazywany procedurę języka SHELL. "Wywołaniem" takiej procedury jest instrukcje

sh filename . ergi arg2 ...

Argumenty arg1, arg2,... nie sę argumentami instrukcji sh, lecz argumentami procedury czyli kolejnymi argumentami instrukcji występujących w pliku filename, a zaznaczonymi tam Jako

\

\$1, \$2 ... . Np. Jeśli plik zawiera instrukcję

who grep \$1

to wykonanie instrukcji

sh wg fred

odpowiada wykonaniu instrukcji

who | grep fred

Dodatkowymi argumentami instrukcji sh umożliwiajęcymi śledzenie wykonywania procedury eę:

-v - listuj wszystkie linie z pliku, tak Jak eę tam zapisane,

-x - listuj instrukcje w kolejności, w jakiej sę wykonywane,

- -a nie wykonuj instrukcji,
- -e zatrzymaj procedurę, gdy występi błęd.

Argumenty te sę umieszczane po nazwie instrukcji, np.

sh -v wg fred

Zmienne w SHELL aę typu string. Argument procedury Języka SHELL może być postaci name=value i wtedy nęme ¡pełni rolę parametru formalnego przekazywanego przez wartość, a value Jest Jego wartośclę. Takie zmienne jak name sę nazywane parametrami kluczowymi. Podstawienie wartości pod zraiennę wewnętrz procedury wyględa podobnie: ' *'*

### user=fred

Generalnie notacja paramterów i zmiennych w procedurze wyględa następujęco:

 $\sharp \{ name \}$ 

Jeżeli' parametr nie ma nadanej wartości, to podstawiany Jest string pusty. Zapis

\* ( < . - } oznacza, że należy podstawić wartość zmiennej d lub, jeśli takiej nie ma, to ".". A w wypadku zapisu

.  $\sharp \{ d - \frac{q}{2} 1 \}$ 

wartość parametru

Zapis

\* d? message

oznacza, że Jeśli d nie będzie miało nadanej wartości, to wysłany będzie komunikat message lub w wypadku zapisu \$ d? komunikat standardowy. Oto niektóre zmienne o specjalnym znaczeniu:

\$ ? kod powrotu ostatnio wykonanej instrukcji (string cyfr),

*% \** liczba parametrów pozycyjnych (string cyfr),

*n* nr procesu wykonujęcego tę instrukcję,

il nr procesu ostatnio zainicjowanego w tle,

obecne "flagi" SHELL'a  $$ -$ 

Wartości tych zmiennych mogę być odczytywane ale nie mogę być zmieniane. Argumenty procedur będące nazwami plików mogę być generowane za pomocą znaków 3pecyfikujęcych używanych w konstrukcji case. I tak np.

\* ,c - oznacza wszystkie nazwy plików w bieżącym katalogu kończące się na . c , [a-z]\* - oznacza wszystkie nazwy plików w bieżącym katalogu zaczynające się na Jedną z liter od a do z,

user/srb/test/? - oznacza wszystkie nazwy plików z katalogu user/srb/test będące pojedynczymi znakami

ii - oznacza wszystkie pliki z bieżącego katalogu, oprócz zaczynających się od znaku ".".

Każdy znak specjalny ?, \* , \$ ... traci swoje znaczenie jeśli zostanie poprzedzony znakiem  $\bullet$  \  $\bullet$  •

Grupa znaków specjalnych traci znaczenie Jeśli będzie ograniczona znakami *\** \* . Wszystkie znaki specjalne oprócz \$, ' , " , \ tracą swoje znaczenie jeśli są ograniczone znakami " .

W Języku SHELL istnieje możliwość podstawiania instrukcji. Operacja ta polega na podstawieniu wartości wyjściowej instrukcji pod zmienną, np,

```
d='pwd'
```
d - zmienna

pwd - instrukcja drukująca nazwę bieżącego katalogu.

Wykonanie tej operacji spowoduje podstawienie pod zmienną d nazwy bieżącego katalogu.

## Zakończenie

Na zakończenie podsumujemy główne cechy użytkowe systemu UNIX:

- © organizacja hierarchicznego systemu plików,
- o możliwość inicjowania procesów asynchronicznych,
- o duża liczba programów dostępnych pod systemem,
- e wygodny i efektywny Język do współpracy użytkownika z systemem,
- o łatwość współpracy z urządzenia wejścia/wyjścia,

o wysoki stopień przenoszalności.

Ostatnia cecha w największym stopniu przyczynia się do wzrostu popularności systemu. Wynika ona przede wszystkim z cech języka, w którym system UNIX Jest napinany. Jest to język C. Został stworzony dla maszyny PDP-11 z systemem operacyjnym UNIX, ale nie Jest związany z konkretną maszyną czy systemem. W tej chwili kompilatory tego Języka działaję na wielu maszynach. Uniwersalność tego języka i brak ograniczeń sprawiaję, że jest on wygodny i efektywny dla bardzo wielu zastosowań. Niezwykle istotną cechę języka C jest możliwość zapisywania programńw wysoce przenoszalnych; zasadniczo przeniesienie takiego programu między różnymi maszvnami wymaga implementacji funkcji bibliotecznych.

System UNIX jest w około 90% napisany w języku C. Pod systemem UNIX dostępne są różne programy pomocnicza, Jak np.

**Can Paddet Sav** 

**Stanuts no** 

*&* **edytor tekstowy,**

*9* assembler,

*o* debugger symboliczny,

oraz kompilatory niektórych języków: C, FORTRAN 77, BASIC, SNOBOL, APL, ALGOL 68, PASCAL. Sukces systemu UNIX polega nie tyle na zastosowaniu w nim nowych rozwięzań, gdyż wiele z nich było już uprzednio stosowanych w innych systemach [4,5,6], lecz raczej na pełnym wykorzystaniu dobrych i twórczych pomysłów, a w szczególności na pokazaniu, że mogę one być kluczami do implementacji małych lecz efektywnych systemów operacyjnych.

Pomimo ogólnego charakteru informacji zawartych w tym opracowaniu, mamy nadzieję, że pozwólę ohe w pewnym stopniu zaznajomić się ze znanym dziś na całym świecie standardowym syBtemera operacyjnym UNIX.

## **L i t e r a t u r ę**

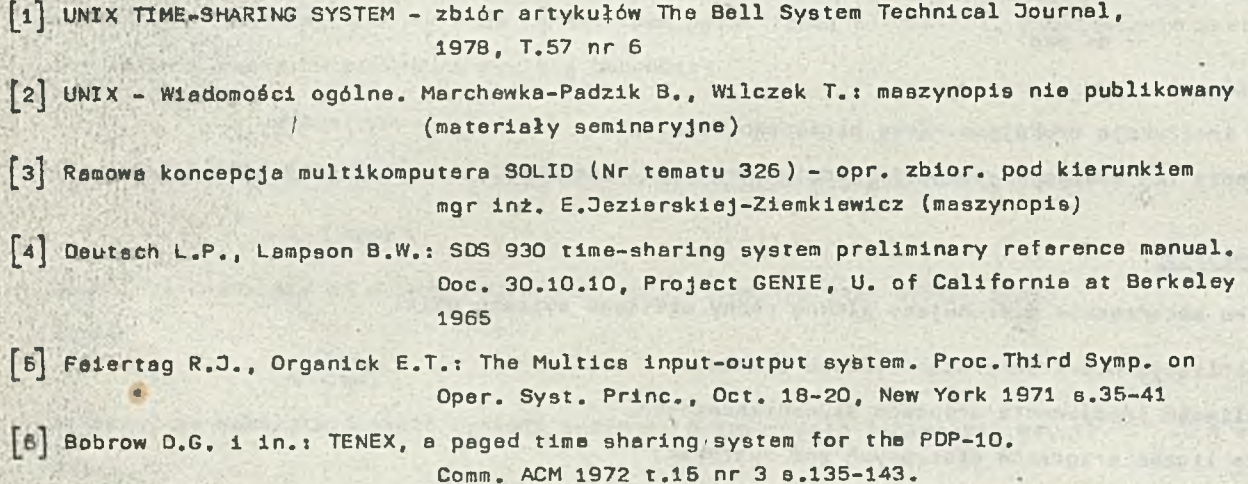

## Biuletyn informacyjny NAUKI I TECHNIKI KOMPUTEROWE

mgr inż. Ooanna IWŁUPEK Instytut Maszyn Matematycznych

> E3S - nouva norma ESONE dla systemow modularnuch Podstawowe wymagania funkcjonalne i sprzętowe

Dokument normalizacyjny określany w skrócie E3S (= ESSS - ESONE Small System Standard) przygotowany został przez jeden z Zespołów Roboczych Komitetu ESONE (European Standards on Nuclear Electronics) i przedstawiony Komitetowi do zatwierdzenia. Norma zawiera zalecenia z zakresu realizacji sprzętowej i oprogramowania, przeznaczone dla systemów modularnych o różnym stopniu złożoności, poozynajęc od najprostszych systemów jednoprocesorowych a na rozbudowanych systemach wieloprocesorowych i wielozadaniowych koóczęc.

System E3S ma szansę stać się standardom światowym, ale ma poważnych konkurentów do togo miana. Poczętkowo był to opracowany przez IEEE przy udziale ESONE system P896. Gdy zainteresowanie tym systemem zmalało, pojawił się nowy konkurent. Oest nim zaproponowany przez pięć zachodnich firm system VME.

Opisywany system E3S, zdefiniowany przez ESONE, organizację, która określiło wszystkie istniejące już i uznane normy CAMAC, nazywamy w Poleco systemem CAMAC S. Przedstawione dalej zalecenia oparte sę na projekcie normy z września 1981 r. ("Proposal for a Smali System Standard E3S Submitted by Smoli System Study Group to ESONE AGA Zurich 1981").

W opracowaniu dokonano skrótów oraz pominięto cały rozdział dokumentu dotyczęcy oprogramowania.

KONSTRUKCJE MECHANICZNE

Mechanika E3S Jest zgodna z mechanikę eurokarty. Płytka E3S może być pojedynczę lub podwójnę eurokartę:

wysokość 100 mm lub 233,35 mm głębokość 220 mm grubość 1.6 mm

Płytka może być wyposażona w płytę czołowę, Szerokość tej płyty musi być wielokrotnoćcię 4TE (1TE = 5,08 mm). Bloki E3S umieszczane sę w kasetach o wysokości 3U lub 6U (1U = 44,45 mm) i szerokości 84TE, przy czym w kasacie o wysokości 6U mogę być umieszczane zarówno bloki o po jedynczej Jak i podwójnej wysokości. Bloki połęczone sę z magistralę kasety złęczami nakładanymi typu C. Skrajna lewa pozycja kasety, będęca stanowiskiem bloku arbitra wyposażona jest w złęcze C96 (3x32 kontakty). Ne pozostałych dwudziestu pozycjach używane sę złęcza C64. Bloki o podwójnej wysokości mogę być wyposażone w dodatkowe (górne) złęcze DIN 41612 służęce do dowolnych połęczeó zewnętrznych.

## STRUKTURA MAGISTRALI

Magistrala E3S zgodna Jest z brytyjakę normę BSI-EUROBUS i składa się z następujęcych linii:

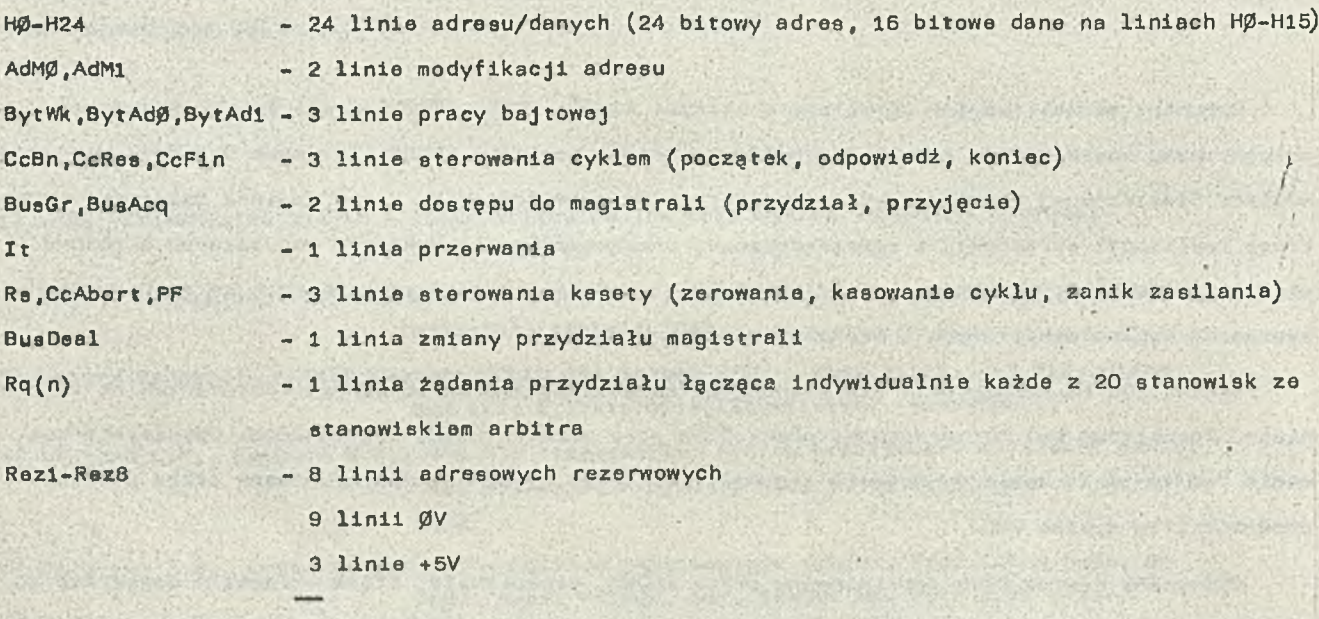

Razem 60 linii.

Każda z tych linii ma przydzielony w E3S konkretny styk złącza C64 i C96. Wszystkie nadajniki magistrali sę układami z otwartym kolektorem i wszystkie linie sę aktywizowane stanem niskim (logika ujemna).

## CYKLE MAGISTRALI

Informaaje przesyłane sę po magistrali adresów/danych asynchronicznie pod kontrolę trzech sygnałów przeplotu (ang. handshake): CcBn, CcRes, CcFin. Prawo zapoczątkowania i prowadzenia transmisji ma tylko ten blok, który uprzednio uzyskał przydział magistrali.

Po uzyskaniu przydziału, blok etaje się aktualnym blokiem Master i może zainicjować Jeden z trzech podstawowych cykli magistrali: cykl zapisu, cykl odczytu lub cykl wektorowy. Każdy cykl magistrali rozpoczyna się od zaadresowania bloku, do którego Jest kierowany. Blok, który zdekodował swój adres staje się blokiem Slave.

42

Linia CcBn aktywizowana jest tylko przez blok Master, linia CcRes tylko przez blok Slavo, a linia CcFin zależnie od rodzaju cyklu przez blok Master, oba bloki lub nie Jest aktywizowana wcale.

Aby zapobiec zablokowaniu magistrali, E3S przewiduje wprowadzenie mechanizmu time-out, który powoduje, że arbiter sygnałem CcAbort kasuje rozpoczęty cykl, jeśli trwa on zbyt długo.

## Podstawowa cykle magistrali

O Cykl zapisu

W cyklu zapisu blok Master przesyła dane do bloku Slave,

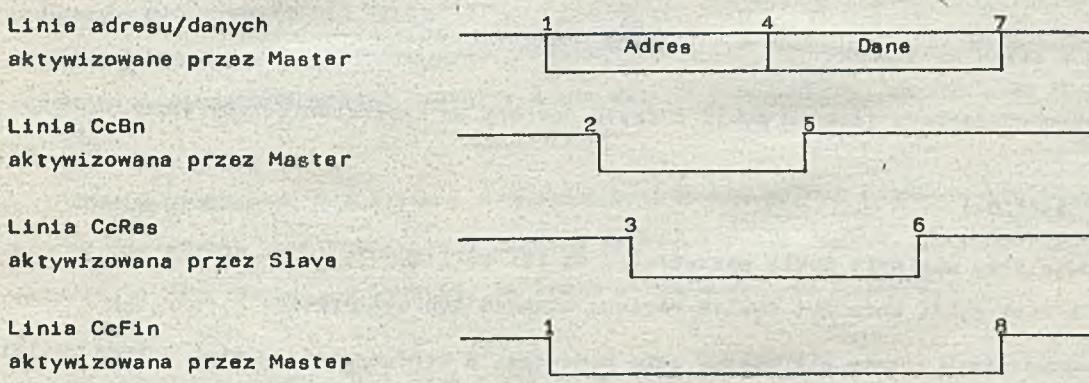

W cyklu zapisu blok Slave informowany jest o rodzaju cyklu Już w fazie adresowej. Informację tę niesie linia CcFin w momencie pojawienia się sygnału na linii CcBn.

® Cykl odczytu

W cyklu odczytu blok Master czyta dane z bloku Slave.

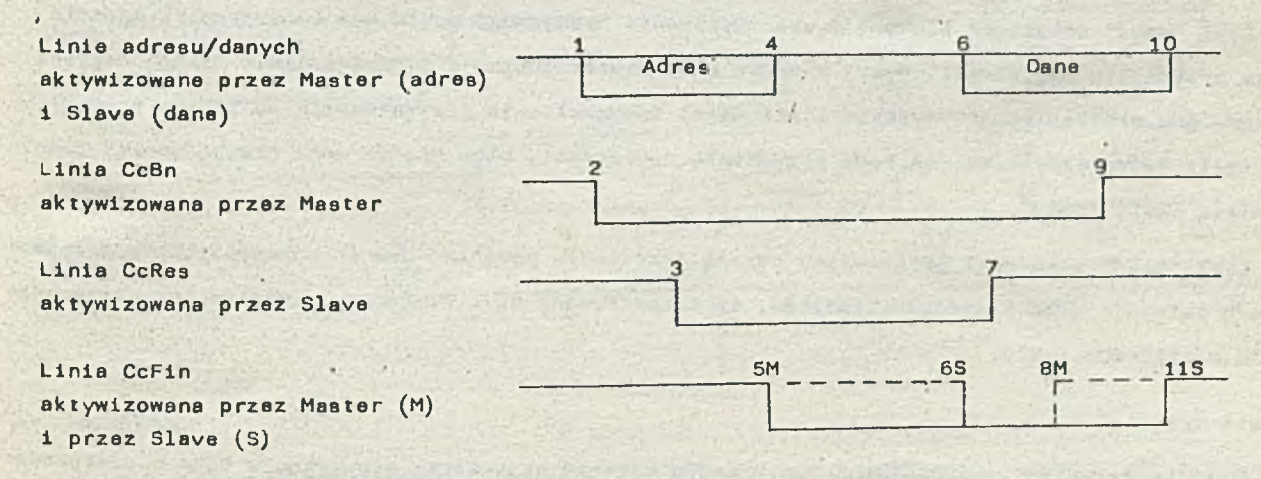

## Gyt: 1 wektorowy

12 tym cyklu nie sę przesyłane dano, blok Master przesyła do bloku Slave tylko adres.

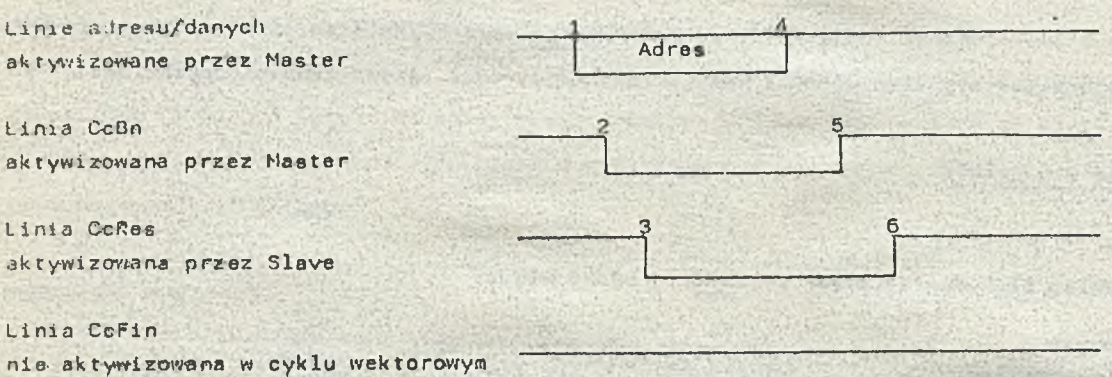

Cykl wektorowy odróżniany jest od cyklu odczytu dopiero po zakończeniu fazy adresowej.

## Warianty cykli magistrali

E3S przewiduje trzy warianty cykli magistrali. Są toi cykl zwykły, cykl "hold" , cykl "retain". Każdy z tych cykli może być cyklem zapisu, odczytu lub wektorowym. *'■*

Poszczególne warianty różnią się między sobą momentem, w którym bieżący blok Master zwalnia magistralę, umożliwiając arbitrowi kasety dokonanie nowego przydziału.

## • Cykl zwykły

W cyklu zwykłym zmiana przydziału może być dokonywana podczas trwania cyklu, giyż bieżący blok Master zwalnia linię przyjęcia przydziału (BusAcq) natychmiast po wysłaniu sygnału CcBn.

## • Cykl "hold\*

Cykl "hold" umożliwia blokowi Master wykonanie następnego cyklu bez konieczności żądania nowego przydziału magistrali. W tym wypadku blok Master zdejmuje sygnał z linii BusAcq dopiero wówczas, gdy arbiter stanem wysokim linii Rq(n) zasygnalizuje przygotowanie do zmiany przydziału. Deźeli żaden inny blok nie żąda przydziału magistrali, blok Master może przeprowadzić dowolnie wiele cykli "hold".

Cykl "hold" Jako cykl opóźniający zmianę przydziału powinien być stosowany tylko w przypadku, gdy istnieje duże prawdopodobieństwo, ża rozpatrywany blok skorzysta z możliwości przeprowadzenia następnego cyklu,

## • Cykl "retain"

W cyklu "retain" 1 bezpośrednio po nim (do momentu pojawienia się sygnału CcBn w następnym cyklu) linia BusAcq utrzymywana Jest bezwarunkowo w stanie niskim. Stan niski linii BusAcq powstrzymuje arbitra od dokonania nowego przydziału.

Cykl "retain" umożliwia blokowi Master przeprowadzenie dwóch niepodzielnych cykli, a w szczególności operacji czytaj/modyfikuj/pisz.

Aby zapobiec monopolizacji magistrali należy ograniczyć liczbę kolejnych cykli "retain'\* inicjowanych przez. Jeden blok.

## PRZYDZIAŁ MAGISTRALI

W prostym Bysternie "singlemeeter" Jeden blok systemu ma stały dostęp do magistrali, będęc na stała blokiem Master, W bardziej złożonych systemach za przydział magistrali odpowiedzialny Jest blok arbitra.,

E36 nie określa żadnych obowiązujęcych ani nawet zalecanych algorytmów arbitrażowych. Określony jest natomiast spoeób, w jaki żędajęcy przydziału i wybrany przez arbitra blok uzyskuje możliwość przeprowadzenia transmisji. Potencjalny Master żęda przydziału linią Rq(n). Arbiter przydzielając magiatralę aktywizuje jednocześnie linię BusGr i Rq(n). Stan niski na linii BusAcq oznacza, że przydział został przyjęty i nie może być zmieniony, dopóki blok Master nie zwolni taj linii.

Poniższy diagram przedstawia mechanizm przydziału wolnej magistrali oraz magistrali, po której prowadzana Jest transmisja z użyciom zwykłych cykli zapisu. ( M oznacza, te linię Rq(n) aktywizuje blok Master, A oznacza, ta linię aktywizuje Ulok arbitra).

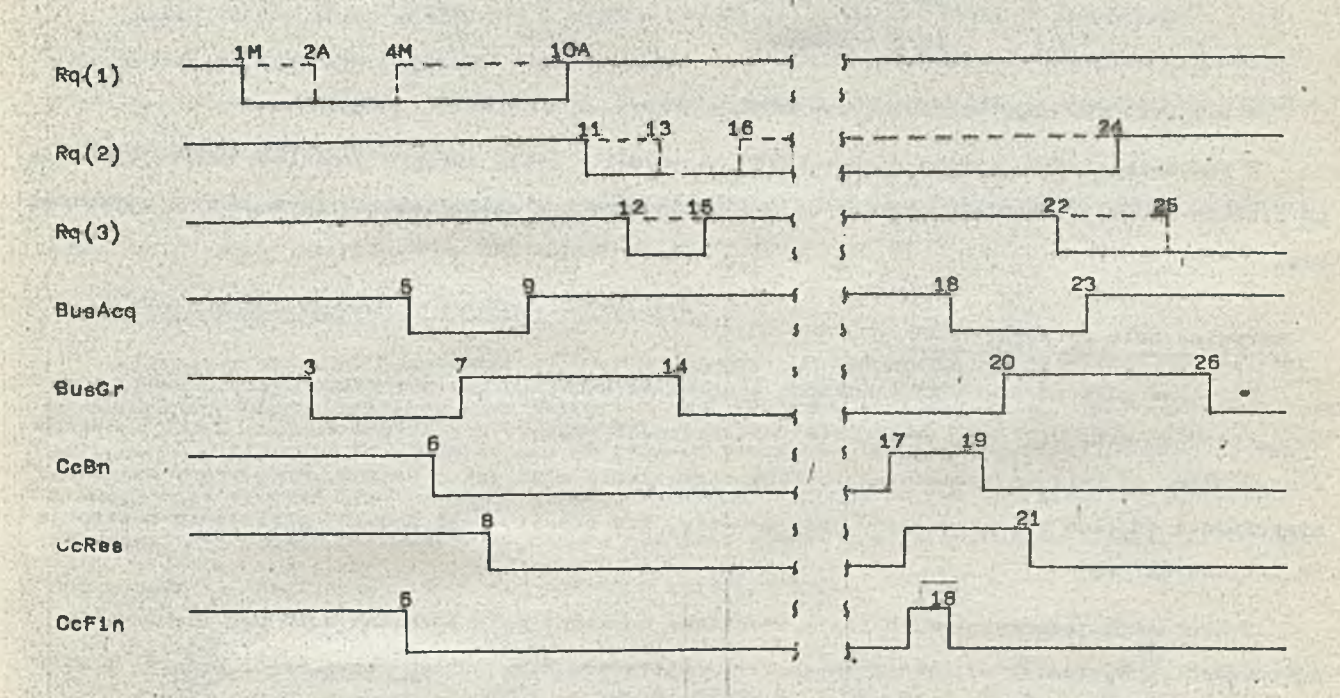

## ADRESOWANIE

E3S przewiduje adresowanie logiczne 24- i 16-bitowe z możliwością przyszłego rozszerzenia adresu do 32 bitów (8 linii adresowych rezerwowych). Wraz z adresem przesyłanym liniami adresu/ /danych ne magistralę musi być podawana informacja o trybie adresowania. Informację tę niosę linie modyfikacji adresu AdM0 i AdM1 oraz linie pracy bajtowej BytWk i BytAdØ. Ola rozpoznania swojego adresu na magistrali, blok E3S musi uwzględniać także stan tych linii.

Cało pole adresowe podzielone jest w zależności od stanu linii BytWk i BytAØ na tzw. pole pseudoodreaów PAS ((BytWk, BytAdØ) = (Ø,1)) i normalne pole adrosowe NAS ((BytWk, BytAdØ) p (Ø,t)). W PAS dane przesyłane są zawsze w postaci 16-bitowych słów. W NAS w zależności od stanu linii BytWk i BytAdØ przesyłane są 16-bitowe słowa lub 8 bitowe bajty. I tak :

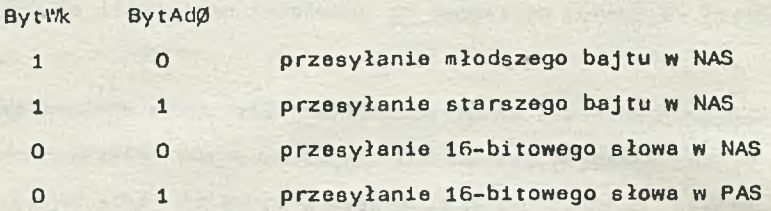

Zarówno PAS jak i NAS może zawierać adresy 16- i 24-bitowe. Informacja o długości słowa adresowego przecyłana jest liniami AdMØ i AdM1:

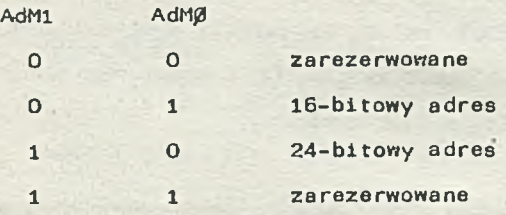

W systemie E3S mogą współpracować bloki adresowane słowem 16- i 24-bitowym.

Z powyższego opisu wynika na przykład, że jeżeli w cyklu odczytu prześlemy konkretny adres po liniach HØ-H24, to możemy uzyskać do 8 różnych danych w zależności od użytego trybu adresowania.

## Normalne pole adresowe (NAS)

Normalne pole adresowe przeznaczone jest do adresowania pamięci zawierających programy i dane. Zaadresowany blok musi właściwie interpretować sygnały przesyłane liniami BytWk i BytAd0 i prawidłowo odpowiadać zarówno na rozkazy przesyłania słów Jak 1 bajtów. Przy procy bajtowej, niezależnie od tego czy przesyłany Jest młodszy, czy starszy bajt danych, przesłanie następuje po liniach H0-H7.

W systemach Jednokasetowych 16- i 24-bitowe normalne pole adresowe może być używane bez ograniczeń. W systemach wielokasetowych trzy najstarsze bity adresu niosą numer kasety, a więc pamięć wewnątrz określonej kasety Jest adresowana słowem 13- lub 21-bitowym.

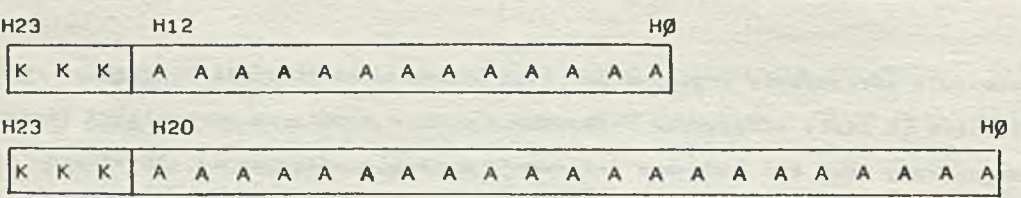

## Pole pseudoadreeów (PAS)

W polu pseudeadresów mieszczę się adresy wszystkich urzędzeń peryferyjnych i bloków wejścia/wyjścia (bloki te będę dalej nazywane także urządzeniami). W PAS zawarte sę również adresy (wektory) przesyłane w cyklach wektorowych.

## © Adresowanie urzędzeń

W E35 możliwy jest swobodny lub chroniony dostęp do urzędzeń adresowanych w PAS. Urządzenia z dostępem swobodnym sę adresowane słowem 16-bitowym. 24-bitowy adres wykorzystuję tylko urządzenia z dostępem chronionym.

## Adresowanie urządzeń z dostępem swobodnym

15-bitowy adres przy dostępie swobodnym podzielonyjest na dwa bajty. Starszy bajt jest identyfikatorom bloku, młodszy niesie adres rejestru wewnętrz bloku.

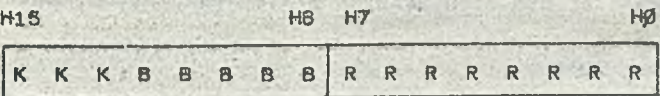

Identyfikator bloku składa się z numeru kasety (K) i adresu bloku w kasecie (B). Przy przesyłaniu danych między blokami umieszczonymi w tej samej kasecie K=0 (również w systemach wielokasetcrnych). Niazerowa wartość K Jest rozpoznawana przez blok tzw. łącznika (ang. llnker) Jako odwołanie międzykasetowe.

Adresy bloków 8¤Ø oraz B=28 i 31 są zarezerwowane. Bity R niosące adres rejestru wewnątrz bloku umożliwiają rozróżnienie 256 rejestrów.

## Adresowanie urzędzeń z dostępem chronionym

Ochrona dostępu do urządzenia odpowiada sytuacji, w której dostęp do danego kanału jest zarezerwowany przez określony blok Master. Przy chronionym dostępie używa się 24-bitowego słowa adresowego. Młodszych 16 bitów adresu ma to samo znaczenie, co przy dostępie swobodnym. Najstarszy bajt zawiera identyfikator bloku wysyłającego adresj w tym przypadku Identyfikator nazywany Jest sygnaturę. Oeżełi sygnatura nie Jest zgodna z identyfikatorem bloku, który dokonał wcześniej rezerwacji, kanał nie zostanie zaadresowany.

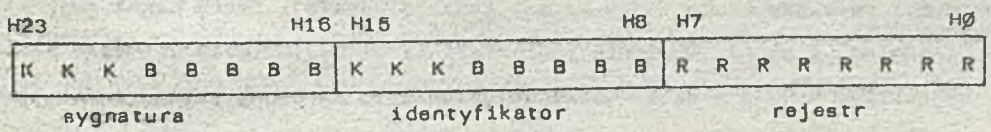

## PRZYPORZĄDKOWANIE AORESÓW W POLU ADRESOWYM BLOKU

Każdy blok adresowany w PAS musi mieć przyporządkowany identyfikator (H8-H15). Przyporządkowanie musi być dokonywane sprzętowo, w możliwie prosty sposób (np. przełącznikami). Adresy wewnątrz bloku liczone są od Ø do 255 (R=O<sub>t</sub>255) względem początku pola adresowego bloku.

## Rejestry bloku

W polu adresowym bloku cztery do ośmiu najmłodszych adresów zarezerwowanych jest dla reje- ..tfów odnoszęcych się do bloku jako całości (bez podziału na kanały)..

*9* Rejestr echa (R»0)

Rejestr echa przeznaczony Jest do testowania drogi przesyłania danych. Blok Master zapisuje dowolne słowo do rejestru echa, a następnie odczytuje Je i porównuje z tym, co było zapisane.

## **8** Rejestr etykiety (R=1)

Zawartość tego rejestru ustawiana jest przez użytkownika np. przełącznikami i służyć może np. do oznaczenia typu bloku. Zapisywanie najmłodszego bitu tego rejestru powoduje wyzerowanie bloku,

**# Rejestry zarezerwowane (R=2 i R=3)** 

Adresy tych rejestrów zarezerwowane eę dla ewentualnych przyszłych zastosowań.

## © Rejestry globalnego stanu bloku (R=4 do R=7)

Rejestry te mogę, ale nie muszę występować w blokach £33. 3eżali występuję, to 6łużę do *i i* przechowywania szeroko pojętej informacji o stanie bloku (np. może to być zbiór stanów poszczególnych kanałów bloku).

## Pole wektorów przerwań

Pole wektorów przerwań (jeśli istnieje) zaczyna się od adresu R=4 lub R=S, zależnie od tego czy blok wyposażony jest w rejestry stanu globalnego, Dsżali wektory nie zajmuję kolejnych adresów w bloku, to opuszczone adresy muszę pozostać niewykorzystane. Wektory przerwań nia sę rejestrami. Dane zapisywane do wektora sę gubiona, a dana odczytywana nieokreślone. Zaadresowanie konkretnego wektora (przesłania go w tzw. "cyklu wektorowym") powoduje wykonania przez blok określonej funkcji. W polu adresowym bloku może leżać wiele wektorów przerwań, a każdy z nich może być zwięzany z innę funkcję.

## Rejestry kanałów

Blok składa się zwykle z Jednego lub kilku kanałów (w szczególnej sytuacji blok zawiera tylko opisane wyżej rejestry bloku i nie ma ani Jednego kanału). Każdy kanał jeat niezależnę jednostkę fwnkcjonalnę. Z punktu widzenia magistrali kanał przedstawia się jako zbiór adresowanych kolejno rejestrów. Kanały w bloku muszę zajmować pola adresowe tej samej wielkości, nawet jeżeli nie wszystkie kanały wykorzystują całe przypisane im pole.

Pole adresowe kanałów zaczynaję się powyżej pola adresowego rejestrów bloku i ewentualnego pola wektorów przerwań.

Adresy w określonym kanale liczone są od Ø do N względem początku pola adresowego tego kanału, Adres ¡3 przyporzędkonany Jeat zawsze rejestrowi sterowania/stanu (CSR), który Jest Jedynym rejestrem obligatoryjnym kanału.

Inne rojestry, Jeśli występuję, umieszczone sę w polu adresowym kanału w naatępujęcej kolejności: rejestry danych, rejestr przerwań, rejestr sygnatury, inno rejestry dodatkowe (np. rajestr adresu pamięci, licznik słów, dodatkowy stan).

O Rejestr sterowania/stanu (CSR)

Rejestr CSR ma następujący format:

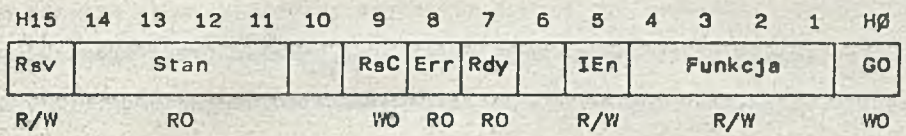

R/W oznacza bit, który można zarówno odczytać Jak i zapisać RO oznacza bit, który można tylko odczytać WO oznacza bit, który można tylko zapisać.

Poszczególne bity i pola rejestru maję następujęce znaczenie i funkcjo:

Rev - bit rezerwacji kanału, ustawiany przez blok dokonujęcy rezerwacji. Stan tego bitu w żaden sposób nie oddziałuje na kanał,

- Stan wskaźnik zależnego od urzędzenie etanu lub błędu. Oeśli potrzebnych Jest więcej bitów stanu, mogę być one umieszczone w dodatkowym rejestrze. Konkretne wartości bitów stanu mogę powodować wysłanie przerwania.
- RsC zerowanie kanału. Zapisanie RaC«l zeruje wszystkie pozostałe bity CSR i sprowadza kanał do określonego stanu. Po zakończeniu tej operacji bit RsC Jest automatycznie zerowany.
- Err błędi Jest sumę wszystkich warunków błędu wskazywanych przez bity stanu urzędzenla, *i fi* prostych kanałach może być jedynym wskaźnikiem błędu.
- Rdy gotowość} Rdy»l oznacza, że kanał zakończył pperację i/lub Jest gotów do wykonania następnej. Pojawienie się gotowości może powodować wysłanie przerwania.
- IEn odblokowanie przerwań. IEn=D blokuje przerwania wysyłane przez kanał. Bit ten jest zerowany automatycznie gdy kanał generuje przerwania.
- Funkcja określa, zależnę od kanału funkcję, która ma być wykonana gdy bit GO zostanie ustawig, ny na 1. W trakcie wykonywania operacji urzędzenie nie może zmieniać bitów funkcji
- GO \_ zapisanie GO=1 powoduje wykonanie przez kanał funkcji określonej bitami H1-H4 1 wyzerowanie bitu gotowości (Rdy). Oeźali Rdy«0 ustawienie GO-1 nie powoduje żadnej reakcji kanału. GO ma charakter impulsu wyzwalaJęcego. Kanał może być wystarczajęcę prosty, aby sam zapis lub odczyt rejestru danych wyzwalał Jego dzlałenie. Bit GO nio musi być wtedy używany, ale jego pozycja w CSR Jest zarezerwowana.
- H6 i H10 bity 6 i 10 w rejestrze stanu sę zarezerwowana.

© Rejestry danych

Deżeli kanał wyposażony Jest w rojastry danych, to eę one umieszczone pod kolejnymi adresami 1, 2, itd., w polu adresowym kanału.

Dana odczytane mogę być uznane za ważne tylko Jeżeli Rdy»l. Zapis do rejestru danych Jest możliwy również tylko przy Rdyal. Próba zapisu gdy Rdy>»0 powinna wywoływać sygnalizację błędu.

### © Rejestr przerwań

Rejestr przerwań występuje tylko w kanałach, które mogę wysyłać przerwanie. Zawartość rejestru przerwań może być ustawiana programowo, sprzętowo lub ręcznie (przełęcznikami).

### © Rejestr sygnatury

Rejestr «ygnatury występuje tylko w blokach wyposażonych w możliwość ochrony dostępu do kanałów. Zapis do rejestru dokonywany jest sprzętowo podczas rezerwacji kanału. Nie ma żadnyoh ograniczeń dotyczących odczytu rejestru,

## ® Rejestr adresu

Dane zawarte w rejestrze adresu jednoznacznie wyznaczają adres na magistrali. Oznacza t $q'$ , że oprócz 16- lub 24-bitowego słowa przesyłanego liniami adresowymi, musi się tam znaleźć pełzna informacja o trybie adresacji (AdMØ, AdM1, BytAdØ, BytAd1, BytWk), a więc rejestr adresu może zajmować do 3 kolejnych adresów w polu adresowym kanałut

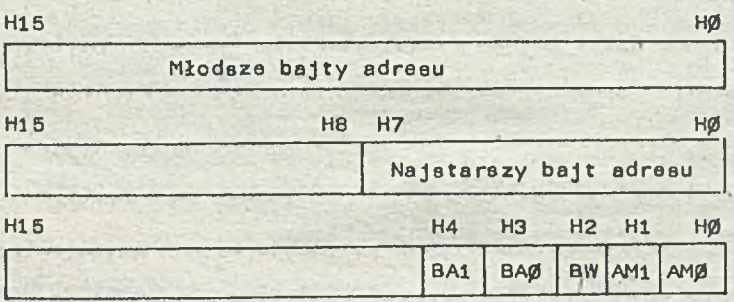

Oeżeli blok pracuje tylko w Jednym trybie adreaacji, rejestr adresu może być krótszy, a eygnały wysyłane liniami modyfikacji adresu i pracy bajtowej ustawiane sprzętowo. Próba zapisu do rejestru adresu trybu adreaacji, któregodany blok nie realizuje, powinna wywoływać sygnalizację błędu.

## **PRZERWANIA**

Przerwania w systemie E3S przesyłane eę za pcmocę cykli wektorowych, w których następuje transmisja zawartości rejestru prrarwań kanału przerywającego do pola wektorów przerwań procesora (zob. pkt "Pole wektorów przerwań"). Bity 8-15 przesyłanego wektora określają identyfikator bloku procesora, a bity 0-7 numer przerwania zewnętrznego. Wysyłając przerwanie, kanał gael bit IEn i jednocześnie może ustawiać bit gotowości i/lub bity etanu. Ustawianie bitów etanu staje oię konieczne, gdy numer przerwania nie wyznacza jednoznacznie jogo przyczyny, tzn. gdy kilka

kanałów wysyła to samo przerwanie lub gdy jeden kanał wysyła przerwanie z różnych przyczyn. •

Blok, którego kanały wysyłają przerwania, musi mieć możliwość generacji cykli wektorowych, a więc współpraca takiego bloku z procesorem (również generującym cyklo ),. bezwzględnie wymaga obecności w systemie arbitra dokonującego przydziału magistrali.

#### PRACA WIELOPROCESOROWA

E3S wprowadzając scentralizowany mechanizm przydziału magistrali umożliwia projektowanie i budowę systemów typu "multimaster", w których może ze sobą współpracować kilka proce'sorów, ale pojawiają się problemy dostępu do pamięci i urządzeń systemu.

### Dostęp do pamięci

Bloki procesorów zawierają zwykle pamięci lokalne, ale system może być wyposażony w dodatkowe bloki pamięci, które są traktowane jako rozszerzenie pamięci lokalnych lub jako pamięć wspólna. W systemie musi być zapewniona możliwość dzielenia pamięci przez procesory o różnej strukturze adresowania. Przyjęto, że w przyszłpści adresy pamięci będą zawsze odwzorowywane.

Odwzorowanie realizowane jest przez mniej lub bardziej skomplikowane uogólnienie rejestrów bazy i granicy, które dokonują automatycznej translacji adresów logicznych na adresy fizyczna. Odwzorowanie będzie przeprowadzane przez blok procesora, a więc adresy na magistrali będą zawsze adresami fizycznymi 16- lub 24-bltowyml, zależnie od typu pamięci.

Ochrona pamięci, wprowadzana automatycznie przez odwzorowywanie, powinna w maksymalnym stopniu być realizowana sprzętowo (całkowicie sprzętowa realizacja ochrony możliwa byłaby przy odwzorowywaniu dokonywanym w blokach pamięci, ale wprowadzenie takiego wymagania przez normę powodowałoby znaczny, a nieuzasadniony wzrost kosztów najprostszych systemów).

## **Dostęp do kanałów**<br>,

W systemach wieloprocesorowych, blok procesora musi mleć możliwość rezerwowania kanałów na pewien okres czasu do wyłącznego swojego użytku. W zależności od wymaganego stopnia nienaruszalności takiej rezerwacji, ochrona dostępu do zarezerwowanego kanału może być zrealizowana programowo lub sprzętowo. E3S dopuszcza tutaj pewną dowolność definiując dwa "poziomy" rezerwacji kanałów i

#### rezerwację

rezerwację z ochronę dostępu.

## $\theta$  Rezerwacja

Dla sygnalizowania rezerwacji używane są bity Rev w rejestrach CSR wszystkich kanałów. Procesor, który chce zarezerwować określony kanał, musi przejść przez trzy następujące fazy:

@faza 1: cykl "retain"

odczyt 1 zapamiętanie wartości CSR

 $A = (CSR)_I$ 

@ faza 2: cykl zwykły

zapis do CSR zmiennej A z bitem 15 ustawionym na 1;

jeżeli kanał był wolny, zostanie zarezerwowany, jeżeli był już zarezerwowany (bit 15 = 1), zapis nie spowoduje żadnej zmiany;

faza 3: sprawdzenie czy rezerwacja powiodła się:

jeżeli bit 15 zapamiętanego w fazie 1 CSR:

- » 1 rezerwacja nie powiodła się
- O procesor dokonał rezerwacji.

Przedstawiony mechanizm rezerwacji może być realizowany zarówno przy adresowaniu 16- Jak 24-bitowym.

© Ochrona dnptępu

Przebieg rezerwacji z ochronę dostępu programowo Jest identyczny z przedstawionym w punkcie "Rezerwacja".

Cała różnica polega na zachowaniu się sprzętu: w fazie 2, jeżeli rezerwacja powiodła się, identyfikator procesora wprowadzany jest automatycznie do rejestru sygnatury rezerwowanego kanału.

Dostęp do rezerwowanego w ten sposób kanału realizowany jest przy użyciu 24-bitowęgo adresu; sygnatura niesiona przez najstarszy bajt adresu porównywana Jest w fazie adresowej cyklu z zawartościę rejestru sygnatury. Beżeli nie występi zgodność, kanał nie zostanie zaadresowany. Wyjętek stanowi tu sytuacja, w której zawartość rejestru sygnatury Jest zerowa, tzn. kanał jest wolny. Zerowanie bitu Rev rejestru CSR automatycznie zeruje rejestr sygnatury. Bloki realizujęce sprzętowę ochronę dostępu muszę być wyposażone w przełęcznik blokujęcy mechanizm ochrony i umożliwiajęcy pracę ze zwykłę rezerwację.

/

### **SYSTEMY WIELOKASETOWE**

E3S przewiduje możliwość zestawiania dużych systemów wielokasetowych (do 7 kaset). Transmisja międzykasetowa realizowana jest przez blok łęcznika, którego obecność niezbędna Jest w każdej kasecie. Łączniki połęczone są ze sobę magistralę międzykasetową. W trakcie transmisji większość linii tej magistrali (linie adresu/danych, linie modyfikacji adresu, pracy bajtowej, sterowanie cyklu i in.) może być traktowana jako bezpośrednia połączenie odpowiadających im linii dwóch współpracujących kaset-. Dane przesyłane eę cykl po cyklu jak wewnątrz kasety. Adresacja jest jednolita we wszystkich kasetach. Kasety są numerowane od 1 do 7 (K=1 do K=7). W obrębie jednej kasety każdy blok Master adresuje lokalne bloki używając K=Ø. Jeżeli Master chce skomunikować się z blokiem umieszczonym w innej kasecie, podaje w adresie numer tej kasety (K=1 do K=7). Taki adres nie może być zdekodowany przez żaden blok Slave w kasecie, ale zootaje rozpoznany przez łącznik. Załóżmy, żo magistrala międzykasetowa Jest wolna i łącznik może na nlę podać otrzymany adres wraz z sygnałem CcBn. Każdy łącznik rozpoznaje od strony magistrali międzykasetowej numer swojej kasety. Zaadresowany w ten sposób łącznik kasaty docelowej żąda przydziału

magistrali lokalnej, a gdy uzyska przydział (łącznik powinien nieć najwyższy priorytet w kasecie) podaje na nię adres bloku docelowego ze zmienionymi bitami K (K=Ø) i sygnał CcBn. W ten sposób magistrale danych dwóch kaset zostają połączone w jedną całość a cykl magistrali rozpoczęty.

Łącznik w kasecie źródłowej, zanim poda adres na magistralę międzykesetowę musi uzyskać do niej dostęp. Dokładny opis magistrali międzykasetowej nie Jest jeszcze gotowy, ale E3S zaleca, aby była ona wyposażona w oddzielną linię żadania, na której roalizowana będzie suma zgłoszeń od wszystkich łączników i współpracującą z nią w konfiguracji "daisy chain" linię, przydziału. Taka realizacja przydziału ma tę wadę, że wprowadza ustalone priorytety kaset (kaseta 1 ma najwyższy priorytet, kaseta 7 najniższy).

Niedogodność ta może być złagodzona przez umieszczenie często współpracujących par bloków Master/Slave w Jednej kasecie i przez umieszczenie w kasetach o najwyższym priorytecie tych procesorów, które powinny mieć pierwszeństwo w dostępie do magistrali. Oeżeli kilka łączników z różnych kaset żąda jednocześnie dostępu do magistrali, sygnał przydziału uzyska tylko łącznik kasety o najwyższym priorytecie. Pozostałe łączniki muszą wysłać do arbitrów swoich kaset sygnał zmiany przydziału BusDeal. W odpowiedzi na ten sygnał arbiter skasuje rozpoczęty cykl (CcAbort) i dokona nowego przydziału.

W IMM w ramach tematu "Program opracowań urządzeń sterujących CAMAC S" prowadzone są pr.aco nad rozpoznaniem przewidywanych obszarów zastosowań systemów z "inteligencją rozłożoną przestrzennie" celem sformułowania zgodnych z E3S lub VME (w zależności od tego, który z systemów zostanie uznany za standard światowy) wymagań na urządzenia sterujące systemu.

Osoby i zespoły, które zainteresowane są wprowadzeniem nowego systemu w Polsce, a w szczególności osoby z dużym doświadczeniem w dziedzinie zastosowań systemów modularnych, proszone są o kontakt z autorką opracowania.

# Biuletyn Informacyjny NAUKI I TECHNIKI KOMPUTEROWE

mgr inż. Stanisław ZAGÓRNY Instytut Maszyn Matematycznych

> Poróumanie roziuiązań źródeł zasilania przy zastosowaniu zasilaczy liniowych lub impulsowych (z przetwarzaniem)

## Wstąp

Urządzania elektroniczne, budowane na układach ocalonych, zasilane są głównio ze źródła o napięciu 5V i dużym prądzie obciążenia (zwykle około kilkudziesięciu amperów). *VI* opracowaniu przedstawiono możliwość realizacji tego źródła za pomocą nowoczesnego zasilacza impulsowego (z przetwarzaniem) bądź też przez zastosowanie zwielokrotnionej liczby zasilaczy liniowych.

Każdy z wymienionych wariantów pociąga za sobą określone następstwa związane z wymiarami ; i ciężarom, parametrami elektrycznymi oraz ekonomiką rozwiązania (wkład dewizowy związany z elementami z krajów kapitalistycznych w zasilaczu z przetwarzaniem bądź też elementy sprowadzane ramach importu centralnego z krajów socjalistycznych w zasilaczu liniowym"). Zostało to ujęte w tabeli 2 po wcześniejszym krótkim scharakteryzowaniu urządzeń elektronicznych i źródeł zasilania oraz po analizie celowości stosowania zasilaczy z przetwarzaniem.

## Krótka charakterystyka urządzeń elektronicznych i źródeł zasilania

*VI* dotychczasowych rozwiązaniach urządzeń elektronicznych najczęściej s\* isuje się zasilacze ze stabilizacją "szeregową" liniową, tj. zasilacze wykorzystujące podczas pracy obszar aktywny charakterystyk tranzystora. Są to układy, które ze względu na wysoki współczynnik stabilizacji **.**<br>bywają często stosowane. Jednak mała ich sprawność pbciąga za sobą duże wymiary i znaczne ilości wydzielanego ciepła, co staje się powodem, że spełnienie wymagań na chłodzenie staje się technicznie trudne. Układy te na obecnym etapie swojego rozwoju stają się więc już klasycznym środkiem zasilania urządzeń elektronicznych, szczególnie o dużej liczbie zawartych w nich elementów (duże moce strat - duże prądy obciążeń).

¿Jakościowy rozwój urządzeń komputerowych, charakteryzujący się stosowaniem układów scalonych o coraz większym stopniu integracji, a zatem i coraz większą mocą przypadającą na jednostkę objętości układów elektroniki, stawia nowe Jakościowo wymagania wobec urządzeń zasilających. Miniaturyzacja urządzoń pociąga bowiem za sobą konieczność miniaturyzacji urządzeń zasilających, Pozostawienie układów zasilania w tradycyjnych dotychczasowych rozwiązaniach powoduje wzrost objętości i ciężaru całego urządzenia, pobieranie większej ilości energii z sieci, wydzielanie większej ilości ciepła, itp.

Pewne nasyconio kraju sprzętem komputorowym i innym powodujo wzrost zapotrzebowania no energię oloktryczną, któro w określonych porach staje się dość krytyczne. Jednak przy takim stanie rzoczy prawie wcale nie zwraca się uwagi na sprawność urządzeń, co jest zjoy/iskiem niezbyt zrozumiałym. Przy tym na sprawność należy potrzeć w sposób możliwie szeroki i nio traktować jej jako parametru tylko ściśle energetycznego. Większa bowiem sprawność to nie tylko mniejsze zużycie energii, alo także:

- o mniejsze ilości wydzielanego ciepła (a więc łatwiejszo rozwiązanie zagadnienia wentylacji i łatwiejsze warunki oksploatacyjne)
- mniejsze gabaryty urządzenia an dieseria matematika dos a
- o mniejszy ciężar
- **o** mniejsze zużycie materiałów, a zatem i mniejsze zużycie energii przez obrabiarki na obróbkę podzespołów
- mniejsze powierzchnie magazynowe
- e mniejsze powierzchnio zajmowane przez urządzenie
- łatwiejszy transport, itp.

Można powiedzieć, że współczesno urządzenia komputerowe nakładają na zasilacze wymagania, które można przedstawić następująco:

- 9 duże prądy obciążenia źródeł (przeważnie dziesiątki amperów)
- o stosunkowo niskie napięcia
- o mało wymiary i ciężar
- o wysoka sprawność i niezawodność.

Spełnienia tych wymagań powoduje konieczność zastosowania źródeł zasilania zrealizowanych w odpowiednich technikach.

Próby zwiększenia sprawności energetycznej spowodowały ukierunkowanie prac na nieciągłą czyli przerywaną stabilizację napięcia. Poszukiwanie rozwiązań bardziej ekonomicznych z jednoczesną redukcją wymiarów (których głównym reprezentantem był transformator sieciowy) doprowadziło do budowy stabilizowanych zasilaczy z przetwarzaniem częstotliwości. Są one w ostatnich latach stosowane coraz częściej — można nawet powiedzieć masowo — przeważnie dla mocy od kilkudziesięciu watów do kilku kilowatów.

Możliwość budowy tego typu zasilaczy nastąpiła w momencie pojawienia się na rynku półprzewodnikowym odpowiedniej bazy elementowej, głównie tranzystorów mocy o dopuszczalnych wysokich napięciach wstecznych, szybkich diod mocy i diod mocy Schottky'ego, kondensatorów o małej lmpedancji dla wyższych częstotliwości oraz rdzeni ferrytowych na transformatory wyjściowe o małych stratach dla wykorzystywanych częstotliwości przetwarzania (zwykle 20-50 kHz a nawet do 100 kHz). Transformator taki Jest wielokrotnie mniejszy od transformatora sieciowego 50-hercowogo procujęcego w układzie zacilacza tradycyjnego.

## Krótka analiza opłacalności, celowości budowy 1 zastosowania zasilaczy z przetwarzaniem

*»* Porównując produkowana zasilacza z przetwarzaniem z zasilaczami ze stabilizacją szeregowollniowę dostrzega się takie ich zalety:

- o wysoka sprawność (65-7556),
- e stosunkowo niska cena (o 10-30% tańsze),
- o mały ciężar i gabaryty (ok. 50% mniejsze).

Dla zasilaczy średniej mocy korzyści wymiarowe przedstawiają się następująco:

- $\bullet$  zmniejszenie objętości od ok. 100 cm $^3$ /W (a nawet więcej) do 20 cm $^3$ /W (a nawet mniej)
- e zmniejszenie wymiarów liniowych około 'dwukrotnie
- zmniejszenie zajmowanej powierzchni około trzy do czterokrotnie.

Poniżej w tabeli 1 za artykułem "Power-supply cholee loome large in sophisticated designa" (Electronics, October 14, 1976) przedstawiamy porównanie charakterystyk zasilaczy stabilizowanych zrealizowanych różnymi technikami.

Tabela 1 *i*

w Zakładach MERA-ZAP

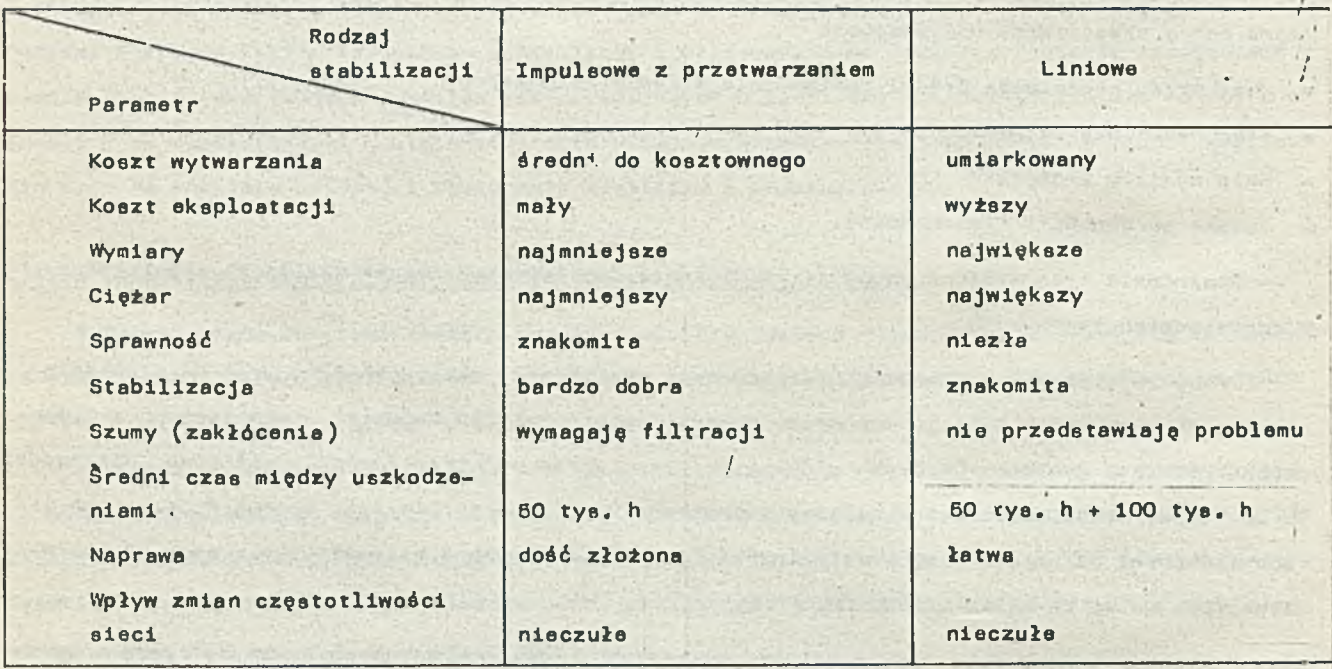

W warunkach polskich produkcja zasilaczy przedstawia się następująco:

® w ZDEMP Politechniki śląskiej znajdują się w produkcji doświadczalnej następujące zasilacze impulsowe (z przetwarzaniem):

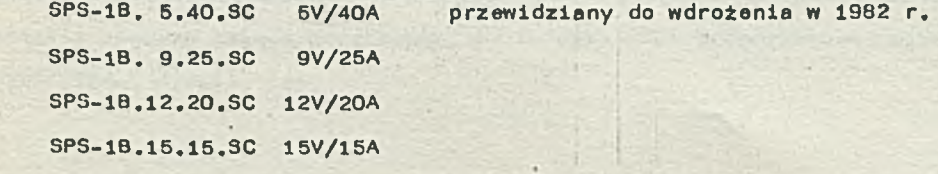

SPS-1B.24.10.SG 24V/10A SPS-1B.48.5.SC 48V/5A

Zakłady MERA-ZAP produkuję następujęce zasilacze:

EZP-02.00 5V/20A Impulsowy z przetwarzaniem

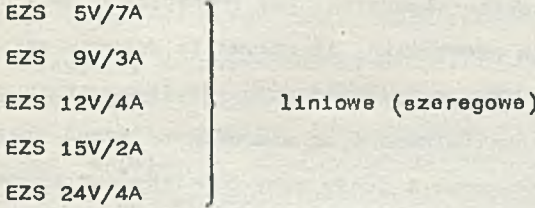

Oak widać z powyższego zestawienia brak jest ścisłego odpowiednika rozpatrywanego umownego źródła zasilania w rozwlęzaniu liniowym (jest to bowiem rozwiązanie nietechnologiczne).

W celu uzyskania wymaganego prędu 40A należałoby więc zastosować 6 zasilaczy typu EZS 5V/7A, ale takie rozwięzanie oprócz trudności natury ekonomiczno-technicznej pocięga za sobę konieczność podziału odbiorników (układów zasilanych) na pola obciężeń, gdyż wymienionych zasilaczy nie można łęczyc równolegle.

Niżej, w tabeli 2 podano zestawienie parametrów oraz wyniki analiz zebrane dla zasilaczy liniowych i impulsowych (z przetwarzaniem). Do analiz wykorzystano głównie materigły z Zakładów MERA-ZAP.

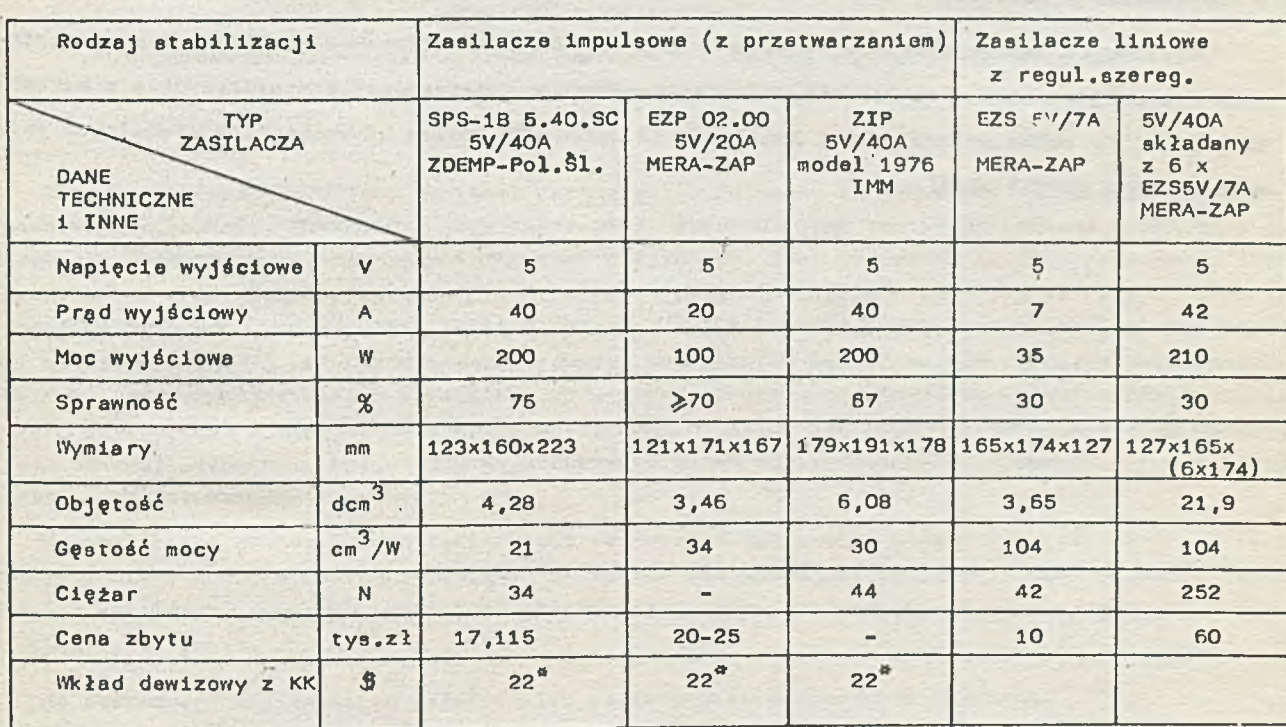

Tabela 2

jest to obecna wysokość wkładu dewizowego; w funkcji czasu ceny elementów elektronicznych maję zawsze tendencje spadkowe

## Zokończenle

Wymagania stawiana urządzeniom zasilającym do nowoczoanych urządzeń olektronicznych (wysokio parametry elektryczna, mechaniczne i eksploatacyjne,'większe moce wyjściowa) mogę spełnić, na obecnym etapie rozwoju, jedynie zasilacze z przetwarzaniem.

Jakkolwiek możliwości budowy i zastosowań zasilaczy z przetwarzaniem sę w pewnym stopniu ograniczone dostępnościę na rynku krajowym głównie takich elementów, jak tranzystory mocy ( wysoko-napięciowe) i diody mocy Schottky<sup>\*</sup>ego, to trzeba podkreślić, że sprawa ta dotyczy zarówno zasilaczy liniowych Jak 1 zasilaczy z przetwarzaniom. Z tym zastrzeżeniem, że tranzystory do zasilaczy liniowych sę sprowadzane w ramach importu centralnego 1 sę produkowane przez kraje socjalistyczna, natomiast wysokonapięciowa tranzystory mocy i diody mocy Schottky'ego pochodzę z krajów kapitalistycznych, ale chyba nie ulega wątpliwości, że produkcja tych elementów musi być podjęto przez kraje socjalistyczne,

Z przedstawionej analizy (oraz dostępnej literatury) wynika, że koszty wytwarzania zasilaczy z przetwarzaniem eę niższe od kosztów wytwarzania zasilaczy liniowych. Poza tym należy podkreślić, że dodatkowe cechy, którymi charakteryzuję się zasilacze z przetwarzaniem, należy postawić niejednokrotnie na pierwszym miejscu. Można do nich przede wazyetklm zaliczyć (porównując / różne techniki projektowania zasilaczy):

- najmniejsze koszty eksploatacji
- najmniejsze wymiary
- najmniejszy ciężar
- największą sprawność.

Reasumując należy stwierdzić, że podjęcie produkcji i stosowania zasilaczy z przetwarzaniem - w urządzeniach elektronicznych, a szczególnie w urządzeniach komputerowych - w warunkach krajowych, to tylko sprawa czasu. Zasilacze te wytyczyły bowiem kierunek •leodwracalnyoh zmian w dziedzinie źródeł zasilania.

III Krajowa konferencja naukowo-techniczna "Zastosowanie mikroprocesorów w automatyce i pomiarach" Warszawa, 23 września 1982 r.

Oddział Warszawski Elektroniki i Telekomunikacji oraz Sekcja Automatyki i Pomiarów SEP organizuję co dwa lata konferencje na temat zastosowania mikroprocesorów w automatyce i pomiarach. Trzecia konferencja zgromadziła w Warszawie 250 uczestników. W sesji plenarnej wygłoszono 7 referatów, a 43 referaty i komunikaty przedstawiono na posiedzeniu sekcji plakatowej.

Szczególne zainteresowanie wzbudziły referaty: Z.Mówka (Chemoautometyka - Toruń )\_"Sterowniki mikroprocesorowe w automatyzacji procesów technologii chemicznej", 3.Jakubiec i L.Zieleźnik IMEiE Politechnika śląska "Programowany tester układów numerycznego sterowania obrabiarek", K.Freczek, W.Wojsznis, K.Szulc (ELWRO)"Sterownik mikroprocesorowy ELWRO-80", M.Słodczyk, A.Syryczyński (PIAP) ""Jednopłytkowy pakiet mikrokomputera M-800 dla obsługi 16-'bitowych sterowników i koncentratorów danych systemu MIR-PROWAY", A.Stańczuk, W.Stańczuk "Pakietowy system mikroprocesorowy MSP-80" i inne.

Sesji plakatowej towarzyszyła wystawa niektórych funkcjonujących urządzeń (m.in. sterownika z UNIMA ) i sprzedaż materiałów informacyjnych przez Jednostki UNITRA.

Konferencja stanowiła tradycyjny już przegląd prac prowadzonych obecnie w kraju w zakresie zastosowań mikroprocesorów w automatyce 1 pomiarach.

Materiały z konferencji można zakupić w Oddziale Warszawskim Elektroniki i Telekmunikacji SEP, 00-043 Warszawa, ul. Czackiego 3/5. Zainteresowani udziałem w następnej konferencji mogę zgłaszać sWoje adresy do Sekcji Automatyki i Pomiarów przy ZG SEP, adres J.w.

doc.dr inż. Henryk ORŁOWSKI

#### Seminarium na temat:

"Zastosowanie sterownika mikroprocesorowego MIKR0-80 w gospodarce narodowej" Poznań, 27 października 1982 r.

Ośrodek Badawczo-Rozwojowy Systemów Automatyki w Poznaniu zorganizował seminarium w celu prezentacji sterownika MIKR0-80 i Jego zastosowań. Sterownik ten został opracowany w OBR SA i Jest produkowany przez Zakłady Systemów Automatyki w Poznaniu. Jest on oparty na mikroprocesorze 8080 i produkowany w całości z elementów z I obszaru płatniczego. Prace prowadzono od r,1978j obecnie w seryjnej produkcji znajduję się pakiety (Eurokarta 1,5 x 233,4 x 160): procesora, pamięć RAM, ROM, pakiet przerwań i komunikacji dwukasetowej, wejściowy i wyjściowy dla sygnałów dwustanowych, transmisji szeregowej i pakiet pomocniczy do przygotowywania, uruchamiania i testowania oprogramowania użytkowego. W drugiej kolejności opracowano dalszych dziewięć pakietów, które sę obecnie w Jednostkowej produkcji. Dotychczas wyprodukowano ponad 40 sterowników, produkcja stale się rozwija a zapotrzebowanie rośnie.

Na seminarium przedstawiono także wiele zastosowań Już zrelizowanych (np.sterowanie procesem elektrolizy w Hucie Konin) i będęcych w trakcie zaawansowanej realizacji. Zastosowania te dotyczyły: hutnictwa, magazynów wysokiego składowania, ruchu ulicznego, siłowni okrętowych i układów klimatyzacyjnych.

Na seminarium postanowiono założyć klub użytkowników sterowników MIKR0-80.

Materiały z seminarium, dane techniczne sterownika i Jego oprogramowanie, cennik pakietów można otrzymać w OBR SA, 61-807 Poznań, ul.Czerwonej Armii 66/72.

## <span id="page-61-0"></span>**OFERTA**

## sprzedaży systemu zarządzania bazą danych SAD oraz systemu konwersacyjnego wyszukiwania KWINTET

## **Charakterystyka systemów SAD.i KWINTET**

**System SAD stanowi narzędzie programowe dostępne dla użytkowników w różnych językach programowania (m.in. COBOL, PL/1, Assembler) i jest przeznaczony do prowadzenia niewielkich (ok. 50-80 tya. rekordów) baz danych. Struktura baz charakteryzuje się przystosowaniem do wielokryteriowego** wyszukiwania i możliwością dowolnego wiązania rekordów (wiązanie wykonuje użytkownik).

**System umżliwia wykonywanie wszystkich typowych operacji na danych, ponadto jest on uzupełniony zestawem programów usługowych wspomagających czynności administratora bazy oraz niektóre ozynnośoi użytkownika (np. wyszukiwanie, listowanie bazy).**

**Cechę charakterystyczną odróżniającą SAD od klasycznych modeli relacyjnych i hierarchicznych można nazwać "samoopisywaniem"j do opisu struktury zapisów w bazie służą inne zapisy, również umieszczone w bazie. Umożliwia to użytkownikowi dynamiózne wprowadzanie nowych struktur do bazy danych.**

**SAD działa na maszynach Jednolitego Systemu pod nadzorem systemu operacyjnego OS/JS oraz IBM 360 i IBM 370/145 pod nadzorem systemów operaoyjnyoh OS MFT, MVT i VS1) wykorzystuje metody dostępu BDAM, BSAM i QSAM. System ma niewielkie wymagania w stosunku do sprzętu, np. do wykonyania przeciętnego programu potrzebuje 130K pamięoi operaoyjnej.**

**KWINTET jest systemem konwersaoyjnym, przeznaczonym dla nieprogramistów i służąoym do wyszukiwania informaoji z bąz danych organizowanych przez SAD. KWINTET ma następujłce właściwośoi»**

- **o obsługuje równocześnie wielu użytkowników (uprzednio rejestrowanych w systemie), z któryoh każdy może współpraoować z inną bazą danych,**
- **do komunikacji z systemem służy język KWINTET, sformalizowany ale bliski językowi naturalnemu, niezależny od zawartośoi bazyj istnieje polska i angielska wersja języka KWINTET,**
- **zleoenla w języku KWINTET wprowadza się przez klawiaturę monitora ekranowego, a wyniki otrzymuje na ekranie lub drukarce) użytkownik może określić format i uporządkowanie wyników,**
- **możliwe jest wykonywanie prostych obliozeń na wartośoiaoh wybranyoh z bazy,**
- **zlecenia sformułowane w języku KWINTET mogą byó przechowywane w biblioteoe i wielokrotnie wykonywane,**
- **istnieje aparat ułatwiająoy korzystanie z systemu niewprawnemu użytkownikowi.**

**System KWINTET działa na maszynach Jednolitego Systemu pod nadzorem systemu operacyjnego OS/JS oraz na maszynach IBM/360 i IBM 370/14-5 pod nadzorem systemu OS MVT i VS1. Urządzeniami terminalnymi do komunikaoji z systemem są monitory MERA 7910 lub IBM 3277 i drukarki EC 7186 lub IBM 3264 pcdłąozone lokalnie lub zdalnie. Do obsługi urządzeń wykorzystano metodę dostępu BTAM. Wspólpraoa z systemem wymaga minimum 200K pamięci operaoyjnej.**

**Systemy SAD i KWINTET są eksploatowane obecnie w Instytucie Maszyn Matematyoznyoh oraz w kilku innyoh ośrodkach w Polsce.**

## **Dostarczana dokumentacja**

**Nabywcy dostarcza się dokumentację użytkową, która obejmuje\***

- - **ogólny opis systemu zarządzania bazą danych opis zastosowań SAD - opis języka**
	-
	-
	- **podręcznik programisty systemowego**

## **Szkolenie użytkowników**

- and the glaspoorne anno **W ramach podanej ceny dostawca zapewnia przeszkolenie\* ® dla systemu SAD ® dla systemu KWINTET - 5 programistów nabywcy - 5 użytkowników systemu - 1 programisty systemowego** such the peach of the a merid
	- **Koszty pobytu tych osób w Warszawie pokrywa nabywca systemu.**

#### **Konserwaoja**

**W ramaoh podanej ceny dostawca zapewnia roczną konserwaoję systemu, tj. usuwanie wykrytych błędów i odpowiednią korektę dokumentaoji.**

**W oelu lokalizacji błędów i instalacji poprawionego systemu nabywca udostępni nieodpłatnie swoją maszynę.**

**Ceny**

Cena sprzedaży systemu, obejmująca wszystkie wymienione świadozenia wynosi: **• systemu SAD - « systemu KWINTET -**

**Za każdy następny rok konserwacji systemu opłata wynosi\***

**• systemu SAD - \* systemu KWINTET -**

- **1 operatora**
- **podręcznik programisty podręcznik operatora**
- **o dla systemu SAD o dla systemu KWINTET**
	-
	-
	- **opis zastosowań podręoznlk programisty systemowego**
		-

## OFERTA

## Kompilator języka PASCAL DOC PB

## **Krótka charakterystyka**

**Język PASCAL został opraoowany pod koniec lat sześćdziesiątych w Eidgenbaslsche Teohnleche Hochsohule w Zurychu przez Niklausa Wirtha; podstawą opracowania był język ALGOL 60.**

**PASCAL jest uniwersalnym językiem algorytmicznym wysokiego poziomu o zagnieżdżonej strukturze proceduralnej. Zasadnioze różnloe w stosunku do ALGOL-u 60 dotyczą strukturowania danych. Wprowadzenie w PASCAL-u różnorodnych typów - proste, wyliczeniowe, okrojone, tablice, rekordy, pliki, zbiory (w** S9nsie **teorii mnogości** *X* **wskaźnikowe - pozwala na rozwiązywanie problemów z zakresu przetwarzania danych i wprowadzenie niereguralnyoh struktur danych typu listy.**

**Zasady budowy i forma wyrażeń są analogiczne jak w języku ALGOL 60, natomiast zasady konstruowania innych elementów języka, zwłaszoza deklaracji pozwalają w sposób naturalny i wygodny korzy stać z dodatkowyoh udogodnień Języka.**

**Język PASCAL stanowi podstawę nowoozeanego programowania w systematyczny sposób przy wykorzys taniu małej liczby pojęć podstawowyoh. Jest to możliwe ponieważ:**

- **struktura i konstrukoja Języka nakłaniają do dobrego stylu programowania**
- **klasa algorytmów dających się zapisać w języku w sposób naturalny jest bardzo szeroka**
- **opis języka Jest prosty a zarazem precyzyjny.**

**Powyższo zalety spowodowały, że PASCAL pomyślany początkowo jako język dydaktyczny do nauki programowania, w stosunkowo szybkim czasie zdobył sobie dużą popularność jako język użytkowy i publikacyjny. Efektywne implementaoje na bardzo wielu maszynach (m.ln. CDC, IBM, JS EMC, SM EMC UNIVAC, Honeywell ) umożliwiają użytkownikom szeroką wymianę progamów między ośrodkami.**

**Język PASCAL DOC PB zachowuje wszystkie zalety języka standardowego (opraoowanego przez Wirtha ) i jednocześnie wyposażony jest w liczne rozszerzenia pozwalające na pełne wykorzystanie specyficznych możliwości systemu operacyjnego DOC PB (RSX-11M). Do najważniejszych rozszerzeń należą:**

- **możliwość konwersacyjnego działania programu**
- **możliwość korzystania z prawie wszystkich rodzajów plików używanych w DOC PB oraz ESX-11M, a w szczególnośoi z plików o dostępie bezpośrednim**
- **możliwość korzystania z procedur zewnętrznych**
- $\bullet$  możliwość kompilowania procedur bez programu głównego, co pozwala na tworzenie prywat**nych bibliotek użytkownika zawierającyoh procedury i funkcje pisane w PASCAL-u**
- **możliwość łatwego łączenia procedur pisanych w PASCAL-u z procedurami pisanymi** w **makro-**

**assemblerze lub FORTRAN-ie**

- *9* **możliwość tworzenia struktury nakładkowej programu, oo pozwala na pisanie 1 wykonywanie dużyoh programów**
- *9* **możliwość korzystania z dynamioznyoh tablic jako parametrów prooedur**
- **możliwość korzystania z pełnego zbioru znaków reprezentowanyoh w systemie**
- **możliwość komunikacji z systemem za pomocą prooedur standardowych**
- **możliwość śledzenia działania programu**
- **możliwość konwersaoyjnego oczyszozania programu w czasie jego wykonywania za pomooą specjalnych procedur (DEBUG) dostarczanych razem z kompilatorem**
- **« możliwość tworzenia profili dynamicznych programu, oo ułatwia optymalizaoję**
- **możliwość dopasowania kodu wynikowego programu do sprzętowej charakterystyki jednostki arytmetycznej.**

**Kompilator PAS akceptujący język PASCAL DOC PB napisany jest w PASCAL-u z małymi fragmentami kodowanymi w makroassemblerze. W ozasie instalowania kompilatora istnieje możliwość jego modyfikacji tak, aby był on maksymalnie dopasowany do sprzętowej charakterystyki zestawu, jak również do wymagań użytkowników praoująoyoh na tym zestawie. Kompilator korzysta z dostarozanej razem z nim systemowej biblioteki dla programów napisanych w języku PASCAL DOC PB o nazwie PASLIB,która zawiera procedury i funkcje obsługi programu w ozasie jego wykonywania.**

## **Przedmiot dostawy '**

**Przedmiotem dostawy jest nośnik zawierająoy postać dystrybuoyjną kompilatora oraz dokumentaoja. Dokumentacja kompilatora języka PASCAL DOC PB obejmuje następujące podręczniki:**

- **PASCAL DOC PB Podręoznik inatalaoji**
- **PASCAL DOC PB Opis języka**
- **, PASCAL DOC PB Podręoznik użytkownika.**

Uwaga: Nośnik (kaseta dyskowa typu EC5269-01 lub taśma magnetyczna na małym krążku) powinien **być dostarczany przez odbioroę. Nagrywanie odbywać się będzie w Instytucie Maszyn Matematyoznych na urządzeniach: CM5300.01 luń CM5400.**

## **Wymagana konflguraoja BMC**

**Kompilator Języka PASCAL DOC PB przystosowany jest do praoy w mapowanym systemie DOC PB lub** RSX-11M. Do zainstalowania i działania kompilatora wymagana jest konfiguraoja EMC (SM4 lub PDP11), **na której działa wymieniony system operacyjny, zawierająca:**

- **co najmniej jedną jednostkę pamięci dyskowej**
- **partycję** 32**K pamięci.**

## **Termin dostawy j proponowana cena sprzedaży**

**W ciągu 2 miesięcy od daty podpisania umowy. Proponowana cena 143 tys. zł.**

63

# **OFERTA**

## Karty opisów patentowych

**wg zarządzenia nr 20 Przewodniczącego KNiT z dn.20 maja 1971 r.**

Branżowy Ośrodek Informacji Naukowej Technicznej i Ekonomicznej Instytutu Maszyn Matematycz**nyoh wydaje karty dokumentaoyjne opisów patentowyoh w klasaoh MKP G06 i G11 Międzynarodowej Klasyfikacji Patentowej. W ioh skład wchodzą następujące podklasy:**

- **Mechaniczne cyfrowe maszyny matematyozne G06 C**
- **Cyfrowe maszyny lioząos przepływowo-oiśnieniowe e G06 D**
- **Cyfrowe maszyny matematyozne, w któryoh przynajmniej ozęść przeprowadzonych obliczeń** • **G06** F **wykonywana jest elektrycznie» urządzenia do przekazywania danyoh oyfrowyoh**
- **Analogowe maszyny matematyozne e G06 G**
- **Hybrydowe układy lioząoe G06** J
- **Rozpoznawanie danyoh» przedstawienia danyoh; nośniki zapisu» manipulaoja nośnikami G06** K **zapisu**
- **Meohanizmy licząoe» liczenie przedmiotów nie ujęte gdzie indziej G06 M**
- **Zapis informacji z wykorzystaniem ruohu względem występująoego między nośnikiem e G11** B zapisu i przetwornikiem
- **Zapis informaoji bez wykorzystania ruohu względnego występująoego między nośnikiem** • **G11** C **zapisu a przetwornikiem**
- **Przesyłanie danyoh oyfrowyoh między pamięoiami o ruohu względnym między nośnikiem - e G11 D zapisu a przetwornikiem oraz pamięciami bez ruohu względnego**

Wszystkim zainteresowanym instytucjom i osobom prywatnym proponujemy karty opisów patentowy oh patentów udzielonych we Francji, RFN, USA i W.Brytanii; są one jednym z najszybszych nośni**ków informaoji w zakresie danej tematyki.**

**Koszt jednej karty formatu A6 na kartonie, druk dwustronny wynosi 20 zł + koszty przesyłki.**

*i*

**Zgłoszenia prosimy składaó według wymienionyoh podklas MKP do dnia 15 styoznia ,1983 r.**

**Instytut Maszyn Matematyoznyoh Branżowy Ośrodek Informacji Naukowoj Technicznej i Ekonomioznej**

**ul. Krzywiokiego 34, 02-078 Warszawa**

*" r s K s r " u f ¿ fís ic o tJ /l\**

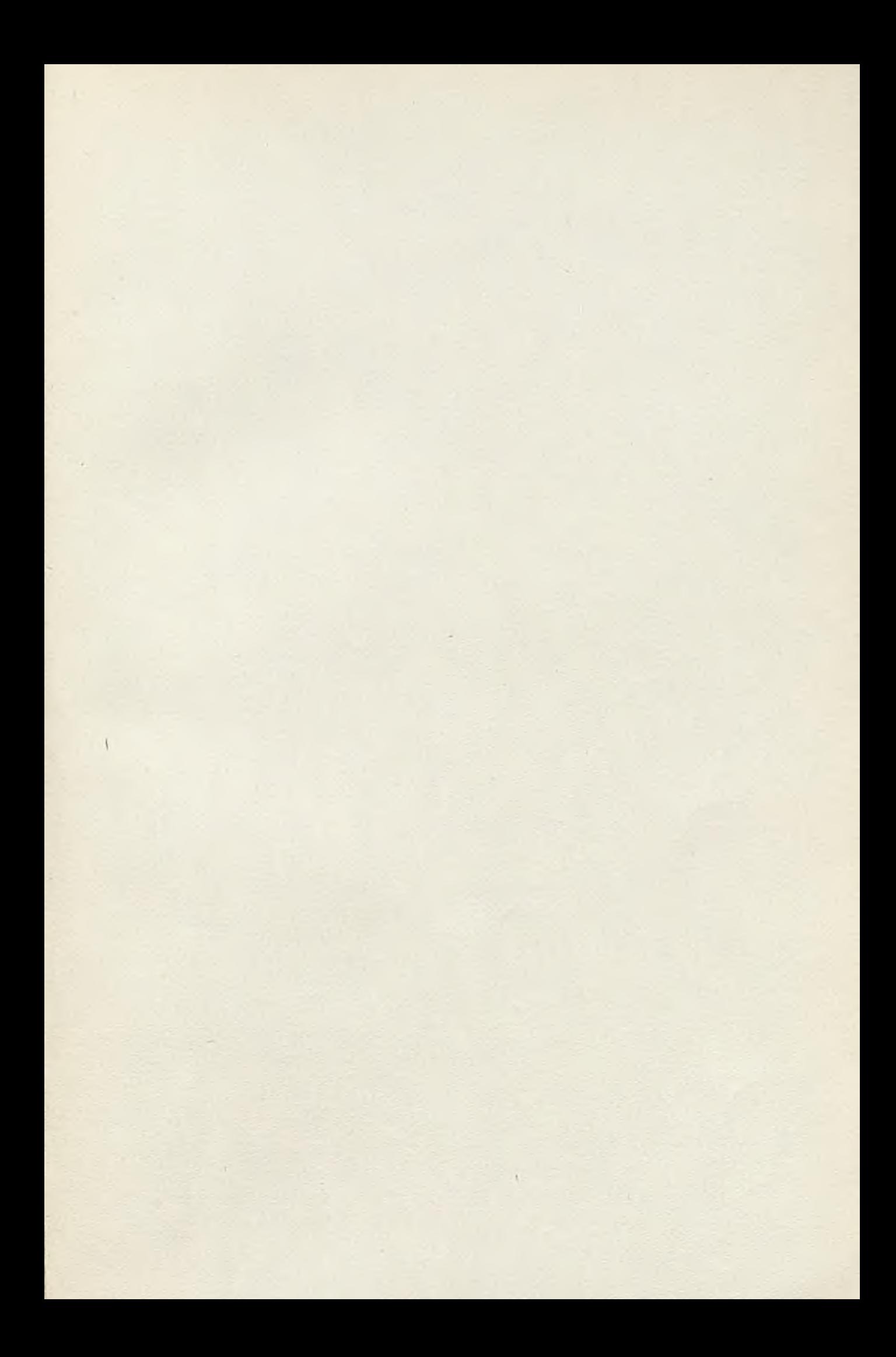

## WARUNKI PRENUMERATY

Prenumeratę na kraj przyjmują Oddziały RSW "Prasa-Książka-Ruch" oraz urzędy pocztowe i doręczyciele w terminie do dnia 25 Estorpada na rok następny.

Cena prenumeraty rocznej zł 840.

Jednostki gospodarki uspołecznionej, instytucje, organizacje i wszelkiego rodzaju zakłady pracy zamawiają prenumeratę w miejscowych Oddziałach RSW "Prasa-Książka-Ruch", w miejscowościach zaś, w których nie ma Oddziałów RSW - w urzędach pocztowych.

Czytelnicy indywidualni opłacają prenumeratę wyłącznie w urzędach pocztowych i u dorę czycieli.

Prenumeratę ze zleceniem wysyłki za granicę przyjmuje RSW "Prasa-Książka-Ruch", Centrala Kol-

portażu Prasy i Wydawnictw, ul. Towarowa 28, 00-958 Warszawa, konto PKO Nr 1153-201045.

Prenumerata ze zleceniem wysyłki za granicę jest droższa od prenumeraty krajowej o 50% dla zleceniodawców indywidualnych i o 100% dla zlecających instytucji i zakładów pracy.